# **PyKMIP Documentation**

*Release 0.8.dev*

**Peter Hamilton**

**Sep 23, 2021**

# Contents

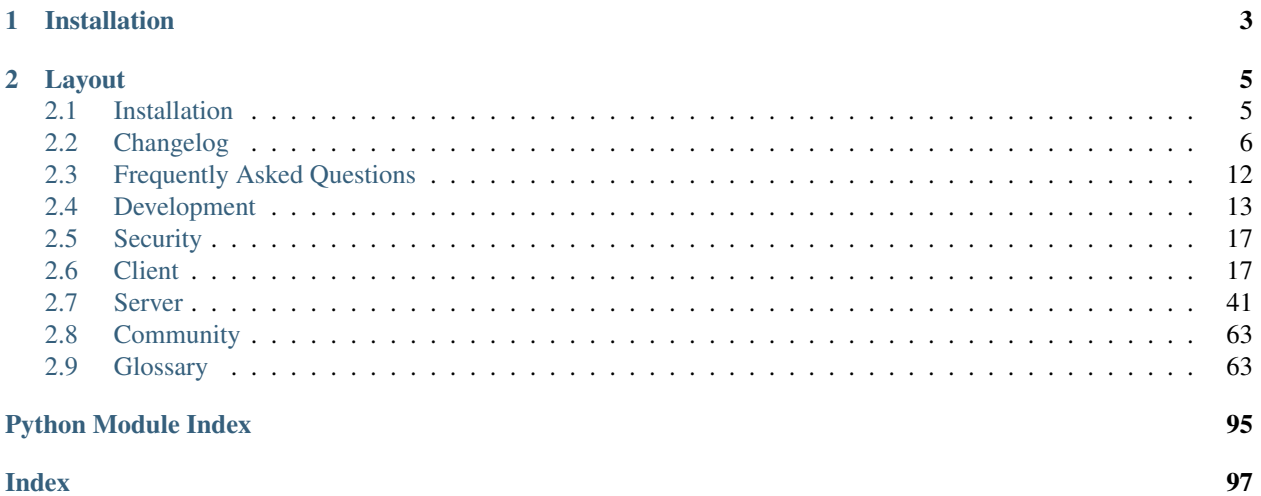

## **Index**

PyKMIP is a Python implementation of the Key Management Interoperability Protocol (KMIP), an [OASIS](https://www.oasis-open.org) communication standard for the management of objects stored and maintained by key management systems. KMIP defines how key management operations and operation data should be encoded and communicated between client and server applications. Supported operations include the full [CRUD](https://en.wikipedia.org/wiki/Create,_read,_update_and_delete) key management lifecycle, including operations for managing object metadata and for conducting cryptographic operations. Supported object types include:

- symmetric/asymmetric encryption keys
- passwords/passphrases
- certificates
- opaque data blobs, and more

For more information on KMIP, check out the [OASIS KMIP Technical Committee](https://www.oasis-open.org/committees/tc_home.php?wg_abbrev=kmip) and the [OASIS KMIP Documen](https://docs.oasis-open.org/kmip/spec/)[tation.](https://docs.oasis-open.org/kmip/spec/)

# CHAPTER 1

Installation

<span id="page-6-0"></span>You can install PyKMIP via pip:

**\$** pip install pykmip

See *[Installation](#page-8-1)* for more information.

# CHAPTER 2

## Layout

<span id="page-8-0"></span>PyKMIP provides both client and server functionality, allowing developers to incorporate the full key management lifecycle into their projects. For more information, check out the various articles below.

## <span id="page-8-1"></span>**2.1 Installation**

You can install PyKMIP via pip:

**\$** pip install pykmip

### **2.1.1 Supported platforms**

PyKMIP is tested on Python 2.7, 3.4, 3.5, 3.6, and 3.7 on the following operating systems:

• Ubuntu 12.04, 14.04, and 16.04

PyKMIP also works on Windows and MacOSX however these platforms are not officially supported or tested.

#### **2.1.2 Building PyKMIP on Linux**

You can install PyKMIP from source via  $\text{git:}$ 

```
$ git clone https://github.com/openkmip/pykmip.git
$ python pykmip/setup.py install
```
If you are on a fresh Linux build, you may also need several additional system dependencies, including headers for Python, OpenSSL, libffi, and libsqlite3.

#### **Ubuntu**

Replace python-dev with python3-dev if you are using Python 3.0+.

**\$** sudo apt-get install python-dev libffi-dev libssl-dev libsqlite3-dev

# <span id="page-9-0"></span>**2.2 Changelog**

## **2.2.1 0.10 - February 25, 2020**

- Add server debug logging for message encodings
- Add server Locate filtering for all currently supported attributes
- Add server Locate filtering using offset and maximum item constraints
- Add server cryptography engine support for AES GCM mode
- Add server support for the SplitKey object
- Add client/server support for the ApplicationSpecificInformation attribute
- Add client/server support for the ObjectGroup and Sensitive attributes
- Add client/server support for the DeleteAttribute operation
- Add client/server support for the SetAttribute operation
- Add client/server support for the ModifyAttribute operation
- Add a variety of unit and integration tests to cover all new functionality
- Add new ProxyKmipClient demo scripts to show how to use the new operations
- Add pending deprecation warnings for Python 2.7 and 3.4 due to their EOL
- Update server Locate filtering to return results sorted by creation date
- Update encoding support for SplitKey objects
- Update the Travis CI configuration to better support default Python versions
- Update library and testing dependencies to maintain Python 3.4 support
- Update the library documentation to reflect new features and security details
- Fix a bug with how key pair names are handled by the client for KMIP 2.0

#### **2.2.2 0.9.1 - June 21, 2019**

• Fix a bug with Locate attribute handling for KMIP 2.0 clients

#### **2.2.3 0.9 - June 18, 2019**

- Add support for Python 3.7
- Add KMIP 2.0 enumerations
- Add a new OrderedEnum subclass to handle sortable enumerations
- Add KMIP 2.0-style attribute handling
- Add utilities to convert between TemplateAttributes and Attributes
- Add utilities to handle bit mask style enumerations
- Add positional argument handling for pytest calls when using tox
- Update the library documentation to include KMIP 2.0 information
- Update client exception handling and logging to simplify debugging
- Update library logging defaults to log at INFO but still support DEBUG
- Update the Travis CI configuration to support testing on Ubuntu 16.04
- Update the Travis CI configuration to output log files on test failures
- Update the server to support KMIP 1.3, 1.4, and 2.0
- Update the PyKMIP clients to support changing their KMIP version
- Update server session logging for authentication failures
- Update the PyKMIP object hierarchy to propagate the KMIP version
- Update the server TLS handshake handling to avoid thread hanging
- Update the Create and Register payloads to support KMIP 2.0
- Update the Locate and CreateKeyPair payloads to support KMIP 2.0
- Update the DeriveKey and GetAttributes payloads to support KMIP 2.0
- Update the GetAttributeList and Query payloads to support KMIP 2.0
- Update server attribute policy to handle KMIP 2.0 deprecated attributes
- Remove escape sequences to comply with Python 3.6 style deprecations
- Fix various deprecation warnings caused by dependency upgrades
- Fix a bug with decoding revocation messages for the Revoke operation
- Fix a bug with specifying the function list in the Query demo script

#### **2.2.4 0.8 - May 18, 2018**

- Add Sphinx-based client and server library documentation
- Add server support for third-party authentication systems
- Add client support for the Check operation
- Add client support for the Rekey operation
- Add client support for attestation credentials
- Add a functional test suite for server authentication and access control
- Add payloads for the Archive, Cancel, and GetUsageAllocation operations
- Add payloads for the ObtainLease, Poll, and Recover operations
- Update the server to support group-based operation policies
- Update the server to support live loading of operation policy files
- Update the server to support custom backend database file paths
- Update the server to raise PermissionDenied on access control violations
- Update the client to support custom configuration file paths
- Update the ProxyKmipClient to support custom names for the Register operation
- Update the ProxyKmipClient to set cryptographic usage masks for Derived keys
- Update the README to reference the new documentation
- Update the Travis CI configuration to include building the documentation
- Update the Travis CI configuration to run integration and functional tests
- Remove support for Python 3.3
- Fix a denial-of-service bug by setting the server socket timeout
- Fix a ProxyKmipClient bug with generic cryptographic parameter handling
- Fix a ProxyKmipClient bug with cryptographic usage mask processing

## **2.2.5 0.7 - November 14, 2017**

- Add support for Python 3.6
- Add support for the InitialDate attribute
- Add server support for the GetAttributeList operation
- Add server support for the Locate operation
- Add client and server support for the MAC operation
- Add client and server support for the Revoke operation
- Add client and server support for the Encrypt operation
- Add client and server support for the Decrypt operation
- Add client and server support for the DeriveKey operation
- Add client and server support for the Sign operation
- Add client and server support for the SignatureVerify operation
- Add client and server support for retrieving wrapped keys
- Add client and server support for storing wrapped keys
- Add KMIP 1.4 enumerations
- Add server config option enabling certificate extension checks
- Add server config option defining set of usable TLS ciphers
- Add server config option setting the server log level
- Update the server to enforce checking object state and usage masks
- Update server Locate support to allow object name filtering
- Remove support for Python 2.6
- Fix bug with multithreading support with the SQLite backend
- Fix bug with how open() is mocked in the server test suite
- Fix bug with mismapped polymorphic identity for certificate objects
- Fix bug with socket interrupt handling under Python 3.5
- Fix bug with detached instance errors in the server test suite

#### **2.2.6 0.6 - December 14, 2016**

- Add support for Python 3.5
- Add support for the State and OperationPolicyName attributes
- Add server support for the Activate and GetAttributes operations
- Add server support for certificate-based client authentication
- Add server support for object access control via operation policies
- Add server support for loading of user-defined operation policies
- Add client support for the GetAttributes operation
- Update clients to support operation policy names with objects
- Update ProxyKmipClient to support names when creating new objects
- Remove coveralls integration
- Fix bug with early server termination on missing request credential
- Fix bug with closing the client while unconnected to a server
- Fix bug with default values overriding server config file settings
- Fix bug with early server termination on bad client certificates
- Fix bug with deprecated usage of the bandit config file
- Fix bug with ProxyKmipClient registering unset object attributes

#### **2.2.7 0.5 - April 14, 2016**

- Add KmipServer server implementation
- Add KmipSession to manage threaded client/server connections
- Add KmipEngine for processing core server application logic
- Add KmipEngine support for CRUD operations for managed objects
- Add SQLAlchemy/SQLite support for KmipEngine data storage
- Add CryptographyEngine component for cryptographic operations
- Add pending deprecation warning for Python 2.6 support
- Add pending deprecation warning for the KMIPServer implementation
- Add support for building Sphinx documentation
- Add support for SQLAlchemy tables to all Pie objects
- Add Python magic methods to Attribute and Name objects
- Add Attribute class unit tests
- Add bin script to run the KmipServer
- Add setup entry points to run the KmipServer
- Update DiscoverVersions demo with optional versions argument
- Update all demo scripts to setup their own logging infrastructure
- Update README with information on the KmipServer implementation
- Remove expired certificate files from the integration test suite
- Remove default package log configuration and configuration file
- Fix bug with Locate payload parsing optional values
- Fix bug with DateTime string tests and move to UTC representation

#### **2.2.8 0.4.1 - December 2, 2015**

- Add support for the GetAttributeList operation
- Add integration with Travis CI, Codecov/Coveralls, and Bandit
- Add client/server failover support using multiple IP addresses
- Add additional attribute unit tests
- Update implementations of KMIP primitives
- Reorganize server code to prepare for refactoring
- Remove use of exec when handling library version numbers
- Remove broken server script

#### **2.2.9 0.4 - August 14, 2015**

- Add the official Pie API for a simpler KMIP interface
- Add the ProxyKmipClient implementation of the Pie API
- Add key, secret, and opaque objects to the Pie object hierarchy
- Add unit demos for all ProxyKmipClient operations
- Add complete unit and integration test suites for the Pie package
- Add KMIPProxy client support/demos for the Activate and Revoke operations
- Add KMIPProxy client connection timeout support
- Add KMIPProxy integration tests for asymmetric key and secret/opaque objects
- Add improved request error logging for the KMIPServer
- Update README with additional information about the clients and Pie API
- Remove AUTHORS in favor of Git commit history
- Fix bug with dangling file handle when setting version
- Fix bug with dangling socket connection upon client destruction

## **2.2.10 0.3.3 - June 25, 2015**

- Add the core ManagedObject class hierarchy for the new Pie API
- Add updated Boolean primitive implementation and test suite
- Add integration tests for symmetric key creation and registration
- Update demo and client logging to log at the INFO level by default
- Update README with improved testing instructions
- Fix bug causing enumerations to be encoded as signed integers
- Fix bug with mismatched Encoding Option tag
- Fix bug with relative path use for version number handling
- Fix bug with Integer primitive breaking on valid long integer values

### **2.2.11 0.3.2 - June 11, 2015**

- Add support for registering and retrieving Certificates
- Update unit demos to work with Certificates
- Reorganize test suite into unit and integration test suites
- Remove old demo scripts
- Fix bug with incorrect KeyMaterialStruct tag
- Fix bug causing infinite recursion with object inheritance

## **2.2.12 0.3.1 - April 23, 2015**

- Add KMIP profile information to the client
- Add support for registering/retrieving SecretData and Opaque objects
- Update the SecretFactory to build Public/PrivateKeys with user data

### **2.2.13 0.3 - March 14, 2015**

- Add client support for the DiscoverVersions and Query operations
- Add client support for the CreateKeyPair and ReKeyKeyPair operations
- Add support for registering and retrieving PublicKeys and PrivateKeys
- Add unit demos demonstrating how to use individual KMIP client operations
- Add custom configuration support to the KMIP client
- Add inline documentation for new KMIP objects, attributes and payloads
- Add additional unit test suites for new KMIP objects, attributes and payloads
- Add dependency for the six library to handle Python version support
- Update README with a condensed description and breakdown of the library
- Fix bug with unindexed format strings (impacts Python 2.6)

• Fix missing certificate file issue when installing library from PyPI

## **2.2.14 0.2 - November 17, 2014**

- Add configuration file support
- Add client support for the Locate operation
- Update README with additional information and reStructuredText format

## **2.2.15 0.1.1 - September 12, 2014**

• Fix bug with auto-installing third party dependencies

## **2.2.16 0.1.0 - August 28, 2014**

- Add support for Python 3.3 and 3.4
- Add support for KMIP client/server SSL connections
- Remove all Thrift library dependencies

## **2.2.17 0.0.1 - August 12, 2014**

- Initial release
- Add support for Python 2.6 and 2.7
- Add KMIP client and server
- Add client/server support for Create, Get, Register, and Destroy operations
- Add unit test suite

# <span id="page-15-0"></span>**2.3 Frequently Asked Questions**

#### Table of Contents

- *[Frequently Asked Questions](#page-15-0)*
	- *[What algorithms are available for creating symmetric encryption keys? For asymmetric encryption keys](#page-16-1) [\(i.e., key pairs\)?](#page-16-1)*
		- \* *[Symmetric Key Algorithms](#page-16-2)*
		- \* *[Asymmetric Key Algorithms](#page-16-3)*
	- *[How does the PyKMIP server handle client identity and authentication?](#page-16-4)*
	- *[How does the PyKMIP server manage access control for the keys and objects it stores?](#page-16-5)*
	- *[What built-in operation policies does the PyKMIP server support?](#page-16-6)*

## <span id="page-16-1"></span>**2.3.1 What algorithms are available for creating symmetric encryption keys? For asymmetric encryption keys (i.e., key pairs)?**

The KMIP specification supports a wide variety of symmetric and asymmetric key algorithms. Support for these algorithms, including corresponding key lengths, will vary across different KMIP-compliant devices, so check with your KMIP vendor or with your appliance documentation to determine which ones are available.

For a full list of the cryptographic algorithms supported by the KMIP specification, see *[cryptographic\\_algorithm](#page-69-0)*. The following algorithms are supported by the PyKMIP server.

#### <span id="page-16-2"></span>**Symmetric Key Algorithms**

- [3DES](https://en.wikipedia.org/wiki/Triple_DES)
- [AES](https://en.wikipedia.org/wiki/Advanced_Encryption_Standard)
- [Blowfish](https://en.wikipedia.org/wiki/Blowfish_%28cipher%29)
- [Camellia](https://en.wikipedia.org/wiki/Camellia_%28cipher%29)
- [CAST5](https://en.wikipedia.org/wiki/CAST-128)
- [IDEA](https://en.wikipedia.org/wiki/International_Data_Encryption_Algorithm)
- [RC4](https://en.wikipedia.org/wiki/RC4)

#### <span id="page-16-3"></span>**Asymmetric Key Algorithms**

• [RSA](https://en.wikipedia.org/wiki/RSA_%28cryptosystem%29)

## <span id="page-16-4"></span>**2.3.2 How does the PyKMIP server handle client identity and authentication?**

See *[Authentication](#page-47-0)*.

## <span id="page-16-5"></span>**2.3.3 How does the PyKMIP server manage access control for the keys and objects it stores?**

See *[Access Control](#page-48-0)*.

## <span id="page-16-6"></span>**2.3.4 What built-in operation policies does the PyKMIP server support?**

See *[Reserved Operation Policies](#page-51-0)*.

# <span id="page-16-0"></span>**2.4 Development**

Development for PyKMIP is open to all contributors. Use the information provided here to inform your contributions and help the project maintainers review and accept your work.

## **2.4.1 Getting Started**

File a new issue on the project [issue tracker](https://github.com/OpenKMIP/PyKMIP/issues) on GitHub describing the work you intend on doing. This is especially recommended for any sizable contributions, like adding support for a new KMIP operation or adding a new cryptographic backend for the server. Provide as much information on your feature request as possible, using information from the KMIP specifications or existing feature support in PyKMIP where applicable.

The issue number for your new issue should be included at the end of the commit message of each patch related to that issue.

If you simply want to request a new feature but do not intend on working on it, file your issue as normal and the project maintainers will triage it for future work.

## <span id="page-17-0"></span>**2.4.2 Writing Code**

New code should be written in its own Git branch, ideally branched from HEAD on master. If other commits are merged into master after your branch was created, be sure to rebase your work on the current state of master before submitting a pull request to GitHub.

New code should generally follow PEP 8 style guidelines, though there are exceptions that will be allowed in special cases. Run the flake8 tests to check your code before submitting a pull request (see *[Running Tests](#page-18-0)*).

## **2.4.3 Writing Documentation**

Like new code, new documentation should be written in its own Git branch. All PyKMIP documentation is written in [RST](http://docutils.sourceforge.net/rst.html) format and managed using sphinx. It can be found under docs/source.

If you are interested in contributing to the project documentation, install the project documentation requirements:

\$ pip install -r doc-requirements.txt

To build the documentation, navigate into the docs directory and run:

\$ make html

This will build the PyKMIP documentation as HTML and place it under the new docs/build/html directory. View it using your preferred web browser.

## **2.4.4 Commit Messages**

Commit messages should include a single line title (75 character max) followed by a blank line and a description of the change, including feature details, testing and documentation updates, feature limitations, known issues, etc.

The issue number for the issue associated with the commit should be included at the end of the commit message, if it exists. If the commit is the final one for a specific issue, use Closes #XXX or Fixes #XXX to link the issue and close it simultaneously. For example, see ths commit for [Issue #312:](https://github.com/OpenKMIP/PyKMIP/issues/312)

```
Fix bug generating detached instance errors in server tests
This patch fixes a bug that generates intermittent sqlalchemy
DetachedInstanceErrors during the KMIP server engine unit test
execution. Specifically, this fix disables instance expiration on
commit for the sqlalchemy sessions used throughout the unit tests,
allowing access to instance attributes even if the instance is
```

```
detached from a session.
```

```
Fixes #312
```
## **2.4.5 Bug Fixes**

If you have found a bug in PyKMIP, file a new issue and use the title format Bug:  $\leq$ brief description here>. In the body of the issue please provide as much information as you can, including Python version, PyKMIP version, operating system version, and any stacktraces or logging information produced by PyKMIP related to the bug. See [What to put in your bug report](http://www.contribution-guide.org/#what-to-put-in-your-bug-report) for a breakdown of bug reporting best practices.

If you are working on a bug fix for a bug in master, follow the general guidelines above for branching and code development (see *[Writing Code](#page-17-0)*).

If you are working on a bug fix for an older version of PyKMIP, your branch should be based on the latest commit of the repository branch for the version of PyKMIP the bug applies to (e.g., branch release-0.6.0 for PyKMIP 0.6). The pull request for your bug fix should also target the version branch in question. If applicable, it will be pulled forward to newer versions of PyKMIP, up to and including master.

## <span id="page-18-0"></span>**2.4.6 Running Tests**

PyKMIP uses tox to manage testing across multiple Python versions. tox in turn uses pytest to run individual tests. Test infrastructure currently supports Python 2.7, 3.4, 3.5, 3.6, and 3.7. Additional test environments are provided for security, style, and documentation checks.

Note: All of the tox commands discussed in this section should be run from the root of the PyKMIP repository, in the same directory as the  $\tan x$ . ini configuration file.

The style checks leverage  $f$ lake8 and can be run like so:

```
$ tox -e pep8
```
The security checks use bandit and can be run like so:

```
$ tox -e bandit
```
The documentation checks leverage sphinx to build the HTML documentation in a temporary directory, verifying that there are no errors. These checks can be run like so:

**\$** tox -e docs

To run the above checks along with the entire unit test suite, simply run  $\cos x$  without any arguments:

**\$** tox

#### **Unit Tests**

The unit test suite tests many of the individual components of the PyKMIP code base, verifying that each component works correctly in isolation. Ideal code coverage would include the entire code base. To facilitate improving coverage, test coverage results are included with each Python unit test environment.

To test against a specific Python version (e.g., Python 2.7), run:

**\$** tox -e py27

To run an individual test suite method or class, use the  $pytest -k$  flag to specify the name of the method or class to execute. For example, to run the TestProxyKmipClient test suite class under Python 2.7, run:

```
$ tox -e py27 -- -k TestProxyKmipClient
```
For more information on the  $-k$  flag, see the [pytest](https://docs.pytest.org/en/latest/usage.html) documentation.

#### **Integration Tests**

The integration test suite tests the functionality of the PyKMIP clients against a KMIP server, verifying that the right response data and status codes are returned for specific KMIP requests. A KMIP server must already be running and available over the network for the integration test cases to pass.

Code base coverage is not a goal of the integration test suite. Code coverage statistics are therefore not included in the output of the integration tests. For code coverage, run the unit tests above.

For the Travis CI tests run through GitHub, the KMIP server used for integration testing is actually an instance of the PyKMIP server, allowing us to verify the functionality of the clients and server simultaneously.

Any third-party KMIP server can be tested using the integration test suite. Simply add a section to the client configuration file containing the connection settings for the server and provide the name of the new section when invoking the integration tests.

To run the integration test suite, the configuration file section name for the client settings must be passed to the test suite using the  $--$ configuration argument. Assuming the section name is server 1, the following tox command will set up and execute the integration tests:

**\$** tox -r -e integration -- --config server\_1

Like the unit tests, use the  $-k$  flag to specify a specific test suite method or class.

**\$** tox -r -e integration -- --config server\_1 -k TestProxyKmipClientIntegration

#### **Functional Tests**

The functional test suite tests capabilities and functionality specific to the PyKMIP server. While similar in structure to the integration test suite described above, the functional tests cannot be used with arbitrary third-party servers and require a very specific environment in which to operate successfully. Therefore, the functional tests are usually only used for continuous integration testing via Travis CI.

Like the integration test suite, code base coverage is not a goal of the functional test suite. For code coverage, run the unit tests above.

The functional tests specifically exercise third-party authentication and group-based access control features supported by the PyKMIP server. The third-party authentication system in this case is an instance of [SLUGS.](https://github.com/OpenKMIP/SLUGS) The PyKMIP client/server certificates and server operation policies must align exactly with the user/group information provided by SLUGS for the functional tests to pass. For more information, see the Travis CI build information under .travis in the PyKMIP repository.

To invoke the functional tests, the configuration file path must be passed to the test suite using the  $-$ config-file configuration argument. Assuming the file path is /tmp/pykmip/client.conf, the following tox command will set up and execute the functional tests:

**\$** tox -r -e functional -- --config-file /tmp/pykmip/client.conf

Like the unit and integration tests, use the  $-k$  flag to specify a specific test suite method or class.

**\$** tox -r -e functional -- --config-file /tmp/pykmip/client.conf -k test\_policy\_caching

For more information on the testing tools used here, see the following resources:

- [tox](https://pypi.python.org/pypi/tox)
- [flake8](https://pypi.python.org/pypi/flake8)
- [bandit](https://pypi.python.org/pypi/bandit)

## <span id="page-20-0"></span>**2.5 Security**

The PyKMIP development team takes security seriously and will respond promptly to any reported security issue. Use the information provided here to inform your security posture.

#### **2.5.1 Reporting a Security Issue**

If you discover a new PyKMIP security issue, please follow responsible disclosure best practices and contact the project maintainers in private over email to discuss the issue before filing a public GitHub issue. When reporting a security issue, please include as much detail as possible. This includes:

- a high-level description of the issue
- information on how to cause or reproduce the issue
- any details on specific portions of the project code base related to the issue

Once you have provided this information, you should receive an acknowledgement. Depending upon the severity of the issue, the project maintainers will respond to collect additional information and work with you to address the security issue. If applicable, a new library subrelease will be produced across all actively supported releases to address and fix the issue.

If the developerment team decides the issue does not warrant the sensitivity of a security issue, you may file a public GitHub issue on the project [issue tracker.](https://github.com/OpenKMIP/PyKMIP/issues)

#### **2.5.2 Known Vulnerabilities**

The following are known vulnerabilities for older, unsupported versions of PyKMIP.

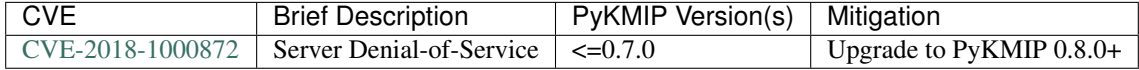

## <span id="page-20-1"></span>**2.6 Client**

The PyKMIP client allows developers to connect to a KMIP-compliant key management server and conduct key management operations.

## **2.6.1 Configuration**

The client settings can be managed by a configuration file, by default located at  $/$ etc $/$ pykmip $/$ pykmip.conf. An example client configuration settings block, as found in the configuration file, is shown below:

```
[client]
host=127.0.0.1
port=5696
certfile=/path/to/certificate/file
keyfile=/path/to/certificate/key/file
ca_certs=/path/to/ca/certificate/file
cert_reqs=CERT_REQUIRED
ssl_version=PROTOCOL_SSLv23
do_handshake_on_connect=True
suppress_ragged_eofs=True
username=example_username
password=example_password
```
The configuration file can contain multiple settings blocks. Only one, [client], is shown above. You can swap between different settings blocks by simply providing the name of the block as the config parameter (see below).

The different configuration options are defined below:

- **host** A string representing either a hostname in Internet domain notation or an IPv4 address.
- **port** An integer representing a port number. Recommended to be 5696 according to the KMIP specification.
- **certfile** A string representing a path to a PEM-encoded client certificate file. For more information, see the [ssl](https://docs.python.org/dev/library/ssl.html#socket-creation) documentation.
- **keyfile** A string representing a path to a PEM-encoded client certificate key file. The private key contained in the file must correspond to the certificate pointed to by certfile. For more information, see the [ssl](https://docs.python.org/dev/library/ssl.html#socket-creation) documentation.
- **ca\_certs** A string representing a path to a PEM-encoded certificate authority certificate file. This certificate will be used to verify the server's certificate when establishing a TLS connection. For more information, see the [ssl](https://docs.python.org/dev/library/ssl.html#socket-creation) documentation.
- **cert** reqs A flag indicating the enforcement level to use when validating the certificate received from the server. Options include: CERT\_NONE, CERT\_OPTIONAL, and CERT\_REQUIRED. CERT\_REQUIRED is the most secure option and should be used at all times. The other options can be helpful when debugging TLS connections. For more information, see the [ssl](https://docs.python.org/dev/library/ssl.html#socket-creation) documentation.
- **ssl\_version** A flag indicating the SSL/TLS version to use when establishing a TLS connection with a server. Options are derived from the [ssl](https://docs.python.org/dev/library/ssl.html#socket-creation) module. The recommended value is PROTOCOL\_SSLv23 or PROTOCOL\_TLS, which automatically allows the client to pick the most secure option provided by the server. For more information, see the [ssl](https://docs.python.org/dev/library/ssl.html#socket-creation) documentation.
- **do\_handshake\_on\_connect** A boolean flag indicating when the client should perform the TLS handshake when establishing the TLS connection. The recommended value is  $True$ . For more information, see the [ssl](https://docs.python.org/dev/library/ssl.html#socket-creation) documentation.

Note: This configuration option is deprecated and will be removed in a future version of PyKMIP.

• **suppress\_ragged\_eofs** A boolean flag indicating how the client should handle unexpected EOF from the TLS connection. The recommended value is True. For more information, see the [ssl](https://docs.python.org/dev/library/ssl.html#socket-creation) documentation.

Note: This configuration option is deprecated and will be removed in a future version of PyKMIP.

- **username** A string representing the username to use for KMIP requests. Optional depending on server access policies. Leave blank if not needed.
- **password** A string representing the password to use for KMIP requests. Optional depending on server access policies. Leave blank if not needed.

The client can also be configured manually via Python. The following example shows how to create the ProxyKmipClient in Python code, directly specifying the different configuration values:

```
>>> import ssl
>>> from kmip.pie.client import ProxyKmipClient, enums
>>> client = ProxyKmipClient(
... hostname='127.0.0.1',
... port=5696,
... cert='/path/to/certificate/file',
... key='/path/to/certificate/key/file',
... ca='/path/to/ca/certificate/file',
... ssl_version=ssl.PROTOCOL_SSLv23,
... username='example_username',
... password='example_password',
... config='client',
... config_file='/etc/pykmip/pykmip.conf',
... kmip_version=enums.KMIPVersion.KMIP_1_2
... )
```
Settings specified at runtime, as in the above example, will take precedence over the default values found in the configuration file.

#### **2.6.2 Usage**

The following class documentation provides numerous examples detailing how to use the client. For additional examples, demo scripts for different operations are available in the kmip/demos/pie directory.

## **2.6.3 Class Documentation**

```
class kmip.pie.client.ProxyKmipClient(hostname=None, port=None, cert=None, key=None,
                                             ca=None, ssl_version=None, username=None,
                                             password=None, config='client', config_file=None,
                                             kmip_version=None)
```
A simplified KMIP client for conducting KMIP operations.

The ProxyKmipClient is a simpler KMIP client supporting various KMIP operations. It wraps the original KMIPProxy, reducing the boilerplate needed to deploy PyKMIP in client applications. The underlying proxy client is responsible for setting up the underlying socket connection and for writing/reading data to/from the socket.

Like the KMIPProxy, the ProxyKmipClient is not thread-safe.

#### **Parameters**

• **hostname** (string) – The host or IP address of a KMIP appliance. Optional, defaults to None.

- **port** (int) The port number used to establish a connection to a KMIP appliance. Usually 5696 for KMIP applications. Optional, defaults to None.
- **cert** (string) The path to the client's certificate. Optional, defaults to None.
- **key** (string) The path to the key for the client's certificate. Optional, defaults to None.
- **ca** (string) The path to the CA certificate used to verify the server's certificate. Optional, defaults to None.
- **ssl\_version** (string) The name of the ssl version to use for the connection. Example: 'PROTOCOL\_SSLv23'. Optional, defaults to None.
- **username**  $(string)$  The username of the KMIP appliance account to use for operations. Optional, defaults to None.
- **password** (string) The password of the KMIP appliance account to use for operations. Optional, defaults to None.
- **config** (string) The name of a section in the PyKMIP configuration file. Use to load a specific set of configuration settings from the configuration file, instead of specifying them manually. Optional, defaults to the default client section, 'client'.
- **config\_file** (string) The path to the PyKMIP client configuration file. Optional, defaults to None.
- **kmip\_version** (enum) A KMIPVersion enumeration specifying which KMIP version should be used to encode/decode request/response messages. Optional, defaults to None. If no value is specified, at request encoding time the client will default to KMIP 1.2.

#### **kmip\_version**

The KMIP version that should be used to encode/decode request/response messages. Must be a KMIPVersion enumeration. Can be accessed and modified at any time.

#### **open**()

Open the client connection.

#### Raises

- **kmip.pie.exceptions.ClientConnectionFailure** This is raised if the client connection is already open.
- **Exception** This is raised if an error occurs while trying to open the connection.

#### **close**()

Close the client connection.

Raises **Exception** – This is raised if an error occurs while trying to close the connection.

#### **activate**(*uid=None*)

Activate a managed object stored by a KMIP appliance.

**Parameters uid** (string) – The unique ID of the managed object to activate. Optional, defaults to None.

Returns None

Raises

- **kmip.pie.exceptions.ClientConnectionNotOpen** This is raised if the client connection is unusable.
- **kmip.pie.exceptions.KmipOperationFailure** This is raised if the operation result is a failure.

• **TypeError** – This is raised if the input argument is invalid.

Activating a symmetric key would look like this:

```
>>> from kmip.pie import objects
>>> from kmip.pie import client
>>> from kmip import enums
>>> c = client.ProxyKmipClient()
>>> symmetric_key = objects.SymmetricKey(
... enums.CryptographicAlgorithm.AES,
... 128,
... (
... b'\x00\x01\x02\x03\x04\x05\x06\x07'
... b'\x08\x09\x0A\x0B\x0C\x0D\x0E\x0F'
... )
... )
>>> with c:
... key_id = c.register(symmetric_key)
... c.activate(key_id)
```
**check**(*uid=None*, *usage\_limits\_count=None*, *cryptographic\_usage\_mask=None*, *lease\_time=None*) Check the constraints for a managed object.

#### **Parameters**

- **uid** (string) The unique ID of the managed object to check.
- **usage\_limits\_count** (int) The number of items that can be secured with the specified managed object.
- **cryptographic\_usage\_mask** (list) A list of kmip.core.enums. CryptographicUsageMask enumerations specifying the operations allowed for the specified managed object.
- **least\_time** (int) The number of seconds that can be leased for the specified managed object.

Returns The string ID of the managed object that was checked.

#### Raises

- **kmip.pie.exceptions.ClientConnectionNotOpen** This is raised if the client connection is unusable.
- **kmip.pie.exceptions.KmipOperationFailure** This is raised if the operation result is a failure.
- **TypeError** This is raised if the input arguments are invalid.

```
>>> from kmip.pie import client
>>> c = client.ProxyKmipClient()
>>> with c:
... c.check(
... uid="1",
... usage_limits_count=50
... )
'1'
```
**create**(*algorithm*, *length*, *operation\_policy\_name=None*, *name=None*, *cryptographic\_usage\_mask=None*)

Create a symmetric key on a KMIP appliance.

#### **Parameters**

- **algorithm** A kmip.core.enums.CryptographicAlgorithm enumeration defining the algorithm to use to generate the symmetric key. See *[cryptographic\\_algorithm](#page-69-0)* for more information.
- **length** (int) The length in bits for the symmetric key.
- **operation\_policy\_name** (string) The name of the operation policy to use for the new symmetric key. Optional, defaults to None
- **name**  $(string)$  The name to give the key. Optional, defaults to None.
- **cryptographic\_usage\_mask** (list) A list of kmip.core.enums. CryptographicUsageMask enumerations defining how the created key should be used. Optional, defaults to None. See *[cryptographic\\_usage\\_mask](#page-71-0)* for more information.

Returns The string uid of the newly created symmetric key.

#### Raises

- **kmip.pie.exceptions.ClientConnectionNotOpen** This is raised if the client connection is unusable.
- **kmip.pie.exceptions.KmipOperationFailure** This is raised if the operation result is a failure.
- **TypeError** This is raised if the input arguments are invalid.

Creating an 256-bit AES key used for encryption and decryption would look like this:

```
>>> from kmip.pie import client
>>> from kmip import enums
>>> c = client.ProxyKmipClient()
>>> with c:
... key_id = c.create(
... enums.CryptographicAlgorithm.AES,
... 256,
... operation_policy_name='default',
... name='Test_256_AES_Symmetric_Key',
... cryptographic_usage_mask=[
... enums.CryptographicUsageMask.ENCRYPT,
... enums.CryptographicUsageMask.DECRYPT
... ]
... )
'449'
```
**create\_key\_pair**(*algorithm*, *length*, *operation\_policy\_name=None*, *public\_name=None*, *public\_usage\_mask=None*, *private\_name=None*, *private\_usage\_mask=None*) Create an asymmetric key pair on a KMIP appliance.

Parameters

- **algorithm** A kmip.core.enums.CryptographicAlgorithm enumeration defining the algorithm to use to generate the key pair. See *[cryptographic\\_algorithm](#page-69-0)* for more information.
- **length** (int) The length in bits for the key pair.
- **operation\_policy\_name** (string) The name of the operation policy to use for the new key pair. Optional, defaults to None.
- **public\_name** (string) The name to give the public key. Optional, defaults to None.
- **public\_usage\_mask** (list) A list of kmip.core.enums. CryptographicUsageMask enumerations indicating how the public key should be used. Optional, defaults to None. See *[cryptographic\\_usage\\_mask](#page-71-0)* for more information.
- **private\_name** (string) The name to give the public key. Optional, defaults to None.
- **private usage mask** (list) A list of kmip.core.enums. CryptographicUsageMask enumerations indicating how the private key should be used. Optional, defaults to None. See *[cryptographic\\_usage\\_mask](#page-71-0)* for more information.

Returns The string uid of the newly created public key.

Returns The string uid of the newly created private key.

Raises

- **kmip.pie.exceptions.ClientConnectionNotOpen** This is raised if the client connection is unusable.
- **kmip.pie.exceptions.KmipOperationFailure** This is raised if the operation result is a failure
- **TypeError** This is raised if the input arguments are invalid.

Creating an 2048-bit RSA key pair to be used for signing and signature verification would look like this:

```
>>> from kmip.pie import client
>>> from kmip import enums
>>> c = client.ProxyKmipClient()
>>> with c:
... key_id = c.create_key_pair(
... enums.CryptographicAlgorithm.RSA,
... 2048,
... operation_policy_name='default',
... public_name='Test_2048_RSA_Public_Key',
... public_usage_mask=[
... enums.CryptographicUsageMask.VERIFY
... ],
... private_name='Test_2048_RSA_Private_Key',
... private_usage_mask=[
... enums.CryptographicUsageMask.SIGN
... ]
... )
('450', '451')
```
**decrypt**(*data*, *uid=None*, *cryptographic\_parameters=None*, *iv\_counter\_nonce=None*) Decrypt data using the specified decryption key and parameters.

**Parameters** 

- **data** (bytes) The bytes to decrypt. Required.
- **uid** (string) The unique ID of the decryption key to use. Optional, defaults to None.
- **cryptographic\_parameters** (dict) A dictionary containing various cryptographic settings to be used for the decryption. Optional, defaults to None. See *[crypto](#page-70-0)[graphic\\_parameters](#page-70-0)* for more information.
- **iv\_counter\_nonce** (*bytes*) The bytes to use for the IV/counter/ nonce, if needed by the decryption algorithm and/or cipher mode. Optional, defaults to None.

Returns The decrypted data bytes.

#### Raises

- **kmip.pie.exceptions.ClientConnectionNotOpen** This is raised if the client connection is unusable.
- **kmip.pie.exceptions.KmipOperationFailure** This is raised if the operation result is a failure.
- **TypeError** This is raised if the input argument is invalid.

Decrypting cipher text with a symmetric key would look like this:

```
>>> from kmip.pie import objects
>>> from kmip.pie import client
>>> from kmip import enums
>>> c = client.ProxyKmipClient()
>>> with c:
... key_id = c.create(
... enums.CryptographicAlgorithm.AES,
... 256,
... cryptographic usage mask=[
... enums.CryptographicUsageMask.ENCRYPT,
... enums.CryptographicUsageMask.DECRYPT
... ]
... )
... c.activate(key_id)
... c.decrypt(
... (
... b' \xb6:s0\x16\xea\t\x1b\x16\xed\xb2\x04-\xd6'
... b'\xb6\\\xf3xJ\xfe\xa7[\x1eJ\x08I\xae\x14\xd2'
... b\xdb\xe2'
... ),
... uid=key_id,
... cryptographic parameters={
... 'cryptographic_algorithm':
... enums.CryptographicAlgorithm.AES,
... 'block_cipher_mode': enums.BlockCipherMode.CBC,
... 'padding_method': enums.PaddingMethod.PKCS5
... },
... iv_counter_nonce=(
... b'\x85\x1e\x87\x64\x77\x6e\x67\x96'
... b'\xaa\xb7\x22\xdb\xb6\x44\xac\xe8'
... )
... )
...
b'This is a secret message.'
```
**delete\_attribute**(*unique\_identifier=None*, *\*\*kwargs*) Delete an attribute from a managed object.

#### Parameters

- **unique\_identifier** (string) The unique ID of the managed object from which to delete the specified attribute.
- **\*\*kwargs** A placeholder for attribute values used to identify the attribute to delete. See the examples below for more information.

Returns The string ID of the managed object from which the attribute was deleted.

Returns A kmip.core.primitives.Struct object representing the deleted attribute. Only returned for KMIP 1.0 - 1.4 messages.

For KMIP 1.0 - 1.4, the supported *kwargs* values are:

- *attribute\_name* (string): The name of the attribute to delete. Required.
- *attribute index* (int): The index of the attribute to delete. Defaults to zero.

```
>>> from kmip.pie import client
>>> c = client.ProxyKmipClient()
>>> with c:
... c.delete_attribute(
... unique_identifier="1",
... attribute_name="Name",
... attribute_index=0
... )
('1', Attribute(...))
```
For KMIP 2.0+, the supported *kwargs* values are:

- *current\_attribute* (struct): A kmip.core.objects.CurrentAttribute object containing the attribute to delete. Required if the attribute reference is not specified.
- *attribute\_reference* (struct): A kmip.core.objects.AttributeReference object containing the name of the attribute to delete. Required if the current attribute is not specified.

```
>>> from kmip.pie import client
>>> from kmip import enums
>>> from kmip.core import objects, primitives
>>> c = client.ProxyKmipClient()
>>> with c:
... c.delete_attribute(
... unique identifier="1",
... current_attribute=objects.CurrentAttribute(
... attribute=primitives.TextString(
... value="Object Group 1",
... tag=enums.Tags.OBJECT_GROUP
... ),
... ),
... attribute_reference=objects.AttributeReference(
... vendor_identification="Vendor 1",
... attribute_name="Object Group"
... )
... )
'1'
```

```
derive_key(object_type, unique_identifiers, derivation_method, derivation_parameters, **kwargs)
     Derive a new key or secret data from existing managed objects.
```
#### **Parameters**

- **object\_type** A kmip.core.enums.ObjectType enumeration specifying what type of object to derive. Only SymmetricKeys and SecretData can be specified. Required. See *[object\\_type](#page-81-0)* for more information.
- **unique\_identifiers** (*list*) A list of strings specifying the unique IDs of the existing managed objects to use for derivation. Multiple objects can be specified to fit the requirements of the given derivation method. Required.
- **derivation\_method** A kmip.core.enums.DerivationMethod enumeration specifying how key derivation should be done. Required. See *[derivation\\_method](#page-72-0)* for more information.
- derivation\_parameters  $(dict)$  A dictionary containing various settings for the key derivation process. Required. See *[derivation\\_parameters](#page-72-1)* for more information.
- **\*\*kwargs** A placeholder for object attributes that should be set on the newly derived object. See the examples below for more information.

Returns The unique string ID of the newly derived object.

Raises

- **kmip.pie.exceptions.ClientConnectionNotOpen** This is raised if the client connection is unusable.
- **kmip.pie.exceptions.KmipOperationFailure** This is raised if the operation result is a failure.
- **TypeError** This is raised if the input arguments are invalid.

Deriving a new key using PBKDF2 would look like this:

```
>>> from kmip.pie import objects
>>> from kmip.pie import client
>>> from kmip import enums
>>> c = client.ProxyKmipClient()
>>> secret_data = objects.SecretData(
... b'password',
... enums.SecretDataType.PASSWORD,
... masks=[
... enums.CryptographicUsageMask.DERIVE_KEY
... ]
... )
>>> with c:
... password_id = c.register(secret_data)
... c.activate(password_id)
... c.derive_key(
... enums.ObjectType.SYMMETRIC_KEY,
... [password_id],
... enums.DerivationMethod.PBKDF2,
... {
... 'cryptographic_parameters': {
... 'hashing_algorithm':
... enums.HashingAlgorithm.SHA_1
... },
... 'salt': b'salt',
... 'iteration_count': 4096
... },
... cryptographic_length=128,
... cryptographic_algorithm=enums.CryptographicAlgorithm.AES
... )
...
'454'
```
Deriving a new secret using encryption would look like this:

```
>>> from kmip.pie import objects
>>> from kmip.pie import client
```

```
>>> from kmip import enums
>>> c = client.ProxyKmipClient()
>>> key = objects.SymmetricKey(
... enums.CryptographicAlgorithm.BLOWFISH,
... 128,
... (
... b'\x01\x23\x45\x67\x89\xAB\xCD\xEF'
... b'\xF0\xE1\xD2\xC3\xB4\xA5\x96\x87'
... ),
... masks=[
... enums.CryptographicUsageMask.DERIVE_KEY
... ]
... )
>>> with c:
... key_id = c.register(key)
... c.activate(key_id)
... c.derive_key(
... enums.ObjectType.SECRET_DATA,
... [key_id],
... enums.DerivationMethod.ENCRYPT,
... {
... 'cryptographic_parameters': {
... 'block_cipher_mode': enums.BlockCipherMode.CBC,
... \qquad \qquad \texttt{'padding\_method':} enums.PaddingMethod.PKCS5,
... 'cryptographic_algorithm':
... enums.CryptographicAlgorithm.BLOWFISH
... },
... The initialization vector': (
... b'\xFE\xDC\xBA\x98\x76\x54\x32\x10'
... ),
... 'derivation_data': (
... b'\x37\x36\x35\x34\x33\x32\x31\x20'
... b'\x4E\x6F\x77\x20\x69\x73\x20\x74'
... b'\x68\x65\x20\x74\x69\x6D\x65\x20'
... b'\x66\x6F\x72\x20\x00'
... )
... },
... cryptographic_length=256
... )
...
'456'
```
Deriving a new key using NIST 800 108-C would look like this:

```
>>> from kmip.pie import objects
>>> from kmip.pie import client
>>> from kmip import enums
>>> c = client.ProxyKmipClient()
>>> key = objects.SymmetricKey(
... enums.CryptographicAlgorithm.AES,
... 512,
... (
... b'\xdd\x5d\xbd\x45\x59\x3e\xe2\xac'
... b'\x13\x97\x48\xe7\x64\x5b\x45\x0f'
... b'\x22\x3d\x2f\xf2\x97\xb7\x3f\xd7'
... b'\x1c\xbc\xeb\xe7\x1d\x41\x65\x3c'
          ... b'\x95\x0b\x88\x50\x0d\xe5\x32\x2d'
```

```
... b'\x99\xef\x18\xdf\xdd\x30\x42\x82'
... b'\x94\xc4\xb3\x09\x4f\x4c\x95\x43'
... b'\x34\xe5\x93\xbd\x98\x2e\xc6\x14'
... ),
... masks=[
... enums.CryptographicUsageMask.DERIVE_KEY
... ]
... )
>>> with c:
... key_id = c.register(key)
... c.activate(key_id)
... c.derive_key(
... enums.ObjectType.SYMMETRIC_KEY,
... [key_id],
... enums.DerivationMethod.NIST800_108_C,
... {
... 'cryptographic_parameters': {
... 'hashing_algorithm':
... enums.HashingAlgorithm.SHA_512
... },
... 'derivation_data': (
... b'\xb5\x0b\x0c\x96\x3c\x6b\x30\x34'
... b'\xb8\xcf\x19\xcd\x3f\x5c\x4e\xbe'
... b'\x4f\x49\x85\xaf\x0c\x03\xe5\x75'
... b'\xdb\x62\xe6\xfd\xf1\xec\xfe\x4f'
... b'\x28\xb9\x5d\x7c\xe1\x6d\xf8\x58'
... b'\x43\x24\x6e\x15\x57\xce\x95\xbb'
... b'\x26\xcc\x9a\x21\x97\x4b\xbd\x2e'
... b'\xb6\x9e\x83\x55'
... )
... },
... cryptographic_length=128,
... cryptographic_algorithm=enums.CryptographicAlgorithm.AES
... )
...
'458'
```
Deriving a new secret using HMAC would look like this:

```
>>> from kmip.pie import objects
>>> from kmip.pie import client
>>> from kmip import enums
>>> c = client.ProxyKmipClient()
>>> secret = objects.SecretData(
... (
... b'\x0c\x0c\x0c\x0c\x0c\x0c\x0c\x0c'
... b'\x0c\x0c\x0c\x0c\x0c\x0c\x0c\x0c'
... b'\x0c\x0c\x0c\x0c\x0c\x0c'
... ),
... enums.SecretDataType.SEED,
... masks=[
... enums.CryptographicUsageMask.DERIVE_KEY
... ]
... )
>>> with c:
... secret_id = c.register(secret)
... c.activate(secret_id)
```

```
... c.derive_key(
... enums.ObjectType.SECRET_DATA,
... [secret_id],
... enums.DerivationMethod.HMAC,
... {
... 'cryptographic_parameters': {
... 'hashing_algorithm':
...<br>
enums.HashingAlgorithm.SHA_1
... },
... 'derivation_data': b'',
... 'salt': b''
... },
... cryptographic_length=336
... )
...
'460'
```
#### **destroy**(*uid=None*)

Destroy a managed object stored by a KMIP appliance.

**Parameters uid** (string) – The unique ID of the managed object to destroy.

Returns None

Raises

- **kmip.pie.exceptions.ClientConnectionNotOpen** This is raised if the client connection is unusable.
- **kmip.pie.exceptions.KmipOperationFailure** This is raised if the operation result is a failure.
- **TypeError** This is raised if the input argument is invalid.

Destroying a symmetric key would look like this:

```
>>> from kmip.pie import objects
>>> from kmip.pie import client
>>> from kmip import enums
>>> c = client.ProxyKmipClient()
>>> symmetric_key = objects.SymmetricKey(
... enums.CryptographicAlgorithm.AES,
... 128,
... (
... b'\x00\x01\x02\x03\x04\x05\x06\x07'
... b'\x08\x09\x0A\x0B\x0C\x0D\x0E\x0F'
... )
... )
>>> with c:
... key_id = c.register(symmetric_key)
... c.destroy(key_id)
```
**encrypt**(*data*, *uid=None*, *cryptographic\_parameters=None*, *iv\_counter\_nonce=None*) Encrypt data using the specified encryption key and parameters.

Parameters

- **data** (bytes) The bytes to encrypt. Required.
- **uid** (string) The unique ID of the encryption key to use. Optional, defaults to None.
- **cryptographic\_parameters** (dict) A dictionary containing various cryptographic settings to be used for the encryption. Optional, defaults to None. See *[crypto](#page-70-0)[graphic\\_parameters](#page-70-0)* for more information.
- **iv\_counter\_nonce** (*bytes*) The bytes to use for the IV/counter/ nonce, if needed by the encryption algorithm and/or cipher mode. Optional, defaults to None.

Returns The encrypted data bytes.

Returns The IV/counter/nonce bytes used with the encryption algorithm, only if it was autogenerated by the server.

#### Raises

- **kmip.pie.exceptions.ClientConnectionNotOpen** This is raised if the client connection is unusable.
- **kmip.pie.exceptions.KmipOperationFailure** This is raised if the operation result is a failure.
- **TypeError** This is raised if the input argument is invalid.

Encrypting plain text with a symmetric key would look like this:

```
>>> from kmip.pie import objects
>>> from kmip.pie import client
>>> from kmip import enums
>>> c = client.ProxyKmipClient()
>>> with c:
... key_id = c.create(
... enums.CryptographicAlgorithm.AES,
... 256,
... cryptographic_usage_mask=[
... enums.CryptographicUsageMask.ENCRYPT,
... enums.CryptographicUsageMask.DECRYPT
... ]
... )
... c.activate(key_id)
... c.encrypt(
... b'This is a secret message.',
... uid=key_id,
... cryptographic_parameters={
... 'cryptographic_algorithm':
... enums.CryptographicAlgorithm.AES,
... 'block_cipher_mode': enums.BlockCipherMode.CBC,
... 'padding_method': enums.PaddingMethod.PKCS5
... },
... iv_counter_nonce=(
... b'\x85\x1e\x87\x64\x77\x6e\x67\x96'
... b'\xaa\xb7\x22\xdb\xb6\x44\xac\xe8'
... )
... )
...
(b'...', None)
```
**get**(*uid=None*, *key\_wrapping\_specification=None*) Get a managed object from a KMIP appliance.

#### Parameters

• **uid** (string) – The unique ID of the managed object to retrieve.

• **key\_wrapping\_specification** (dict) – A dictionary containing the settings to use to wrap the object before retrieval. Optional, defaults to None. See *[key\\_wrapping\\_specification](#page-79-0)* for more information.

Returns An kmip.pie.objects.ManagedObject instance.

Raises

- **kmip.pie.exceptions.ClientConnectionNotOpen** This is raised if the client connection is unusable.
- **kmip.pie.exceptions.KmipOperationFailure** This is raised if the operation result is a failure.
- **TypeError** This is raised if the input argument is invalid.

Getting a symmetric key would look like this:

```
>>> from kmip.pie import objects
>>> from kmip.pie import client
>>> from kmip import enums
>>> c = client.ProxyKmipClient()
>>> symmetric_key = objects.SymmetricKey(
... enums.CryptographicAlgorithm.AES,
... 128,
... (
... b'\x00\x01\x02\x03\x04\x05\x06\x07'
... b'\x08\x09\x0A\x0B\x0C\x0D\x0E\x0F'
... )
... )
>>> with c:
... key_id = c.register(symmetric_key)
... c.get(key_id)
SymmetricKey(...)
```
Getting a wrapped symmetric key would look like this:

```
>>> from kmip.pie import objects
>>> from kmip.pie import client
>>> from kmip import enums
>>> c = client.ProxyKmipClient()
>>> symmetric_key = objects.SymmetricKey(
... enums.CryptographicAlgorithm.AES,
... 128,
... (
... b'\x00\x01\x02\x03\x04\x05\x06\x07'
... b'\x08\x09\x0A\x0B\x0C\x0D\x0E\x0F'
... )
... )
>>> wrapping_key = objects.SymmetricKey(
... enums.CryptographicAlgorithm.AES,
... 128,
... (
... b'\x00\x11\x22\x33\x44\x55\x66\x77'
... b'\x88\x99\xAA\xBB\xCC\xDD\xEE\xFF'
... ),
... [
... enums.CryptographicUsageMask.WRAP_KEY
... ]
... )
```

```
>>> with c:
... key_id = c.register(symmetric_key)
... wrapping_key_id = c.register(wrapping_key)
... c.activate(wrapping_key_id)
... c.get(
... key_id,
... key_wrapping_specification={
... 'wrapping_method': enums.WrappingMethod.ENCRYPT,
... 'encryption_key_information': {
... 'unique_identifier': wrapping_key_id,
... 'cryptographic_parameters': {
... 'block_cipher_mode':
... enums.BlockCipherMode.NIST_KEY_WRAP
... }
... },
... \qquad \qquad \text{lencoding\_option': enums.EncodingOption.NO\_ENCODEING}... }
... )
SymmetricKey(...)
```
**get\_attributes**(*uid=None*, *attribute\_names=None*)

Get the attributes associated with a managed object.

If the uid is not specified, the appliance will use the ID placeholder by default.

If the attribute\_names list is not specified, the appliance will return all viable attributes for the managed object.

#### **Parameters**

- **uid** (string) The unique ID of the managed object with which the retrieved attributes should be associated. Optional, defaults to None.
- **attribute\_names**  $(llist) A$  list of string attribute names indicating which attributes should be retrieved. Optional, defaults to None.

Returns The string ID of the object the attributes belong to.

Returns A list of kmip.core.objects.Attribute instances.

Raises

- **kmip.pie.exceptions.ClientConnectionNotOpen** This is raised if the client connection is unusable.
- **kmip.pie.exceptions.KmipOperationFailure** This is raised if the operation result is a failure.
- **TypeError** This is raised if the input argument is invalid.

Retrieving all of the attributes for a managed object would look like this:

```
>>> from kmip.pie import objects
>>> from kmip.pie import client
>>> from kmip import enums
>>> c = client.ProxyKmipClient()
>>> symmetric_key = objects.SymmetricKey(
... enums.CryptographicAlgorithm.AES,
... 128,
... (
```
```
... b'\x00\x01\x02\x03\x04\x05\x06\x07'
... b'\x08\x09\x0A\x0B\x0C\x0D\x0E\x0F'
... )
... )
>>> with c:
... key_id = c.register(symmetric_key)
... c.get_attributes(key_id)
('458', [Attribute(...), Attribute(...), ...])
```
Retrieving only a specific attribute for a managed object would look like this:

```
>>> from kmip.pie import objects
>>> from kmip.pie import client
>>> from kmip import enums
>>> c = client.ProxyKmipClient()
>>> symmetric_key = objects.SymmetricKey(
... enums.CryptographicAlgorithm.AES,
... 128,
... (
... b'\x00\x01\x02\x03\x04\x05\x06\x07'
... b'\x08\x09\x0A\x0B\x0C\x0D\x0E\x0F'
... )
... )
>>> with c:
... key_id = c.register(symmetric_key)
... c.get_attributes(key_id, ['Cryptographic Length'])
...
(
    '458',
    [
       Attribute(
           attribute_name=AttributeName(value='Cryptographic Length'),
           attribute_index=None,
           attribute_value=CryptographicLength(value=128)
       )
   ]
)
```
#### **get\_attribute\_list**(*uid=None*)

Get the names of the attributes associated with a managed object.

If the uid is not specified, the appliance will use the ID placeholder by default.

Parameters uid (string) – The unique ID of the managed object with which the retrieved attribute names should be associated. Optional, defaults to None.

Retrieving the list of attribute names for a symmetric key would look like this:

```
>>> from kmip.pie import objects
>>> from kmip.pie import client
>>> from kmip import enums
>>> c = client.ProxyKmipClient()
>>> symmetric_key = objects.SymmetricKey(
... enums.CryptographicAlgorithm.AES,
... 128,
... (
... b'\x00\x01\x02\x03\x04\x05\x06\x07'
```

```
... b'\x08\x09\x0A\x0B\x0C\x0D\x0E\x0F'
... )
... )
>>> with c:
... key_id = c.register(symmetric_key)
... c.get_attribute_list(key_id)
...
\sqrt{2}'Cryptographic Algorithm',
    'Cryptographic Length',
   'Cryptographic Usage Mask',
   'Initial Date',
   'Object Type',
    'Operation Policy Name',
    'State',
    'Unique Identifier'
]
```
**locate**(*maximum\_items=None*, *storage\_status\_mask=None*, *object\_group\_member=None*, *offset\_items=None*, *attributes=None*)

Search for managed objects with specific matching attributes.

#### Parameters

- **maximum\_items** (int) The maximum number of results that should be returned.
- **storage** status mask  $(int) A$  bit-mask indicating whether online or archived objects should be included in the search. See *[storage\\_status](#page-95-0)* for more information.
- **object\_group\_member** (enum) A kmip.core.enums. ObjectGroupMember enumeration indicating the object group member type. See *[object\\_group\\_member](#page-81-0)* for more information.
- **offset\_items** (int) The number of results that should be skipped before results are returned.
- **attributes** (list) A list of kmip.core.objects.Attribute objects representing an attribute filter for the search.

Returns A list of string IDs of all matching objects, per the operation parameters.

### Raises

- **kmip.pie.exceptions.ClientConnectionNotOpen** This is raised if the client connection is unusable.
- **kmip.pie.exceptions.KmipOperationFailure** This is raised if the operation result is a failure.
- **TypeError** This is raised if the input argument is invalid.

```
>>> from kmip.pie import client
>>> from kmip.core import enums
>>> from kmip.core.factories import attributes
>>> f = attributes.AttributeFactory()
>>> c = client.ProxyKmipClient()
>>> with c:
... c.locate(
... attributes=[
... f.create_attribute(
```
(continues on next page)

(continued from previous page)

```
... enums.AttributeType.OBJECT_TYPE,
... enums.ObjectType.SYMMETRIC_KEY
... )
... ]
... )
['1', '2', '3']
```
**mac**(*data*, *uid=None*, *algorithm=None*)

Get the message authentication code for a piece of data.

### Parameters

- **data** (string) The data to be MACed.
- **uid** (string) The unique ID of the managed object that is the key to be used in the MAC operation.
- **algorithm** (enum) A kmip.core.enums.CryptographicAlgorithm enumeration specifying the algorithm to use in the MAC operation. See *[crypto](#page-69-0)[graphic\\_algorithm](#page-69-0)* for more information.

Returns The string ID of the managed object that is the key used in the MAC operation.

Returns The bytestring representing the MAC of the data.

Raises

- **kmip.pie.exceptions.ClientConnectionNotOpen** This is raised if the client connection is unusable.
- **kmip.pie.exceptions.KmipOperationFailure** This is raised if the operation result is a failure.
- **TypeError** This is raised if the input argument is invalid.

```
>>> from kmip.pie import client
>>> c = client.ProxyKmipClient()
>>> with c:
... c.mac(
          ... b'\x01\x02\x03\x04',
... uid="5",
... algorithm=enums.CryptographicAlgorithm.HMAC_SHA512
... )
('5', b'...')
```
**modify\_attribute**(*unique\_identifier=None*, *\*\*kwargs*) Modify an attribute on a managed object.

Parameters

- **unique\_identifier** (string) The unique ID of the managed object on which to set the specified attribute.
- **\*\*kwargs** A placeholder for attribute values used to identify the attribute to set. See the example below for more information.

Returns The string ID of the managed object on which the attribute was set.

Returns A kmip.core.primitives.Struct object representing the modified attribute. Only returned for KMIP 1.0 - 1.4 messages.

For KMIP 1.0 - 1.4, the supported *kwargs* values are:

• *attribute* (struct): A **kmip.core.objects.Attribute** object containing the details required to identify and modify an existing attribute on the specified managed object. Required.

```
>>> from kmip.pie import client
>>> from kmip.core import enums
>>> from kmip.core.factories import attributes
>>> f = attributes.AttributeFactory()
>>> c = client.ProxyKmipClient()
>>> with c:
... c.modify_attribute(
... unique_identifier="1",
... attribute=f.create_attribute(
... enums.AttributeType.NAME,
... "New Name",
... index=0
... )
... )
('1', Attribute(...))
```
For KMIP 2.0+, the supported *kwargs* values are:

- *current\_attribute* (struct): A kmip.core.objects.CurrentAttribute object containing the existing attribute to modify. Required if the attribute is multivalued.
- *new\_attribute* (struct): A kmip.core.objects.NewAttribute object containing the new attribute. Required.

```
>>> from kmip.pie import client
>>> from kmip import enums
>>> from kmip.core import objects, primitives
>>> c = client.ProxyKmipClient()
>>> with c:
... c.modify_attribute(
... unique_identifier="1",
... current_attribute=objects.CurrentAttribute(
... attribute=primitives.TextString(
... value="Old Object Group",
... tag=enums.Tags.OBJECT_GROUP
... ),
... ),
... new_attribute=objects.NewAttribute(
... attribute=primitives.TextString(
... value="New Object Group",
... tag=enums.Tags.OBJECT_GROUP
... )
... )
... )
'1'
```
### **register**(*managed\_object*)

Register a managed object with a KMIP appliance.

- Parameters **managed\_object** A kmip.pie.objects.ManagedObject instance to register with the server.
- Returns The string uid of the newly registered managed object.

Raises

• **kmip.pie.exceptions.ClientConnectionNotOpen** – This is raised if the

client connection is unusable.

- **kmip.pie.exceptions.KmipOperationFailure** This is raised if the operation result is a failure.
- **TypeError** This is raised if the input argument is invalid.

Registering an existing 128-bit AES symmetric key would look like this:

```
>>> from kmip.pie import objects
>>> from kmip.pie import client
>>> from kmip import enums
>>> c = client.ProxyKmipClient()
>>> symmetric_key = objects.SymmetricKey(
... enums.CryptographicAlgorithm.AES,
... 128,
... (
... b'\x00\x01\x02\x03\x04\x05\x06\x07'
... b'\x08\x09\x0A\x0B\x0C\x0D\x0E\x0F'
... )
... )
>>> with c:
... c.register(symmetric_key)
...
'452'
```
**rekey**(*uid=None*, *offset=None*, *\*\*kwargs*)

Rekey an existing key.

#### Parameters

- **uid** (string) The unique ID of the managed object that is the key to rekey.
- **offset** (int) The time delta, in seconds, between the new key's initialization date and activation date.
- **\*\*kwargs** A placeholder for object attributes that should be set on the newly rekeyed key.

Returns The string ID of the newly rekeyed key.

### Raises

- **kmip.pie.exceptions.ClientConnectionNotOpen** This is raised if the client connection is unusable.
- **kmip.pie.exceptions.KmipOperationFailure** This is raised if the operation result is a failure.
- **TypeError** This is raised if the input argument is invalid.

The current set of supported *kwargs* values are:

- *activation\_date* (int): The new key's activation date, in seconds since the epoch.
- *process\_start\_date* (int): The new key's process start date, in seconds since the epoch.
- *protect\_stop\_date* (int): The new key's protect stop date, in seconds since the epoch.
- *deactivation\_date* (int): The new key's deactivation date, in seconds since the epoch.

```
>>> from kmip.pie import client
>>> c = client.ProxyKmipClient()
>>> with c:
```

```
... c.rekey(
... uid="1",
... offset=60
... )
"2"
```
**revoke**(*revocation\_reason*, *uid=None*, *revocation\_message=None*, *compro-*

*mise\_occurrence\_date=None*) Revoke a managed object stored by a KMIP appliance.

Activated objects must be revoked before they can be destroyed.

### **Parameters**

- **revocation\_reason** A kmip.core.enums.RevocationReasonCode enumeration indicating the revocation reason. See *[revocation\\_reason\\_code](#page-92-0)* for more information.
- **uid** (string) The unique ID of the managed object to revoke. Optional, defaults to None.
- **revocation\_message** (string) A message regarding the revocation. Optional, defaults to None.
- **compromise\_occurrence\_date** (int) An integer, the number of seconds since the epoch, which will be converted to the Datetime when the managed object was first believed to be compromised. Optional, defaults to None.

## Returns None

Raises

- **kmip.pie.exceptions.ClientConnectionNotOpen** This is raised if the client connection is unusable.
- **kmip.pie.exceptions.KmipOperationFailure** This is raised if the operation result is a failure.
- **TypeError** This is raised if the input argument is invalid.

Revoking an activated symmetric key would look like this:

```
>>> from kmip.pie import objects
>>> from kmip.pie import client
>>> from kmip import enums
>>> c = client.ProxyKmipClient()
>>> symmetric_key = objects.SymmetricKey(
... enums.CryptographicAlgorithm.AES,
... 128,
... (
... b'\x00\x01\x02\x03\x04\x05\x06\x07'
... b'\x08\x09\x0A\x0B\x0C\x0D\x0E\x0F'
... )
... )
>>> with c:
... key_id = c.register(symmetric_key)
... c.activate(key_id)
... c.revoke(
... enums.RevocationReasonCode.CESSATION_OF_OPERATION,
... key_id
... )
```

```
set_attribute(unique_identifier=None, **kwargs)
     Set an attribute on a managed object.
```
#### **Parameters**

- **unique\_identifier** (string) The unique ID of the managed object on which to set the specified attribute.
- **\*\*kwargs** A placeholder for attribute values used to identify the attribute to set. See the example below for more information.

Returns The string ID of the managed object on which the attribute was set.

This operation is supported by KMIP 2.0+ only. The supported *kwargs* values are:

- *attribute\_name* (string): The name of the attribute to set. Required.
- *attribute value* (various): The value of the attribute to set. Required.

```
>>> from kmip.pie import client
>>> c = client.ProxyKmipClient()
>>> with c:
... c.set_attribute(
... unique_identifier="1",
... attribute_name="Sensitive",
... attribute_value=True
... )
'1'
```
**sign**(*data*, *uid=None*, *cryptographic\_parameters=None*)

Create a digital signature for data using the specified signing key.

#### Parameters

- **data** (bytes) The bytes of the data to be signed. Required.
- **uid** (string) The unique ID of the signing key to use. Optional, defaults to None.
- **cryptographic\_parameters** (dict) A dictionary containing various cryptographic settings to be used for creating the signature (e.g., cryptographic algorithm, hashing algorithm, and/or digital signature algorithm). Optional, defaults to None. See *[crypto](#page-70-0)[graphic\\_parameters](#page-70-0)* for more information.

Returns Bytes representing the signature of the data.

#### Raises

- **kmip.pie.exceptions.ClientConnectionNotOpen** This is raised if the client connection is unusable.
- **kmip.pie.exceptions.KmipOperationFailure** This is raised if the operation result is a failure.
- **TypeError** This is raised if the input argument is invalid.

Signing data with a private key would look like this:

```
>>> from kmip.pie import objects
>>> from kmip.pie import client
>>> from kmip import enums
>>> c = client.ProxyKmipClient()
>>> with c:
... public_key_id, private_key_id = c.create_key_pair(
```

```
... enums.CryptographicAlgorithm.RSA,
... 2048,
... public_usage_mask=[
... enums.CryptographicUsageMask.VERIFY
... ],
... private_usage_mask=[
... enums.CryptographicUsageMask.SIGN
... ]
... )
... c.activate(public_key_id)
... c.activate(private_key_id)
... signature = c.sign(
... b'This is a signed message.',
... uid=private_key_id,
... cryptographic parameters={
... 'padding_method': enums.PaddingMethod.PSS,
... 'cryptographic_algorithm':
... enums.CryptographicAlgorithm.RSA,
... 'hashing_algorithm': enums.HashingAlgorithm.SHA_256
... }
... )
...
>>> signature
b'...'
```
**signature\_verify**(*message*, *signature*, *uid=None*, *cryptographic\_parameters=None*) Verify a message signature using the specified signing key.

### Parameters

- **message** (bytes) The bytes of the signed message. Required.
- **signature** (bytes) The bytes of the message signature. Required.
- **uid** (string) The unique ID of the signing key to use. Optional, defaults to None.
- **cryptographic\_parameters** (dict) A dictionary containing various cryptographic settings to be used for signature verification (e.g., cryptographic algorithm, hashing algorithm, and/or digital signature algorithm). Optional, defaults to None. See *[crypto](#page-70-0)[graphic\\_parameters](#page-70-0)* for more information.
- Returns A kmip.core.enums.ValidityIndicator enumeration indicating whether or not the signature was valid.

### Raises

- **kmip.pie.exceptions.ClientConnectionNotOpen** This is raised if the client connection is unusable.
- **kmip.pie.exceptions.KmipOperationFailure** This is raised if the operation result is a failure.
- **TypeError** This is raised if the input argument is invalid.

Verifying a signature with a public key would look like this:

```
>>> from kmip.pie import objects
>>> from kmip.pie import client
>>> from kmip import enums
>>> c = client.ProxyKmipClient()
```

```
>>> with c:
... public_key_id, private_key_id = c.create_key_pair(
... enums.CryptographicAlgorithm.RSA,
... 2048,
... public_usage_mask=[
... enums.CryptographicUsageMask.VERIFY
... ],
... private_usage_mask=[
... enums.CryptographicUsageMask.SIGN
... ]
... )
... c.activate(public_key_id)
... c.activate(private_key_id)
... c.signature_verify(
... b'This is a signed message.',
... b'...',
... uid=public_key_id,
... cryptographic_parameters={
... 'padding_method': enums.PaddingMethod.PSS,
... 'cryptographic_algorithm':
... enums.CryptographicAlgorithm.RSA,
... 'hashing_algorithm': enums.HashingAlgorithm.SHA_256
... }
... )
...
<ValidityIndicator.VALID: 1>
```
# **2.7 Server**

Warning: The PyKMIP server is intended for testing and demonstration purposes only. It is not a replacement for a secure, hardened, hardware-based key management appliance. It should not be used in a production-level environment, nor for critical operations.

The PyKMIP server is a software implementation of a KMIP-compliant key management appliance. It supports over a dozen key management operations, including key lifecycle management, object metadata access, and cryptographic functions like encrypting and signing data.

The server is used to test the functionality of the PyKMIP client and library and is primarily intended as a testing and demonstration tool.

# **2.7.1 Configuration**

The server settings can be managed by a configuration file, by default located at /etc/pykmip/server.conf. An example server configuration settings block, as found in the configuration file, is shown below:

```
[server]
hostname=127.0.0.1
port=5696
certificate_path=/path/to/certificate/file
key_path=/path/to/certificate/key/file
```

```
ca_path=/path/to/ca/certificate/file
auth_suite=Basic
policy_path=/path/to/policy/file
enable_tls_client_auth=True
tls_cipher_suites=
    TLS_RSA_WITH_AES_128_CBC_SHA256
    TLS_RSA_WITH_AES_256_CBC_SHA256
    TLS_ECDHE_ECDSA_WITH_AES_256_CBC_SHA384
logging_level=DEBUG
database_path=/tmp/pykmip.db
```
The server can also be configured manually via Python. The following example shows how to create the KmipServer in Python code, directly specifying the different configuration values:

```
>>> from kmip.services.server import KmipServer
>>> server = KmipServer(
... hostname='127.0.0.1',
... port=5696,
... certificate_path='/path/to/certificate/file/',
... key_path='/path/to/certificate/key/file/',
... ca_path='/path/to/ca/certificate/file/',
... auth_suite='Basic',
... config_path='/etc/pykmip/server.conf',
... log_path='/var/log/pykmip/server.log',
... policy_path='/etc/pykmip/policies',
... enable_tls_client_auth=True,
... tls_cipher_suites=[
... 'TLS_RSA_WITH_AES_128_CBC_SHA256',
... 'TLS_RSA_WITH_AES_256_CBC_SHA256',
... TLS_ECDHE_ECDSA_WITH_AES_256_CBC_SHA384'
... ],
... logging_level='DEBUG',
... database_path='/tmp/pykmip.db'
... )
```
The different configuration options are defined below:

- **hostname** A string representing either a hostname in Internet domain notation or an IPv4 address.
- **port** An integer representing a port number. Recommended to be 5696 according to the KMIP specification.
- **certificate\_path** A string representing a path to a PEM-encoded server certificate file. For more information, see the [ssl](https://docs.python.org/dev/library/ssl.html#socket-creation) documentation.
- **key\_path** A string representing a path to a PEM-encoded server certificate key file. The private key contained in the file must correspond to the certificate pointed to by certificate\_path. For more information, see the [ssl](https://docs.python.org/dev/library/ssl.html#socket-creation) documentation.
- **ca\_path** A string representing a path to a PEM-encoded certificate authority certificate file. If using a selfsigned certificate, the ca\_path and the certificate\_path should be identical. For more information, see the [ssl](https://docs.python.org/dev/library/ssl.html#socket-creation) documentation.
- **auth\_suite** A string representing the type of authentication suite to use when establishing TLS connections. Acceptable values are Basic and TLS1.2.

Note: TLS1.2 can only be used with versions of Python that support TLS 1.2 (e.g., Python 2.7.9+ or Python 3.4+). If you are running on an older version of Python, you will only be able to use basic TLS 1.0 authentication. For more information, see the [ssl](https://docs.python.org/dev/library/ssl.html#socket-creation) documentation.

- **config\_path** A string representing a path to a server configuration file, as shown above. Only set via the KmipServer constructor. Defaults to /etc/pykmip/server.conf.
- **log** path A string representing a path to a log file. The server will set up a rotating file logger on this file. Only set via the KmipServer constructor. Defaults to /var/log/pykmip/server.log.
- **policy\_path** A string representing a path to the filesystem directory containing PyKMIP server operation policy JSON files.
- **enable\_tls\_client\_auth** A boolean indicating whether or not extension checks should be performed on client certificates to verify that they can be used to derive client identity. This setting is enabled by default for backwards compatibility and must be explicitly disabled if this behavior is not desired.
- **tls** cipher suites A list of strings representing the set of cipher suites to use when establishing TLS connections with new clients. Enable debug logging for more information on the cipher suites used by the client and server.
- **logging level** A string indicating what the base logging level should be for the server. Options include: DEBUG, INFO, WARNING, ERROR, and CRITICAL. The DEBUG log level logs the most information, the CRITICAL log level logs the least.
- **database\_path** A string representing a path to a SQLite database file. The server will store all managed objects (e.g., keys, certificates) in this file.

Note: When installing PyKMIP and deploying the server, you must manually set up the server configuration file. It will not be placed in /etc/pykmip automatically. See /examples in the PyKMIP repository for a boilerplate configuration file to get started.

## <span id="page-46-0"></span>**Third-Party Authentication**

To configure third-party authentication plugins, separate configuration blocks must be specified in the server configuration file.

Note: Third-party authentication settings can only be set in the server configuration file. There is no way to set them using the KmipServer constructor in Python code.

An example authentication plugin configuration settings block is shown below:

```
[auth:slugs]
enabled=False
url=http://127.0.0.1:8080/slugs/
```
All authentication plugin configuration settings blocks must begin with the string auth:. For more information on third-party authentication integration, see *[Third-Party Integration](#page-48-0)*.

## **2.7.2 Usage**

The software server can be run using the  $bin / run\_server.py$  startup script. If you are currently in the PyKMIP root directory, use the following command:

**\$** python bin/run\_server.py

If you need more information about running the startup script, pass -h to it:

Note: You may need to run the server as root, depending on the permissions of the configuration, log, and certificate file directories.

If PyKMIP is installed and you are able to import kmip in Python, you can copy the startup script and run it from any directory you choose.

PyKMIP also defines a system-wide entry point that can be used to run the PyKMIP server once PyKMIP is installed. You can use the entry point like this:

**\$** pykmip-server

# **2.7.3 Storage**

All data storage for the server is managed via [SQLAlchemy.](https://www.sqlalchemy.org/) The current backend leverages [SQLite,](http://docs.sqlalchemy.org/en/latest/dialects/sqlite.html) storing managed objects in a flat file. The file location can be configured using the database\_path configuration setting. By default this file will be located at  $/\text{tmp}/\text{pykmip}$ . database. If this database file is deleted, the stored objects will be gone for good. If this file is preserved across server restarts, object access will be maintained.

Note: Updates to the server data model will generate errors if the server is run with a pykmip.database file adhering to an older data model. There is no upgrade path.

Long term, the intent is to add support for more robust database and storage backends available through SQLALchemy. If you are interested in this work, please see *[Development](#page-16-0)* for more information.

# **2.7.4 Authentication**

Client authentication for the PyKMIP server is currently enforced by the validation of the client certificate used to establish the client/server TLS connection. If the client connects to the server with a certificate that has been signed by a certificate authority recognized by the server, the initial connection is allowed. If the server cannot validate the client's certificate, the connection is blocked and the client cannot access any objects stored on the server.

If client authentication succeeds, the identity of the client is obtained from the client's certificate. The server will extract the common name from the certificate's subject distinguished name and use the common name as the identity of the client. If the enable\_tls\_client\_auth configuration setting is set to True, the server will check the client's certificate for the extended key usage extension (see [RFC 5280\)](https://www.ietf.org/rfc/rfc5280.txt). In this case the certificate must have the extension marked for client authentication, which indicates that the certificate can be used to derive client identity. If the extension is not present or is marked incorrectly, the server will not be able to derive the client's identity and will close the connection. If the enable\_tls\_client\_auth configuration setting is set to False, the certificate extension check is omitted.

Once the client's identity is obtained, the client's request is processed. Any objects created or registered by the client will be marked as owned by the client identity. This identity is then used in conjunction with KMIP operation policies to enforce object access control (see *[Access Control](#page-48-1)*).

## <span id="page-48-0"></span>**Third-Party Integration**

Beyond validating the client's certificate and extracting the client identity from the certificate's subject distinguished name, the server also supports a configurable framework for third-party authentication. This allows the server to integrate with existing authentication systems.

For each enabled third-party authentication plugin, the server will query the associated third-party service to verify that the user identified by the client certificate is a valid user. If validation succeeds, the server will also query the service for information pertaining to any groups the user may belong to. This information is leveraged for fine-grained access control (see *[Access Control](#page-48-1)*). No other plugins are queried once a validation success has occurred. If validation fails, the server will attempt to authenticate with the next enabled plugin. If validation fails for all enabled plugins, the server will reject the client's request and close the connection. Validation only needs to succeed for one authentication plugin for client authentication to succeed.

If no third-party authentication plugins are enabled, the server will skip third-party authentication and will rely solely on client certificate validation for client authentication. Note that in this case, no user group information is available for fine-grained access control.

For more information on configuring third-party authentication plugins, see *[Third-Party Authentication](#page-46-0)*.

Supported third-party authentication plugins are discussed below.

## **SLUGS**

The Simple, Lightweight User Group Services (SLUGS) library is an open-source web service that serves user/group membership data over a basic REST interface. It is intended as an easy-to-use stopgap for developers and deployers interested in leveraging third-party authentication with the PyKMIP server.

All SLUGS plugin configuration settings blocks must begin with the string auth:slugs. Multiple SLUGS plugins can be configured at once; simply add a unique suffix to the block name to distinguish it from other blocks (e.g., auth:slugs:primary, auth:slugs:secondary).

The different configuration options supported by the SLUGS plugin are defined below:

- **enabled** A boolean indicating whether or not the authentication plugin should be used for authentication.
- **url** A string representing the URL at which to access a SLUGS REST interface.

For more information on SLUGS, see [SLUGS.](https://github.com/OpenKMIP/SLUGS)

# <span id="page-48-1"></span>**2.7.5 Access Control**

Access control for server objects is managed through KMIP operation policies. An operation policy is a set of permissions, indexed by object type and operation. For any KMIP object type and operation pair, the policy defines who is allowed to conduct the operation on the object type.

There are three basic permissions currently supported by KMIP:

- **Allow All** This permission indicates that any client authenticated with the server can conduct the corresponding operation on any object of the corresponding type.
- **Allow Owner** This permission restricts the operation to any client authenticated and identified as the owner of the object.
- **Disallow All** This permission blocks any client from conducting the operation on the object and is usually reserved for static public objects or tasks that only the server itself is allowed to perform.

For example, let's examine a simple use case where a client wants to retrieve a symmetric key from the server.

- 1. The client submits a Get request to the server (see *[Get](#page-61-0)*), including the UUID of the symmetric key it wants to retrieve.
- 2. The server will derive the client's identity and then lookup the object with the corresponding UUID.
- 3. If the object is located, the server will check the object's operation policy attribute for the name of the operation policy associated with the object.
- 4. The server will then use the operation policy, the client's identity, the object's type, the object's owner, and the operation to determine if the client can retrieve the symmetric key.
- 5. If the operation policy has symmetric keys and the Get operation mapped to Allow All, the operation is allowed for the client regardless of the client's identity and the symmetric key is returned to the client. If the permission is set to Allow Owner, the server will return the symmetric key only if the client's identity matches the object's owner. If the permission is set to Disallow All, the server will refuse to return the symmetric key, regardless of the client's identity.

While an operation policy can cover every possible combination of object type and operation, it does not have to. If a policy does not cover a specific object type or operation, the server defaults to the safest option and acts as if the permission was set to Disallow All.

Each KMIP object is assigned an operation policy and owner upon creation. If no operation policy is included in the creation request, the server automatically assigns it the default operation policy. The default operation policy is defined in the KMIP specification and is built into the PyKMIP server; it cannot be redefined or overridden by the user or server administrator. For more information on reserved policies, see *[Reserved Operation Policies](#page-51-0)*.

# **Policy Files**

In addition to the built-in operation policies, the PyKMIP server allows users to define their own operation policies via policy files. A policy file is a basic JSON file that maps names for policies to tables of access controls. The server dynamically loads policy files from the policy directory, which is defined by the policy\_path configuration setting. The server tracks any changes made to the policy directory, supporting the addition, modification, and/or removal of policy files and/or policies within those files. This allows users and administrators to modify and update their policies while the server is running, without any downtime. Note that it is up to the server administrator to ensure that userdefined policies do not overwrite each other by using identical policy names. Should this occur, the server will cache older policies, dynamically restoring them should the naming collision be corrected.

An example policy file, policy.json, is included in the examples directory of the PyKMIP repository. Let's take a look at the first few lines from the policy:

```
{
    "example": {
        "preset": {
            "CERTIFICATE": {
                 "LOCATE": "ALLOW_ALL",
                 "CHECK": "ALLOW_ALL",
...
```
The first piece of information in the policy file is the name of the policy, in this case example. The name maps to collections of operation policies, grouped into two sets. The first set, shown here, is the preset collection. The preset collection contains rules that are used when user group information is unavailable; this is usually the case when third-party authentication is disabled. The preset collection rules consist of a set of object types, which in turn are mapped to a set of operations with associated permissions. In the snippet above, the first object type supported is CERTIFICATE followed by two supported operations, LOCATE and CHECK. Both operations are mapped to the ALLOW\_ALL permission. Putting this all together, all clients are allowed to use the LOCATE and CHECK operations with certificate objects under the example policy, regardless of who owns the certificate being accessed. If you examine the full example file, you will see more operations listed, along with additional object types.

The second collection of operation policies that can be found in an operation policy file is the groups collection. This collection is used to provide group-based access control to objects. The following snippet is similar to the above snippet, reworked to use groups instead of preset:

```
{
    "example": {
        "groups": {
            "group_A": {
                 "CERTIFICATE": {
                     "GET": "ALLOW_ALL",
                     "DESTROY": "ALLOW_ALL",
                     ...
            },
            "group B": {
                "CERTIFICATE": {
                     "GET": "ALLOW_ALL",
                     "DESTROY": "DISALLOW_ALL",
                     ...
```
Like the prior snippet, the policy name is example. However, unlike the preset collection shown before, the groups collection first maps to a series of group names, in this case group\_A and group\_B. Each group maps to a set of object types and then access controls, following the same structure used by preset. The controls mapped under each group are distinct. This allows the policy to provide segregated access controls for groups of users, making it easy to share objects managed by the server while retaining fine-grained access control. In this case, any user belonging to group\_A will be able to retrieve and destroy certificates using the example policy. Users in group\_B will also be able to retrieve these certificates, but they will be unable to destroy them. Users belonging to both groups will receive the most permissive permissions available across the set of controls, meaning these users will be able to retrieve and destroy certificates since the controls under group\_A are the most permissive.

The preset and groups collections can be included in the same policy. For example:

```
{
    "example": {
        "preset": {
            "CERTIFICATE": {
                 "DESTROY": "DISALLOW_ALL",
                 ...
        },
        "groups": {
            "group_A": {
                 "CERTIFICATE": {
                     "DESTROY": "ALLOW_ALL",
                 ...
            },
             "group_B": {
                 "CERTIFICATE": {
                     "DESTROY": "DISALLOW_ALL",
                     ...
            }
        }
    }
}
```
As stated above, the controls belonging to the groups collection are only enforced if user group information is available after client authentication. If client authentication succeeds but no group information is available, the controls belonging to the preset collection are enforced. This allows users to effectively enable/disable group-level access controls if applicable to their use case. If group information is provided but only preset controls are defined, the preset controls will be enforced. If group information is not provided but only groups controls are defined,

Disallow All will be the only enforced control for the policy. This ensures that the policy behaves according to user expectations.

Finally, a single policy file can contain multiple policies:

```
{
    "example_1": {
        "preset": {
            "CERTIFICATE": {
                "DESTROY": "DISALLOW_ALL",
                 ...
        }
    },
    "example_2": {
        "groups": {
            "group_A": {
                "CERTIFICATE": {
                     "DESTROY": "ALLOW_ALL",
                 ...
            },
            "group_B": {
                 "CERTIFICATE": {
                     "DESTROY": "DISALLOW_ALL",
                     ...
            }
        }
    }
}
```
The above snippet shows two policies, example\_1 and example\_2. Each contains a different set of rules, one leveraging a preset collection and the other using the groups collection. While defined in the same JSON block, these policies are distinct from one another and are treated as separate entities. All of the previously defined rules and conventions for policies still apply.

## <span id="page-51-0"></span>**Reserved Operation Policies**

The PyKMIP server defines two reserved, built-in operation policies: default and public. Both of these policies are defined in the KMIP specification. Neither can be renamed or overridden by user-defined policies. The default policy is used for newly created objects that are not assigned a policy by their creators, though it can be used by creators intentionally. The public policy is intended for use with template objects that are public to the entire user-base of the server.

The following tables define the permissions for each of the built-in policies.

### **default policy**

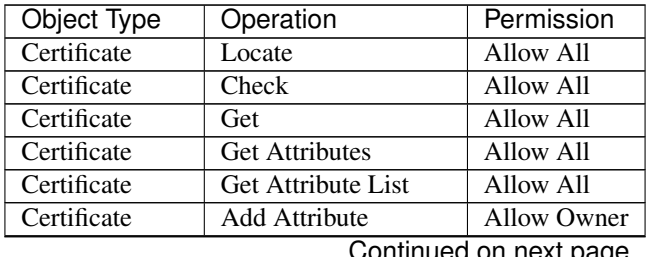

Continued on next page

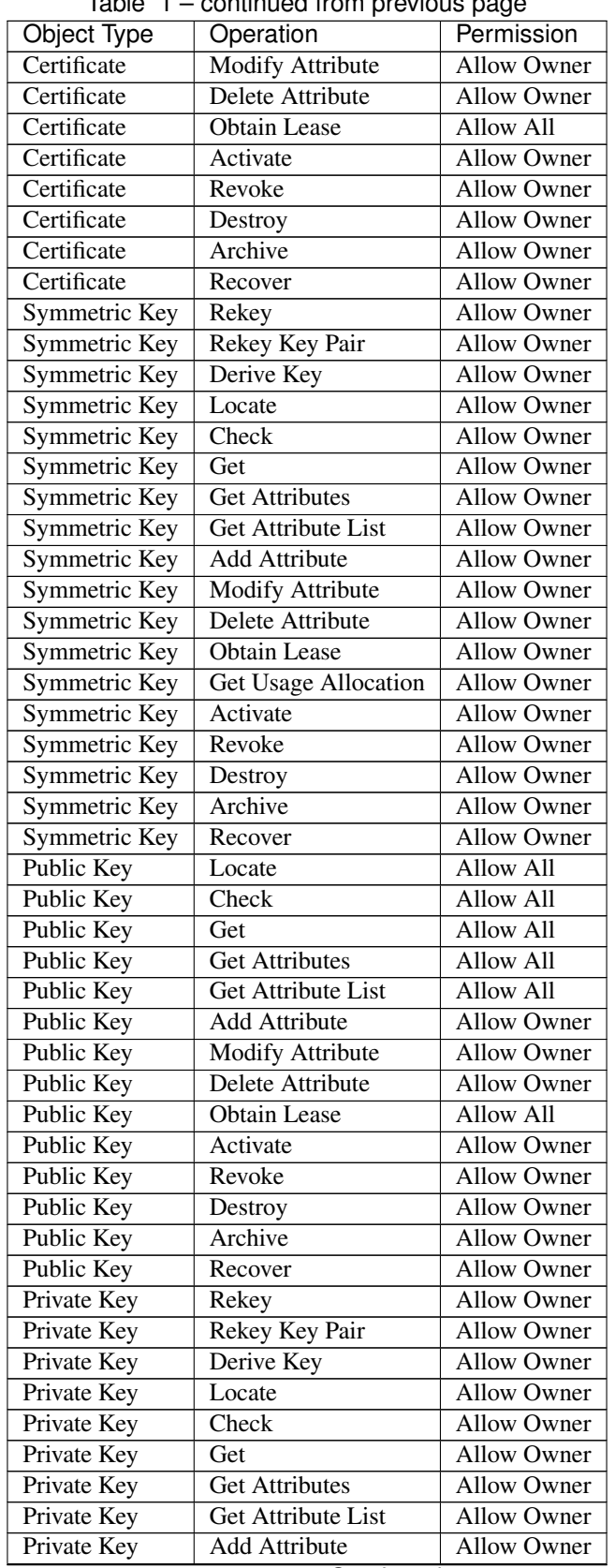

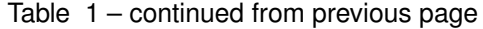

Continued on next page

| <b>Object Type</b> | . <u>.</u><br>Operation   | , pago<br>Permission |
|--------------------|---------------------------|----------------------|
| Private Key        | <b>Modify Attribute</b>   | <b>Allow Owner</b>   |
| Private Key        | Delete Attribute          | <b>Allow Owner</b>   |
| Private Key        | Obtain Lease              | <b>Allow Owner</b>   |
| Private Key        | Get Usage Allocation      | <b>Allow Owner</b>   |
| Private Key        | Activate                  | <b>Allow Owner</b>   |
| Private Key        | Revoke                    | <b>Allow Owner</b>   |
| Private Key        | Destroy                   | Allow Owner          |
| Private Key        | Archive                   | Allow Owner          |
| Private Key        | Recover                   | <b>Allow Owner</b>   |
| Split Key          | Rekey                     | Allow Owner          |
| Split Key          | Rekey Key Pair            | <b>Allow Owner</b>   |
| Split Key          | Derive Key                | <b>Allow Owner</b>   |
| Split Key          | Locate                    | <b>Allow Owner</b>   |
| Split Key          | <b>Check</b>              | <b>Allow Owner</b>   |
| Split Key          | Get                       | <b>Allow Owner</b>   |
| Split Key          | <b>Get Attributes</b>     | <b>Allow Owner</b>   |
| Split Key          | Get Attribute List        | Allow Owner          |
| Split Key          | <b>Add Attribute</b>      | <b>Allow Owner</b>   |
| Split Key          | <b>Modify Attribute</b>   | Allow Owner          |
| Split Key          | Delete Attribute          | Allow Owner          |
| Split Key          | Obtain Lease              | <b>Allow Owner</b>   |
| Split Key          | Get Usage Allocation      | Allow Owner          |
| Split Key          | Activate                  | Allow Owner          |
| Split Key          | Revoke                    | Allow Owner          |
| Split Key          | Destroy                   | Allow Owner          |
| Split Key          | Archive                   | Allow Owner          |
| Split Key          | Recover                   | Allow Owner          |
| Template           | Locate                    | <b>Allow Owner</b>   |
| Template           | Get                       | Allow Owner          |
| Template           | <b>Get Attributes</b>     | Allow Owner          |
| Template           | <b>Get Attribute List</b> | <b>Allow Owner</b>   |
| Template           | <b>Add Attribute</b>      | <b>Allow Owner</b>   |
| Template           | <b>Modify Attribute</b>   | <b>Allow Owner</b>   |
| Template           | Delete Attribute          | Allow Owner          |
| Template           | Destroy                   | <b>Allow Owner</b>   |
| Secret Data        | Rekey                     | <b>Allow Owner</b>   |
| Secret Data        | Rekey Key Pair            | Allow Owner          |
| Secret Data        | Derive Key                | <b>Allow Owner</b>   |
| Secret Data        | Locate                    | Allow Owner          |
| Secret Data        | Check                     | Allow Owner          |
| Secret Data        | Get                       | <b>Allow Owner</b>   |
| Secret Data        | <b>Get Attributes</b>     | <b>Allow Owner</b>   |
| <b>Secret Data</b> | Get Attribute List        | Allow Owner          |
| Secret Data        | Add Attribute             | Allow Owner          |
| Secret Data        | Modify                    | <b>Allow Owner</b>   |
| Secret Data        | Delete Attribute          | <b>Allow Owner</b>   |
| Secret Data        | <b>Obtain Lease</b>       | <b>Allow Owner</b>   |
| Secret Data        | Get Usage Allocation      | <b>Allow Owner</b>   |
| Secret Data        | Activate                  | <b>Allow Owner</b>   |

Table 1 – continued from previous page

Continued on next page

|                    |                         | - כי- יו           |
|--------------------|-------------------------|--------------------|
| <b>Object Type</b> | Operation               | Permission         |
| Secret Data        | Revoke                  | <b>Allow Owner</b> |
| <b>Secret Data</b> | Destroy                 | <b>Allow Owner</b> |
| <b>Secret Data</b> | Archive                 | <b>Allow Owner</b> |
| <b>Secret Data</b> | Recover                 | <b>Allow Owner</b> |
| Opaque Data        | Rekey                   | <b>Allow Owner</b> |
| Opaque Data        | Rekey Key Pair          | <b>Allow Owner</b> |
| <b>Opaque Data</b> | Derive Key              | Allow Owner        |
| <b>Opaque Data</b> | Locate                  | <b>Allow Owner</b> |
| <b>Opaque Data</b> | Check                   | <b>Allow Owner</b> |
| <b>Opaque Data</b> | Get                     | <b>Allow Owner</b> |
| Opaque Data        | <b>Get Attributes</b>   | <b>Allow Owner</b> |
| Opaque Data        | Get Attribute List      | <b>Allow Owner</b> |
| <b>Opaque Data</b> | <b>Add Attribute</b>    | <b>Allow Owner</b> |
| Opaque Data        | <b>Modify Attribute</b> | <b>Allow Owner</b> |
| <b>Opaque Data</b> | Delete Attribute        | <b>Allow Owner</b> |
| <b>Opaque Data</b> | <b>Obtain Lease</b>     | <b>Allow Owner</b> |
| <b>Opaque Data</b> | Get Usage Allocation    | <b>Allow Owner</b> |
| <b>Opaque Data</b> | Activate                | Allow Owner        |
| <b>Opaque Data</b> | Revoke                  | <b>Allow Owner</b> |
| <b>Opaque Data</b> | Destroy                 | <b>Allow Owner</b> |
| <b>Opaque Data</b> | Archive                 | <b>Allow Owner</b> |
| Opaque Data        | Recover                 | <b>Allow Owner</b> |
| PGP Key            | Rekey                   | <b>Allow Owner</b> |
| <b>PGP</b> Key     | Rekey Key Pair          | <b>Allow Owner</b> |
| PGP Key            | Derive Key              | <b>Allow Owner</b> |
| <b>PGP</b> Key     | Locate                  | <b>Allow Owner</b> |
| PGP Key            | Check                   | <b>Allow Owner</b> |
| PGP Key            | Get                     | Allow Owner        |
| PGP Key            | <b>Get Attributes</b>   | <b>Allow Owner</b> |
| PGP Key            | Get Attribute List      | <b>Allow Owner</b> |
| PGP Key            | <b>Add Attribute</b>    | <b>Allow Owner</b> |
| PGP Key            | <b>Modify Attribute</b> | <b>Allow Owner</b> |
| PGP Key            | Delete Attribute        | <b>Allow Owner</b> |
| PGP Key            | <b>Obtain Lease</b>     | <b>Allow Owner</b> |
| PGP Key            | Get Usage Allocation    | <b>Allow Owner</b> |
| PGP Key            | Activate                | <b>Allow Owner</b> |
| PGP Key            | Revoke                  | <b>Allow Owner</b> |
| PGP Key            | Destroy                 | <b>Allow Owner</b> |
| PGP Key            | Archive                 | <b>Allow Owner</b> |
| PGP Key            | Recover                 | <b>Allow Owner</b> |

Table 1 – continued from previous page

### **public policy**

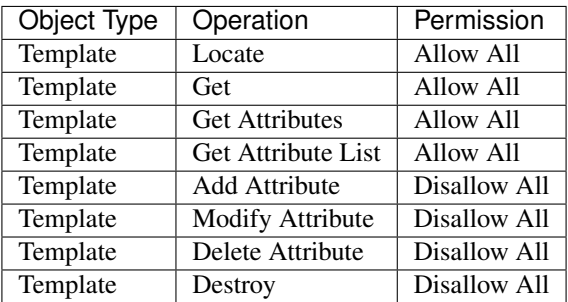

# <span id="page-55-0"></span>**2.7.6 Objects**

The following is a list of KMIP managed object types supported by the server.

### **Symmetric Keys**

A symmetric key is an encryption key that can be used to both encrypt plain text data and decrypt cipher text.

Creating a symmetric key object would look like this:

```
>>> from kmip import enums
>>> from kmip.pie.objects import SymmetricKey
>>> key = SymmetricKey(
... enums.CryptographicAlgorithm.AES,
... 128,
... (
... b'\x00\x01\x02\x03\x04\x05\x06\x07'
... b'\x08\x09\x0A\x0B\x0C\x0D\x0E\x0F'
... ),
... [
... enums.CryptographicUsageMask.ENCRYPT,
... enums.CryptographicUsageMask.DECRYPT
... ],
... "Example Symmetric Key"
... )
```
## **Public Keys**

A public key is a cryptographic key that contains the public components of an asymmetric key pair. It is often used to decrypt data encrypted with, or to verify signatures produced by, the corresponding private key.

Creating a public key object would look like this:

```
>>> from kmip import enums
>>> from kmip.pie.objects import PublicKey
>>> key = PublicKey(
... enums.CryptographicAlgorithm.RSA,
... 2048,
... (
... b'\x30\x82\x01\x0A\x02\x82\x01\x01...'
```

```
... ),
... enums.KeyFormatType.X_509,
... [
... enums.CryptographicUsageMask.VERIFY
... ],
... "Example Public Key"
... )
```
### **Private Keys**

A private key is a cryptographic key that contains the private components of an asymmetric key pair. It is often used to encrypt data that may be decrypted by, or generate signatures that may be verified by, the corresponding public key.

Creating a private key object would look like this:

```
>>> from kmip import enums
>>> from kmip.pie.objects import PrivateKey
>>> key = PrivateKey(
... enums.CryptographicAlgorithm.RSA,
... 2048,
... (
... b'\x30\x82\x04\xA5\x02\x01\x00\x02...'
... ),
... enums.KeyFormatType.PKCS_8,
... [
... enums.CryptographicUsageMask.SIGN
... ],
... "Example Private Key"
... )
```
## **Split Keys**

A split key is a secret value representing a key composed of multiple parts. The parts of the key can be recombined cryptographically to reconstitute the original key.

Creating a split key object would look like this:

```
>>> from kmip import enums
>>> from kmip.pie.objects import SplitKey
>>> key = SplitKey(
... cryptographic_algorithm=enums.CryptographicAlgorithm.AES,
... cryptographic_length=128,
... key_value=b'\x00\x11\x22\x33\x44\x55\x66\x77\x88\x99\xAA\xBB\xCC\xDD\xEE\xFF',
... name="Split Key",
... split_key_parts=3,
... key_part_identifier=1,
... split_key_threshold=3,
... split_key_method=enums.SplitKeyMethod.XOR
... )
```
### **Certificates**

A certificate is a cryptographic object that contains a public key along with additional identifying information. It is often used to secure communication channels or to verify data signatures produced by the corresponding private key.

Creating a certificate object would look like this:

```
>>> from kmip import enums
>>> from kmip.pie.objects import X509Certificate
>>> cert = X509Certificate(
... (
... b'\x30\x82\x03\x12\x30\x82\x01\xFA...'
... ),
... [
... enums.CryptographicUsageMask.VERIFY
... ],
... "Example X.509 Certificate"
... )
```
## **Secret Data**

A secret data object is a cryptographic object that represents a shared secret value that is not a key or certificate (e.g., a password or passphrase).

Creating a secret data object would look like this:

```
>>> from kmip import enums
>>> from kmip.pie.objects import SecretData
>>> data = SecretData(
... (
... b'\x53\x65\x63\x72\x65\x74\x50\x61'
... b'\x73\x73\x77\x6F\x72\x64'
... ),
... enums.SecretDataType.PASSWORD,
... [
... enums.CryptographicUsageMask.DERIVE_KEY
... ],
... "Example Secret Data Object"
... )
```
## **Opaque Objects**

An opaque data object is a binary blob that the server is unable to interpret into another well-defined object type. It can be used to store any arbitrary data.

Creating an opaque object would look like this:

```
>>> from kmip import enums
>>> from kmip.pie.objects import OpaqueObject
>>> oo = OpaqueObject(
... (
... b'\x53\x65\x63\x72\x65\x74\x50\x61'
... b'\x73\x73\x77\x6F\x72\x64'
... ),
... enums.OpaqueDataType.NONE,
... "Example Opaque Object"
... )
```
# **2.7.7 Operations**

The following is a list of KMIP operations supported by the server. All supported cryptographic functions are currently implemented using the [pyca/cryptography](https://cryptography.io/en/latest/) library, which in turn leverages [OpenSSL.](https://www.openssl.org/) If the underlying backend does not support a specific feature, algorithm, or operation, the PyKMIP server will not be able to support it either.

If you are interested in adding a new cryptographic backend to the PyKMIP server, see *[Development](#page-16-0)* for more information.

## **Activate**

The Activate operation updates the state of a managed object, allowing it to be used for cryptographic operations. Specifically, the object transitions from the pre-active state to the active state (see *[state](#page-94-0)*).

Errors may be generated during the activation of a managed object. These may occur in the following cases:

- the managed object is not activatable (e.g., opaque data object)
- the managed object is not in the pre-active state

## **Create**

The Create operation is used to create symmetric keys for a variety of cryptographic algorithms.

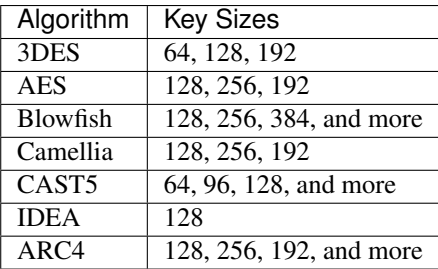

All users are allowed to create symmetric keys. There are no quotas currently enforced by the server.

Various KMIP-defined attributes are set when a symmetric key is created. These include:

- *[cryptographic\\_algorithm](#page-69-0)*
- *[cryptographic\\_length](#page-70-1)*
- *[cryptographic\\_usage\\_mask](#page-71-0)*
- *[initial\\_date](#page-76-0)*
- *[key\\_format\\_type](#page-77-0)*
- *[name](#page-80-0)*
- *[object\\_type](#page-81-1)*
- *[operation\\_policy\\_name](#page-83-0)*
- *[state](#page-94-0)*
- *[unique\\_identifier](#page-95-1)*

Errors may be generated during the creation of a symmetric key. These may occur in the following cases:

• the cryptographic algorithm, length, and/or usage mask are not provided

- an unsupported symmetric algorithm is requested
- an invalid cryptographic length is provided for a specific cryptographic algorithm

### **CreateKeyPair**

The CreateKeyPair operation is used to create asymmetric key pairs.

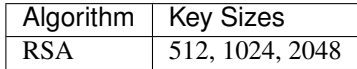

All users are allowed to create asymmetric keys. There are no quotas currently enforced by the server.

Various KMIP-defined attributes are set when an asymmetric key pair is created. For both public and private keys, the following attributes are identical:

- *[cryptographic\\_algorithm](#page-69-0)*
- *[cryptographic\\_length](#page-70-1)*
- *[initial\\_date](#page-76-0)*
- *[operation\\_policy\\_name](#page-83-0)*
- *[state](#page-94-0)*

Other attributes will differ between public and private keys. These include:

- *[cryptographic\\_usage\\_mask](#page-71-0)*
- *[key\\_format\\_type](#page-77-0)*
- *[name](#page-80-0)*
- *[object\\_type](#page-81-1)*
- *[unique\\_identifier](#page-95-1)*

Errors may be generated during the creation of an asymmetric key pair. These may occur in the following cases:

- the cryptographic algorithm, length, and/or usage mask are not provided
- an unsupported asymmetric algorithm is requested
- an invalid cryptographic length is provided for a specific cryptographic algorithm

### **Decrypt**

The Decrypt operations allows the client to decrypt data with an existing managed object stored by the server. Both symmetric and asymmetric decryption are supported. See *[Encrypt](#page-61-1)* above for information on supported algorithms and the types of errors to expect from the server.

## **DeleteAttribute**

The DeleteAttribute operation allows the client to delete an attribute from an existing managed object.

Errors may be generated during the attribute deletion process. These may occur in the following cases:

- the specified managed object does not exist
- the specified attribute may not be applicable to the specified managed object
- the specified attribute is not supported by the server
- the specified attribute cannot be deleted by the client
- the specified attribute could not be located for deletion on the specified managed object

## **DeriveKey**

The DeriveKey operation is used to create a new symmetric key or secret data object from an existing managed object stored on the server. The derivation method and the desired length of the new cryptographic object must be specified with the request. If the generated cryptographic object is longer than the requested length, it will be truncated to match the request length.

Various KMIP-defined attributes are set when a new cryptographic object is derived. These include:

- *[cryptographic\\_algorithm](#page-69-0)*
- *[cryptographic\\_length](#page-70-1)*
- *[cryptographic\\_usage\\_mask](#page-71-0)*
- *[initial\\_date](#page-76-0)*
- *[key\\_format\\_type](#page-77-0)*
- *[name](#page-80-0)*
- *[object\\_type](#page-81-1)*
- *[operation\\_policy\\_name](#page-83-0)*
- *[state](#page-94-0)*
- *[unique\\_identifier](#page-95-1)*

Errors may be generated during the key derivation process. These may occur in the following cases:

- the base object is not accessible to the user
- the base object is not an object type usable for key derivation
- the base object does not have the DeriveKey bit set in its usage mask
- the cryptographic length is not provided with the request
- the requested cryptographic length is longer than the generated key

## **Destroy**

The Destroy operation deletes a managed object from the server. Once destroyed, the object can no longer be retrieved or used for cryptographic operations. An object can only be destroyed if it is in the pre-active or deactivated states.

Errors may be generated during the destruction of a managed object. These may occur in the following cases:

- the managed object is not destroyable (e.g., the object does not exist)
- the managed object is in the active state

## **DiscoverVersions**

The DiscoverVersions operation allows the client to determine which versions of the KMIP specification are supported by the server.

## <span id="page-61-1"></span>**Encrypt**

The Encrypt operation allows the client to encrypt data with an existing managed object stored by the server. Both symmetric and asymmetric encryption are supported:

## **Symmetric Key Algorithms**

- [3DES](https://en.wikipedia.org/wiki/Triple_DES)
- [AES](https://en.wikipedia.org/wiki/Advanced_Encryption_Standard)
- [Blowfish](https://en.wikipedia.org/wiki/Blowfish_%28cipher%29)
- [Camellia](https://en.wikipedia.org/wiki/Camellia_%28cipher%29)
- [CAST5](https://en.wikipedia.org/wiki/CAST-128)
- [IDEA](https://en.wikipedia.org/wiki/International_Data_Encryption_Algorithm)
- [RC4](https://en.wikipedia.org/wiki/RC4)

## **Asymmetric Key Algorithms**

• [RSA](https://en.wikipedia.org/wiki/RSA_%28cryptosystem%29)

Errors may be generated during the encryption. These may occur in the following cases:

- the encryption key is not accessible to the user
- the encryption key is not in the active state and must be activated
- the encryption key does not have the Encrypt bit set in its usage mask
- the requested encryption algorithm is not supported
- the specified encryption key is not compatible with the requested algorithm
- the requested encryption algorithm requires a block cipher mode
- the requested block cipher mode is not supported

## <span id="page-61-0"></span>**Get**

The Get attribute is used to retrieve a managed object stored on the server. The *[unique\\_identifier](#page-95-1)* of the object is used to retrieve it.

It is possible to request that the managed object be cryptographically wrapped before it is returned to the client. Right now only encryption-based wrapping is supported.

Errors may be generated during the retrieval of a managed object. These may occur in the following cases:

- the managed object is not accessible to the user
- a desired key format was specified that cannot be converted by the server
- key compression was specified and the server cannot compress objects
- the wrapping key specified is not accessible to the user
- the wrapping key is not applicable to key wrapping
- the wrapping key does not have the WrapKey bit set in its usage mask
- wrapped attributes were specified and the server cannot wrap attributes
- a wrapping encoding was specified and the server does not support it
- incomplete wrapping specifications were provided with the request

## **GetAttributes**

The GetAttributes operation is used to retrieve specific attributes for a specified managed object. Multiple attribute names can be specified in a single request.

The following names should be used to access the corresponding attributes:

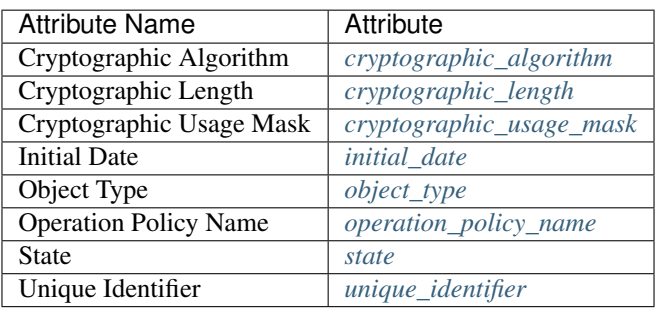

### **GetAttributeList**

The GetAttributeList operation is used to identify the attributes currently available for a specific managed object. Given the *unique identifier* of a managed object, the server will return a list of attribute names for attributes that can be accessed using the GetAttributes operation.

### **Locate**

The Locate operation is used to identify managed objects that the user has access to, according to specific filtering criteria. Currently, the server only support object filtering based on the object *[name](#page-80-0)* attribute.

If no filtering values are provided, the server will return a list of *unique identifier* values corresponding to all of the managed objects the user has access to.

## **MAC**

The MAC operation allows the client to compute a message authentication code on data using an existing managed object stored by the server. Both [HMAC](https://en.wikipedia.org/wiki/Hash-based_message_authentication_code) and [CMAC](https://en.wikipedia.org/wiki/One-key_MAC) algorithms are supported:

## **HMAC Hashing Algorithms**

- [MD5](https://en.wikipedia.org/wiki/MD5)
- [SHA1](https://en.wikipedia.org/wiki/SHA-1)
- [SHA224](https://en.wikipedia.org/wiki/SHA-2)
- [SHA256](https://en.wikipedia.org/wiki/SHA-2)
- [SHA384](https://en.wikipedia.org/wiki/SHA-2)

• [SHA512](https://en.wikipedia.org/wiki/SHA-2)

## **CMAC Symmetric Algorithms**

- [3DES](https://en.wikipedia.org/wiki/Triple_DES)
- [AES](https://en.wikipedia.org/wiki/Advanced_Encryption_Standard)
- [Blowfish](https://en.wikipedia.org/wiki/Blowfish_%28cipher%29)
- [Camellia](https://en.wikipedia.org/wiki/Camellia_%28cipher%29)
- [CAST5](https://en.wikipedia.org/wiki/CAST-128)
- [IDEA](https://en.wikipedia.org/wiki/International_Data_Encryption_Algorithm)
- $\cdot$  [RC4](https://en.wikipedia.org/wiki/RC4)

Errors may be generated during the authentication code creation process. These may occur in the following cases:

- the managed object to use is not accessible to the user
- the managed object to use is not in the active state and must be activated
- the managed object does not have the Generate bit set in its usage mask
- the requested algorithm is not supported for HMAC/CMAC generation

## **ModifyAttribute**

The ModifyAttribute operation allows the client to modify an existing attribute on an existing managed object.

Errors may be generated during the attribute modification process. These may occur in the following cases:

- the specified managed object does not exist
- the specified attribute may not be applicable to the specified managed object
- the specified attribute is not supported by the server
- the specified attribute cannot be modified by the client
- the specified attribute is not set on the specified managed object
- the specified attribute is multivalued and the current attribute field must be specified
- the specified attribute index does not correspond to an existing attribute

## **Query**

The Query operation allows the client to determine what KMIP capabilities are supported by the server. This set of information may include the following types of information, depending upon which items the client requests:

- *[operation](#page-81-2)*
- *[object\\_type](#page-81-1)*
- *[vendor\\_identification](#page-96-0)*
- *[server\\_information](#page-94-1)*
- *[application\\_namespace](#page-66-0)*
- *[extension\\_information](#page-75-0)*
- *[attestation\\_type](#page-66-1)*
- *[rng\\_parameters](#page-93-0)*
- *[profile\\_information](#page-83-1)*
- *[validation\\_information](#page-95-2)*
- *[capability\\_information](#page-67-0)*
- *[client\\_registration\\_method](#page-68-0)*

The PyKMIP server currently only includes the supported operations and the server information in Query responses.

## **Register**

The Register operation is used to store an existing KMIP object with the server. For examples of the objects that can be stored, see *[Objects](#page-55-0)*.

All users are allowed to register objects. There are no quotas currently enforced by the server.

Various KMIP-defined attributes may be set when an object is registered. These may include:

- *[cryptographic\\_algorithm](#page-69-0)*
- *[cryptographic\\_length](#page-70-1)*
- *[cryptographic\\_usage\\_mask](#page-71-0)*
- *[initial\\_date](#page-76-0)*
- *[key\\_format\\_type](#page-77-0)*
- *[name](#page-80-0)*
- *[object\\_type](#page-81-1)*
- *[operation\\_policy\\_name](#page-83-0)*
- *[state](#page-94-0)*
- *[unique\\_identifier](#page-95-1)*

### **Revoke**

The Revoke operation updates the state of a managed object, effectively deactivating but not destroying it. The client provides a specific *[revocation\\_reason\\_code](#page-92-0)* indicating why revocation is occurring.

If revocation is due to a key or CA compromise, the managed object is moved to the compromised state if it is in the pre-active, active, or deactivated states. If the object has already been destroyed, it will be moved to the destroyed compromised state. Otherwise, if revocation is due to any other reason, the managed object is moved to the deactivated state if it is in the active state.

Errors may be generated during the revocation of a managed object. These may occur in the following cases:

- the managed object is not revokable (e.g., opaque data object)
- the managed object is not active when revoked for a non-compromise

## **SetAttribute**

The SetAttribute operation allows the client to set the value of an attribute on an existing managed object.

Errors may be generated during the attribute setting process. These may occur in the following cases:

- the specified managed object does not exist
- the specified attribute may not be applicable to the specified managed object
- the specified attribute is not supported by the server
- the specified attribute cannot be set by the client
- the specified attribute is multivalued and cannot be set with this operation

## <span id="page-65-0"></span>**Sign**

The Sign operation allows the client to sign data with an existing private key stored by the server. The following hashing algorithms are supported with [RSA](https://en.wikipedia.org/wiki/RSA_%28cryptosystem%29) for signing support.

## **Hashing Algorithms**

- [MD5](https://en.wikipedia.org/wiki/MD5)
- [SHA1](https://en.wikipedia.org/wiki/SHA-1)
- [SHA224](https://en.wikipedia.org/wiki/SHA-2)
- [SHA256](https://en.wikipedia.org/wiki/SHA-2)
- [SHA384](https://en.wikipedia.org/wiki/SHA-2)
- [SHA512](https://en.wikipedia.org/wiki/SHA-2)

Errors may be generated during the encryption. These may occur in the following cases:

- the signing key is not accessible to the user
- the signing key is not a private key
- the signing key is not in the active state and must be activated
- the signing key does not have the Sign bit set in its usage mask
- the requested signing algorithm is not supported
- the signing key is not compatible with the requested signing algorithm
- a padding method is required for the algorithm and was not specified

## **SignatureVerify**

The SignatureVerify operation allows the client to verify a data signature with an existing public key stored by the server. See *[Sign](#page-65-0)* above for information on supported algorithms and the types of errors to expect from the server.

# **2.8 Community**

The PyKMIP community has various forums and resources you can use:

- [Source code](https://github.com/openkmip/pykmip)
- [Issue tracker](https://github.com/openkmip/pykmip/issues)

# **2.9 Glossary**

alternative\_name\_type (enum) (1.2) An enumeration specifying the type associated with an alternate name value. Used often as part of the alternative name attribute.

```
>>> from kmip import enums
>>> enums.AlternativeNameType.URI
<AlternativeNameType.URI: 2>
```
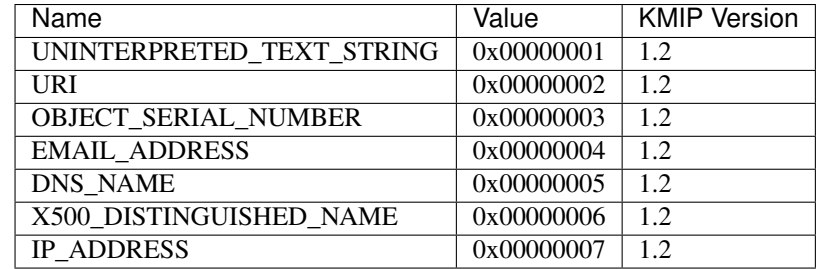

<span id="page-66-0"></span>application\_namespace (str)  $(1.0)$  A string identifying a specific application namespace supported by the key management server. Often returned as part of the Query operation.

attestation\_type (enum) (1.2) An enumeration specifying the type of attestation measurement included in an attestation credential. Used during client identification credential processing.

```
>>> from kmip import enums
>>> enums.AttestationType.TPM_QUOTE
<AttestationType.TPM_QUOTE: 1>
```
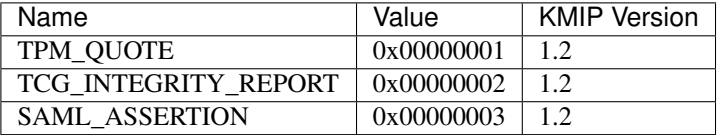

batch\_error\_continuation\_option (enum) (1.0) An enumeration used to control operation batch handling.

```
>>> from kmip import enums
>>> enums.BatchErrorContinuationOption.STOP
<BatchErrorContinuationOption.STOP: 2>
```
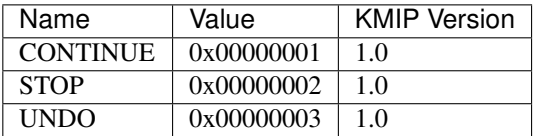

block\_cipher\_mode (enum) (1.0) An enumeration specifying the block cipher mode to use with a cryptographic algorithm. Used often with sets of cryptographic parameters.

<span id="page-67-1"></span>**>>> from kmip import** enums **>>>** enums.BlockCipherMode.CTR <BlockCipherMode.CTR: 6>

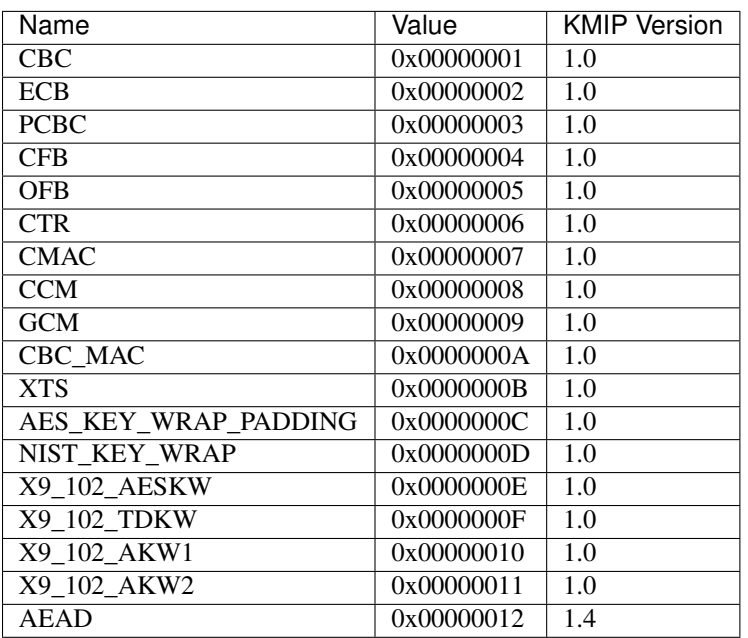

cancellation\_result (enum) (1.0) An enumeration specifying the result of a cancelled operation.

```
>>> from kmip import enums
>>> enums.CancellationResult.FAILED
<CancellationResult.FAILED: 4>
```
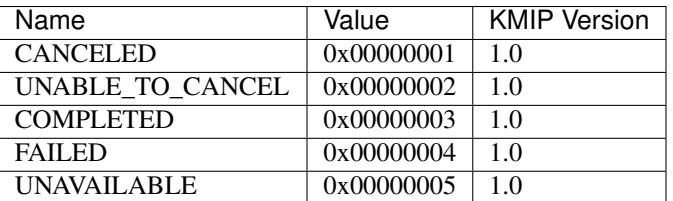

capability\_information (dict) (1.3) A dictionary containing information about a set of KMIP server capabilities. Often obtained from the Query operation response.

```
>>> from kmip import enums
>>> capability_information = {
... 'streaming_capability': False,
... 'asynchronous_capability': False,
... 'attestation_capability': False,
... 'unwrap_mode': enums.UnwrapMode.PROCESSED,
... 'destroy_action': enums.DestroyAction.DELETED,
... 'shredding_algorithm': enums.ShreddingAlgorithm.UNSUPPORTED,
... 'rng_mode': enums.RNGMode.SHARED_INSTANTIATION,
```

```
... 'batch_undo_capability': False,
... 'batch_continue_capability': False
... 'quantum_safe_capability': False
... }
```
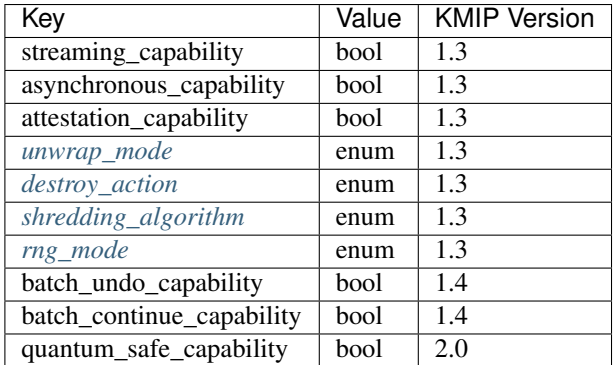

certificate\_request\_type (enum) (1.0) An enumeration specifying the type of the certificate request sent with a certify operation request.

```
>>> from kmip import enums
>>> enums.CertificateRequestType.PEM
<CertificateRequestType.PEM: 3>
```
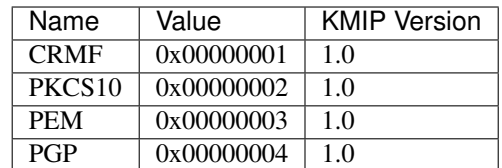

certificate\_type (enum) (1.0) An enumeration specifying the type of a certificate object.

```
>>> from kmip import enums
>>> enums.CertificateTypeEnum.X_509
<CertificateTypeEnum.X_509: 1>
```
<span id="page-68-0"></span>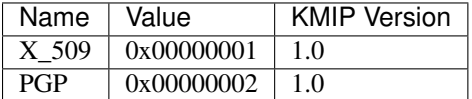

client\_registration\_method (enum) (1.3) An enumeration specifying a type of registration method utilized by the client or server. Used often as part of the response to a Query request.

```
>>> from kmip import enums
>>> enums.ClientRegistrationMethod.CLIENT_REGISTERED
<ClientRegistrationMethod.CLIENT_REGISTERED: 5>
```

| Name                       | Value      | <b>KMIP Version</b> |
|----------------------------|------------|---------------------|
| <b>UNSPECIFIED</b>         | 0x00000001 | 1.3                 |
| <b>SERVER PREGENERATED</b> | 0x00000002 | 1.3                 |
| <b>SERVER ON DEMAND</b>    | 0x00000003 | 1.3                 |
| <b>CLIENT GENERATED</b>    | 0x00000004 | 1.3                 |
| <b>CLIENT REGISTERED</b>   | 0x00000005 | 13                  |

credential\_type (enum) (1.0) An enumeration specifying the type of a credential object. Used often as part of a credential structure.

**>>> from kmip import** enums **>>>** enums.CredentialType.USERNAME\_AND\_PASSWORD <CredentialType.USERNAME\_AND\_PASSWORD: 1>

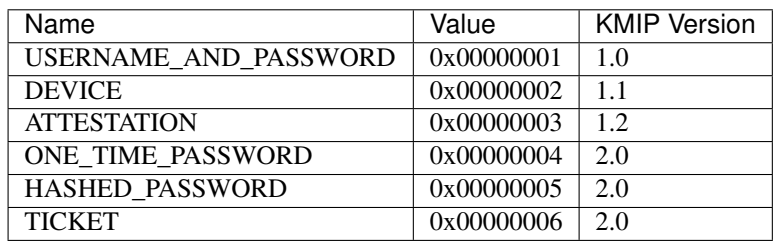

cryptographic\_algorithm (enum)  $(1.0)$  An enumeration specifying the cryptographic algorithm to use for a cryptographic operation. Used often with sets of cryptographic parameters.

```
>>> from kmip import enums
>>> enums.CryptographicAlgorithm.RSA
<CryptographicAlgorithm.RSA: 4>
```
<span id="page-69-0"></span>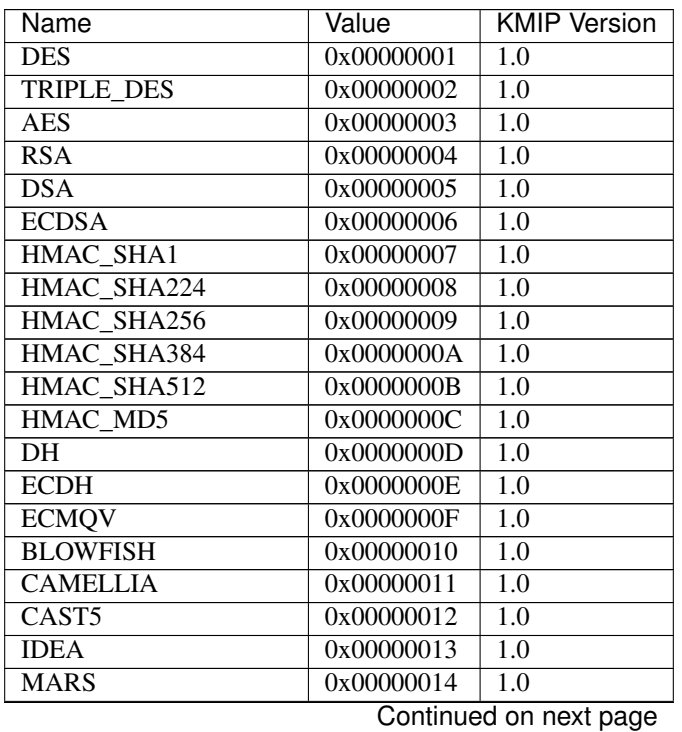

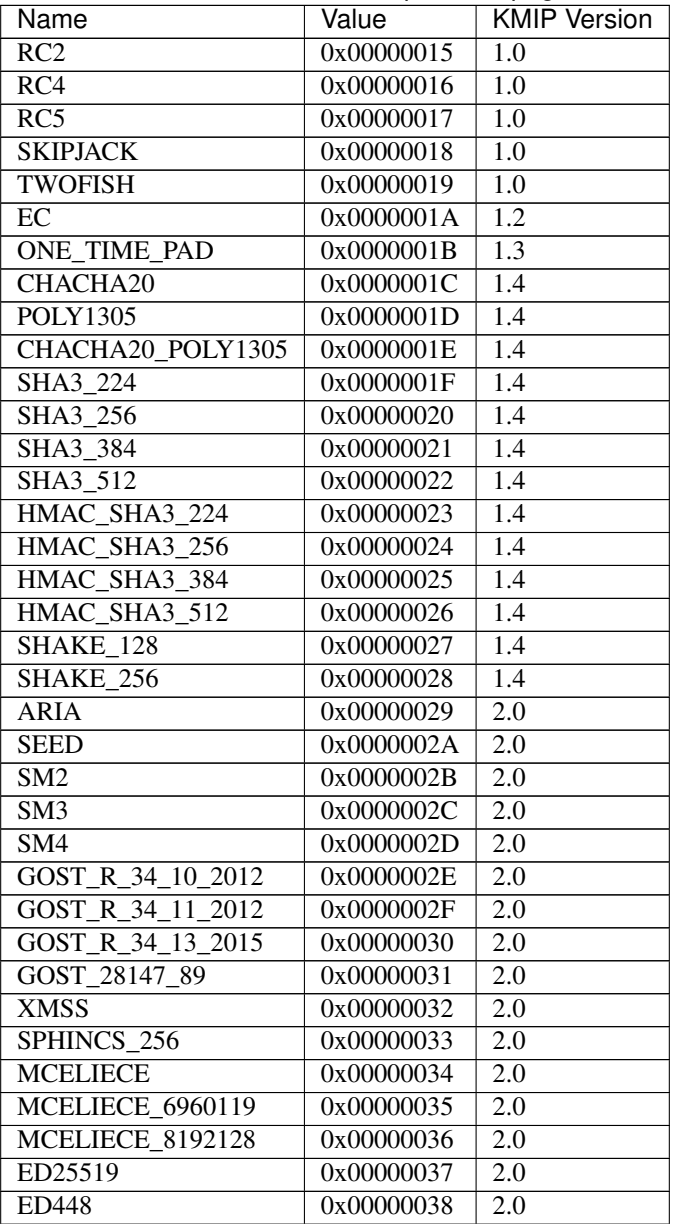

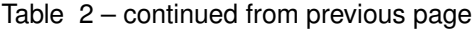

- <span id="page-70-1"></span>cryptographic\_length (int) (1.0) A integer specifying the length of a cryptographic object in bits. Used as a parameter for creating encryption keys of various types and as an object attribute for cryptographic objects.
- cryptographic\_parameters (dict) (1.0) A dictionary containing key/value pairs representing settings to be used when performing cryptographic operations. Used as a parameter to various KMIP operations but can also be set as an attribute on a KMIP object.

```
>>> from kmip import enums
>>> cryptographic_parameters = {
... 'block_cipher_mode': enums.BlockCipherMode.CTR,
... 'padding_method': enums.PaddingMethod.PKCS5,
... 'random_iv': False,
... 'initial_counter_value': 0
... }
```
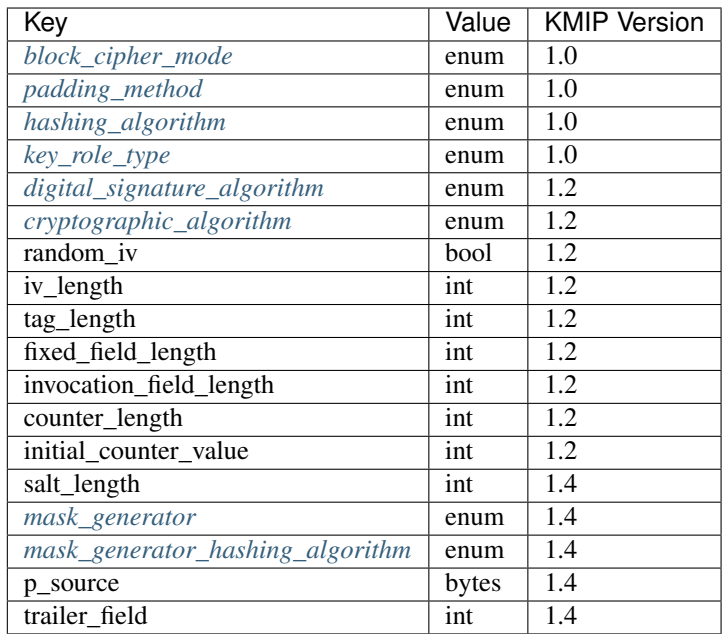

cryptographic\_usage\_mask (enum) (1.0) An enumeration specifying a cryptographic capability, usually associated with a managed object. Often used in list form (e.g., [CryptographicUsageMask.SIGN, CryptographicUsage-Mask.VERIFY]).

<span id="page-71-0"></span>**>>> from kmip import** enums **>>>** enums.CryptographicUsageMask.ENCRYPT <CryptographicUsageMask.ENCRYPT: 4>
<span id="page-72-0"></span>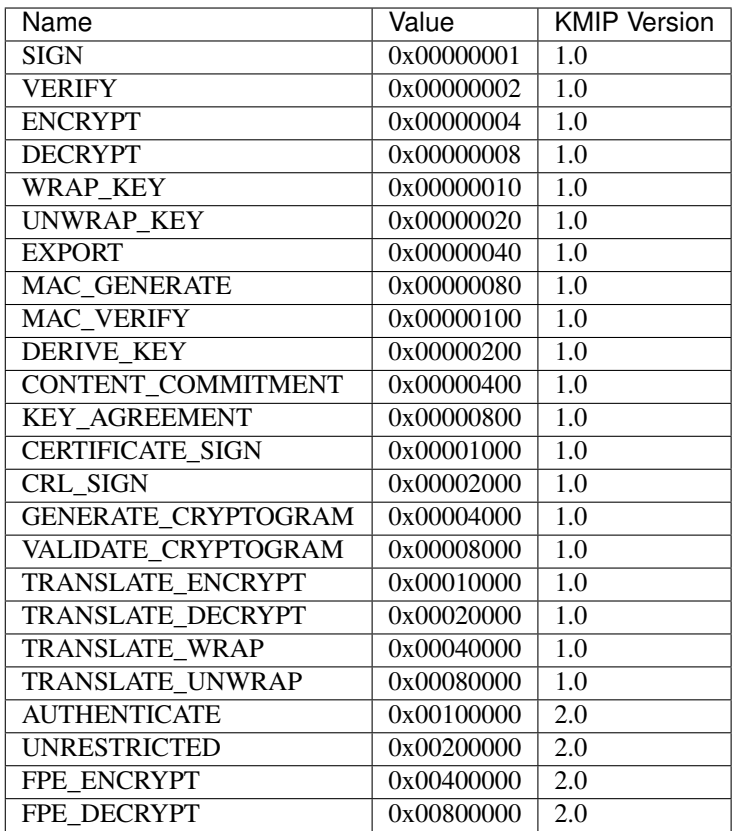

derivation\_method (enum) (1.0) An enumeration specifying a key derivation method to be used to derive a new key. Used as a parameter to the DeriveKey operation.

```
>>> from kmip import enums
>>> enums.DerivationMethod.PBKDF2
<DerivationMethod.PBKDF2: 1>
```
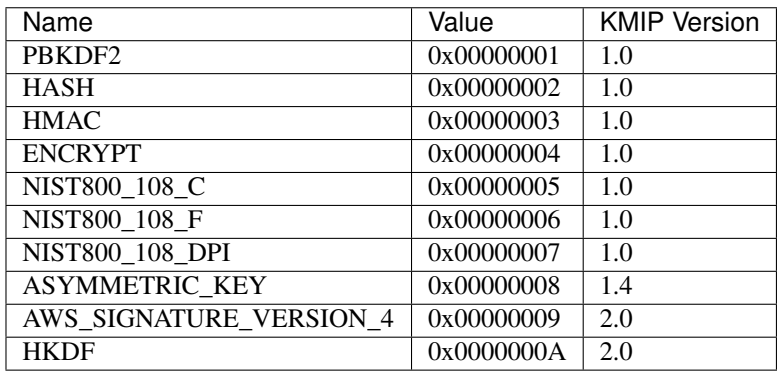

derivation\_parameters (dict) (1.0) A dictionary containing key/value pairs representing settings to be used when performing key derivation operations. Used as a parameter to the DeriveKey operation.

```
>>> from kmip import enums
>>> derivation_parameters = {
... 'cryptographic_parameters': {...},
```
(continues on next page)

(continued from previous page)

```
... 'initialization_vector': b'\x01\x02\x03\x04',
... 'derivation_data': b'\xFF\xFF\xFF\xFF',
... 'salt': b'\x00\x00\xFF\xFF',
... 'iteration_count': 1000
... }
```
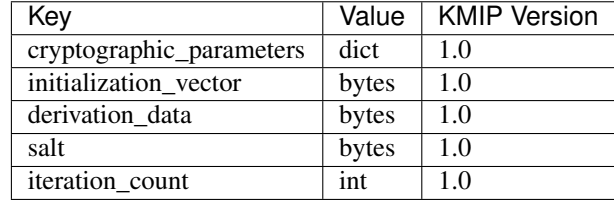

destroy\_action (enum) (1.3) An enumeration specifying methods of data disposal used by a KMIP server. Used often as part of the response to a Query request.

```
>>> from kmip import enums
>>> enums.DestroyAction.SHREDDED
<DestroyAction.SHREDDED: 7>
```
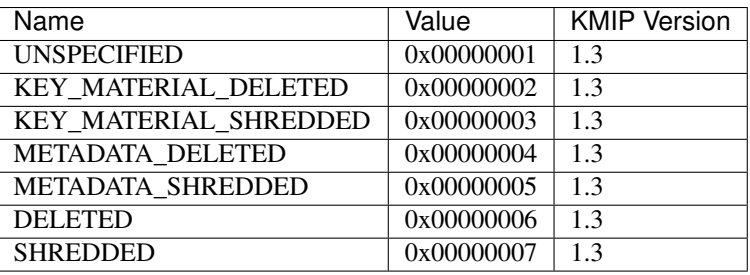

digital\_signature\_algorithm (enum) (1.1) An enumeration specifying a digital signature algorithm, usually associated with a signed object. Used often with sets of cryptographic parameters.

```
>>> from kmip import enums
>>> enums.DigitalSignatureAlgorithm.SHA256_WITH_RSA_ENCRYPTION
<DigitalSignatureAlgorithm.SHA256_WITH_RSA_ENCRYPTION: 5>
```
<span id="page-74-2"></span>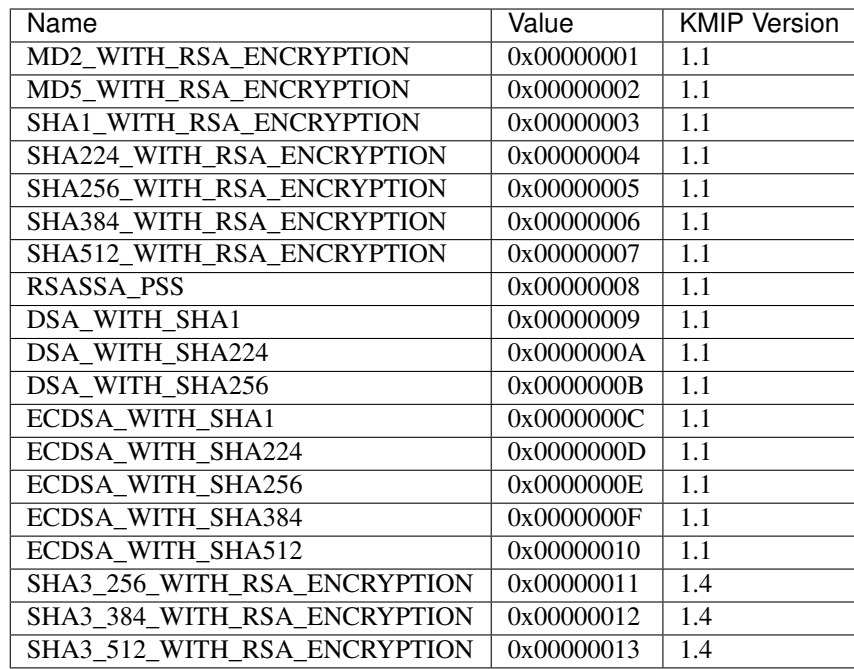

drbg\_algorithm (enum) (1.3) An enumeration specifying a deterministic random bit generator. Used often to describe a random number generator.

<span id="page-74-1"></span>**>>> from kmip import** enums **>>>** enums.DRBGAlgorithm.DUAL\_EC <DRBGAlgorithm.DUAL\_EC: 2>

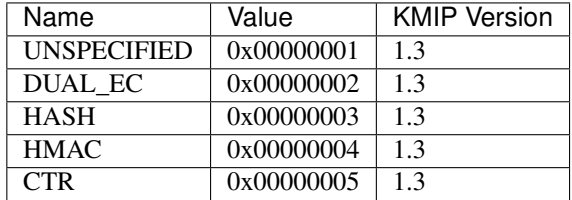

encoding\_option (enum) (1.1) An enumeration specifying the encoding of an object before it is cryptographically wrapped. Used in various key wrapping metadata structures.

```
>>> from kmip import enums
>>> enums.EncodingOption.NO_ENCODING
<EncodingOption.NO_ENCODING: 1>
```
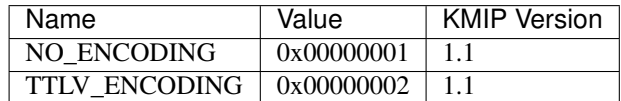

encryption\_key\_information (dict) (1.0) A dictionary containing information on the encryption key used for key wrapping.

```
>>> from kmip import enums
>>> encryption_key_information = {
```
(continues on next page)

(continued from previous page)

```
... 'unique_identifier': '123e4567-e89b-12d3-a456-426655440000',
... 'cryptographic_parameters': {...}
... }
```
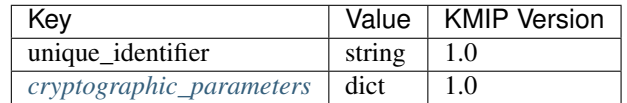

extension\_information (dict) (1.1) A dictionary containing information on a specific KMIP specification extension supported by a KMIP server. Often returned as part of a Query operation response.

```
>>> from kmip import enums
>>> extension_information = {
... 'extension_name': 'ACME LOCATION',
... 'extension_tag': 0x0054aa01,
... 'extension_type': 0x00000007
... }
>>> extension_information = {
... 'extension_name': 'ACME LOCATION',
... 'extension_tag': 0x0054aa01,
... 'extension_type': enums.ItemType.TEXT_STRING,
... 'extension_attribute': True,
... 'extension_parent_structure_tag': 0x0054aa02,
... 'extension_description': 'Example description.'
... }
```
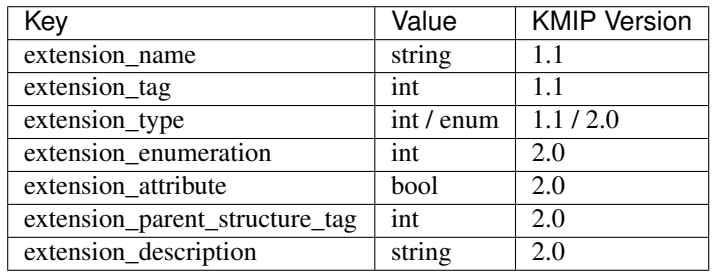

fips186\_variation (enum) (1.3) An enumeration specifying a FIPS 186 variation. Used often to describe a random number generator.

```
>>> from kmip import enums
>>> enums.FIPS186Variation.K_CHANGE_NOTICE
<FIPS186Variation.K_CHANGE_NOTICE: 7>
```
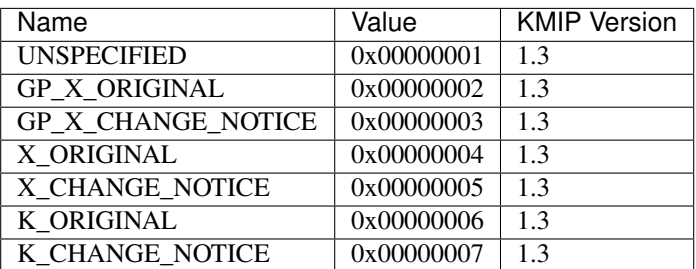

<span id="page-76-1"></span>hashing\_algorithm (enum) (1.0) An enumeration specifying the hashing method to use with a cryptographic algorithm. Used often with sets of cryptographic parameters.

<span id="page-76-0"></span>**>>> from kmip import** enums **>>>** enums.HashingAlgorithm.MD5 <HashingAlgorithm.MD5: 3>

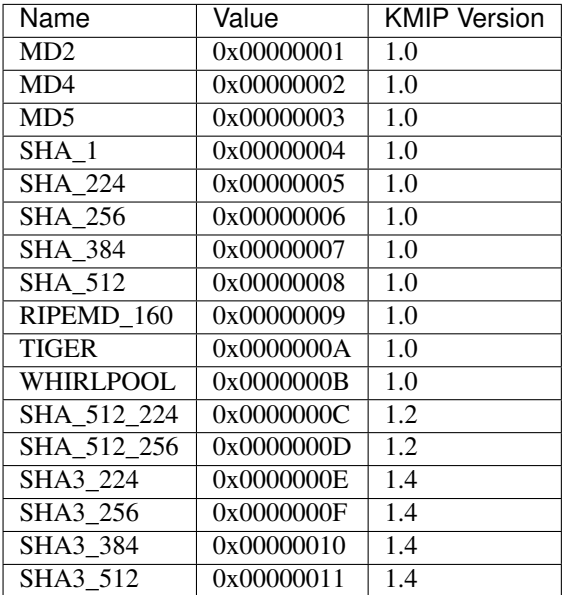

- **initial date** (int)  $(1.0)$  An integer specifying, in seconds since the Epoch, the date and time when a managed object first entered the pre-active state. This occurs when the object is first created or registered with the key management appliance. This value is set by the server on every managed object and cannot be changed.
- item\_type (enum) (2.0) An enumeration specifying the type of an object. Only the least significant byte of the enumeration value is used in KMIP object encodings.

```
>>> from kmip import enums
>>> enums.ItemType.STRUCTURE
<ItemType.STRUCTURE: 1>
```
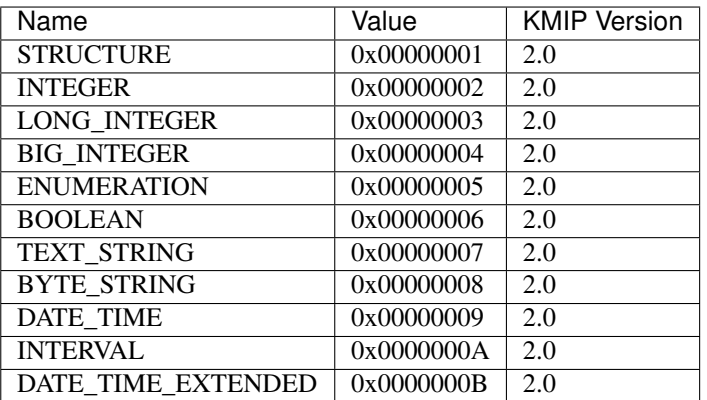

key\_compression\_type (enum) (1.0) An enumeration specifying the key compression used for an elliptic curve public key. Used as a key value attribute and as a parameter for the Get operation.

#### <span id="page-77-0"></span>**>>> from kmip import** enums

**>>>** enums.KeyCompressionType.EC\_PUBLIC\_KEY\_TYPE\_UNCOMPRESSED <KeyCompressionType.EC\_PUBLIC\_KEY\_TYPE\_UNCOMPRESSED: 1>

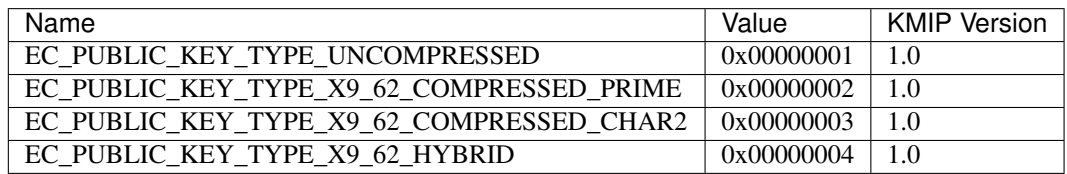

key\_format\_type (enum) (1.0) An enumeration specifying the format of key material. Used in various ways as a key value attribute, as well as a parameter to the Get operation.

**>>> from kmip import** enums **>>>** enums.KeyFormatType.RAW <KeyFormatType.RAW: 1>

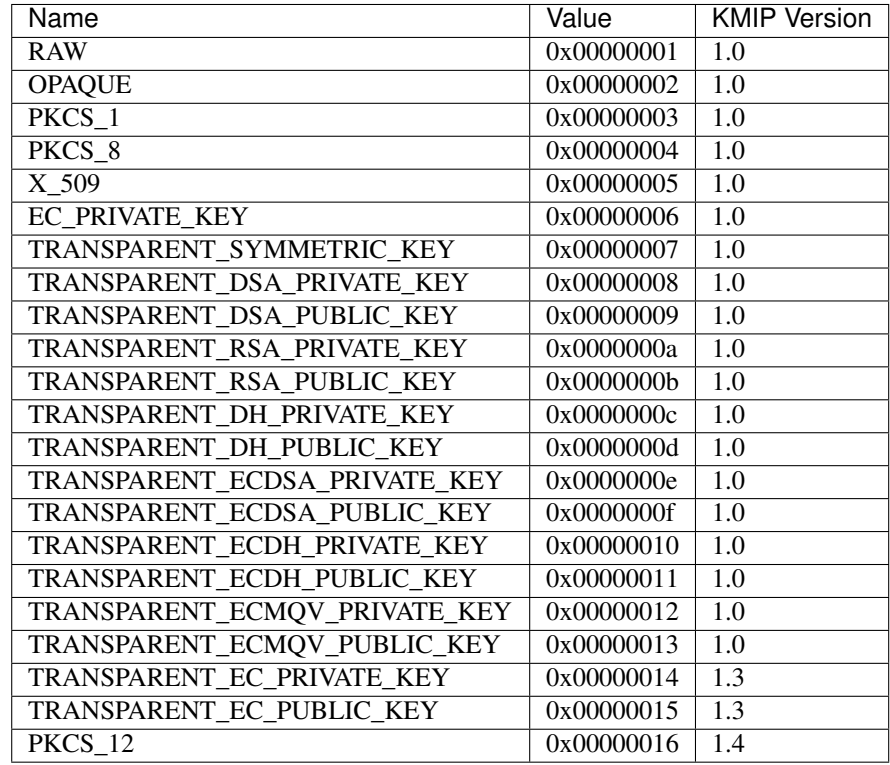

key\_role\_type (enum) (1.0) An enumeration specifying the key role type of the associated cryptographic key. Used often with sets of cryptographic parameters.

```
>>> from kmip import enums
>>> enums.KeyRoleType.KEK
<KeyRoleType.KEK: 11>
```
<span id="page-78-0"></span>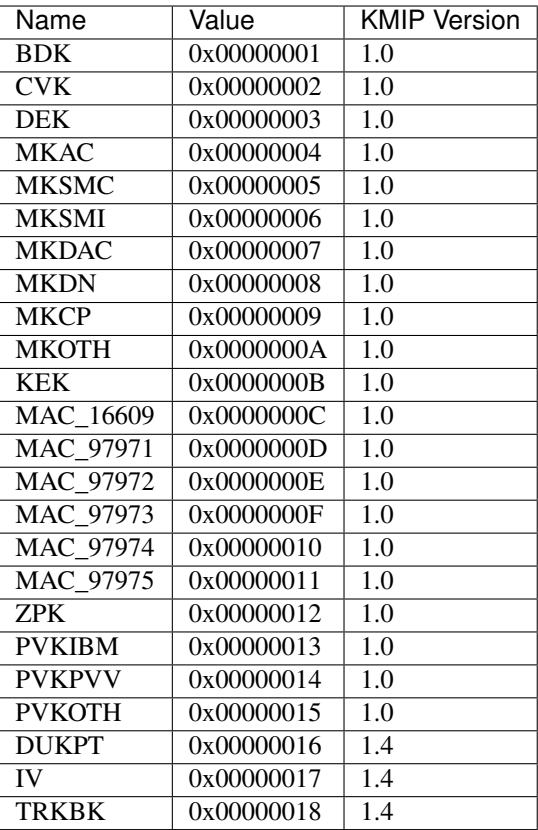

key\_value\_location\_type (enum) (1.2) An enumeration specifying the type of key value location identifier. Used in cases where a key value is stored outside a key server.

```
>>> from kmip import enums
>>> enums.KeyValueLocationType.URI
<KeyValueLocationType.URI: 2>
```
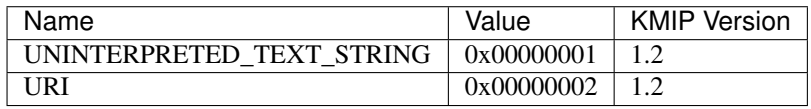

key\_wrap\_type (enum) (1.4) An enumeration specifying the type of key wrap used to access a managed object. Used to specify key wrapping in Get and Export operations.

```
>>> from kmip import enums
>>> enums.KeyWrapType.NOT_WRAPPED
<KeyWrapType.NOT_WRAPPED: 1>
```
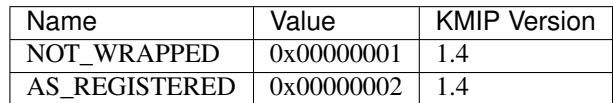

key\_wrapping\_data (dict) (1.0) A dictionary containing information on a cryptographic key wrapping mechanism used to wrap a key value.

```
>>> from kmip import enums
>>> key_wrapping_data = {
... 'wrapping_method': enums.WrappingMethod.ENCRYPT,
... 'encryption_key_information': {...},
... 'iv_counter_nonce': b'\x01\x02\x03\x04',
... 'encoding_option': enums.EncodingOption.NO_ENCODING
... }
```
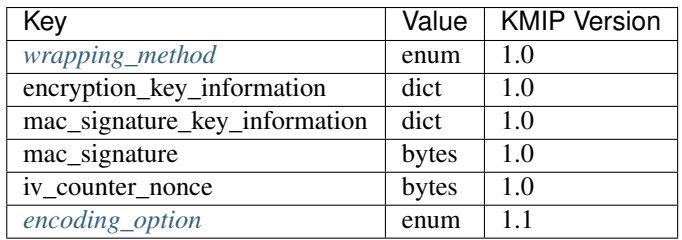

key\_wrapping\_specification (dict) (1.0) A dictionary containing settings defining how an object should be cryptographically wrapped. Used as a parameter for the Get operation to retrieve cryptographically wrapped objects.

```
>>> from kmip import enums
>>> key_wrapping_specification = {
... 'wrapping_method': enums.WrappingMethod.ENCRYPT,
... 'encryption_key_information': {...},
... 'attribute_names': [
... 'Cryptographic Algorithm',
... 'Cryptographic Length'
... ]
... }
```
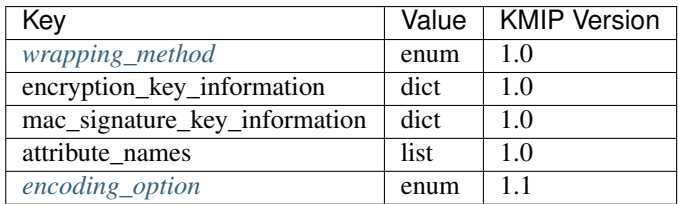

kmip\_version (enum) (-) An enumeration specifying the KMIP version to use for the client and/or server. Defined independently of any individual KMIP specification version.

```
>>> from kmip import enums
>>> enums.KMIPVersion.KMIP_1_1
<KMIPVersion.KMIP_1_1: 1.1>
```
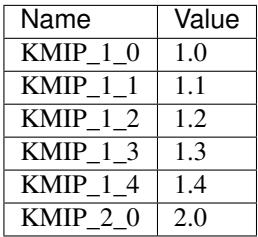

link\_type (enum) (1.0) An enumeration specifying the type of link connecting two managed objects. Used often as

<span id="page-80-0"></span>an object attribute.

```
>>> from kmip import enums
>>> enums.LinkType.PUBLIC_KEY_LINK
<LinkType.PUBLIC_KEY_LINK: 258>
```
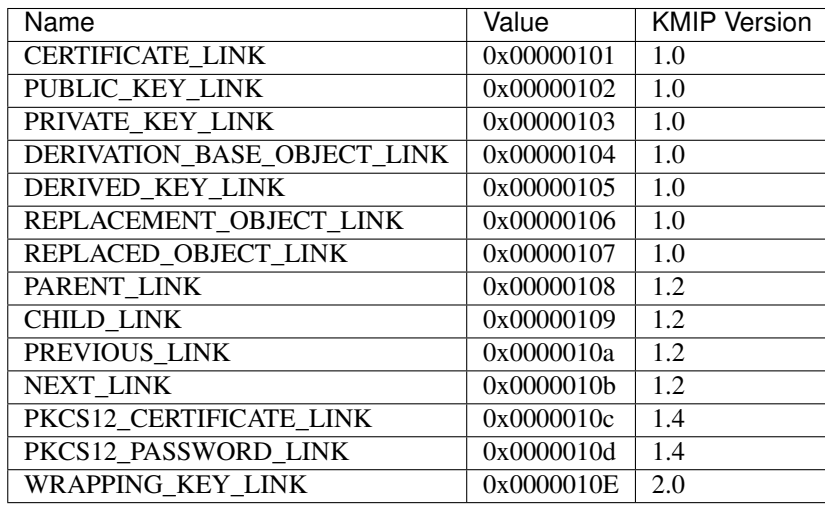

mac\_signature\_key\_information (dict) (1.0) A dictionary containing information on the MAC/signature key used for key wrapping.

```
>>> from kmip import enums
>>> mac_signature_key_information = {
... 'unique_identifier': '123e4567-e89b-12d3-a456-426655440000',
... 'cryptographic_parameters': {...}
... }
```
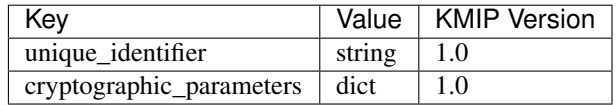

mask\_generator (enum) (1.4) An enumeration specifying the mask generation function to use for a cryptographic operation. Used often with sets of cryptographic parameters.

```
>>> from kmip import enums
>>> enums.MaskGenerator.MGF1
<MaskGenerator.MGF1: 1>
```
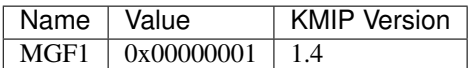

mask\_generator\_hashing\_algorithm (enum) (1.4) Another name for a hash algorithm. See hashing\_algorithm.

name (str) (1.0) A string specifying the name of a managed object stored by the server. It can be used in addition to the *[unique\\_identifier](#page-95-0)* to identify an object and can be used as a filter with the Locate operation.

name\_type (enum) (1.0) An enumeration specifying the type of name value used in a name attribute structure.

<span id="page-81-0"></span>**>>> from kmip import** enums **>>>** enums.NameType.URI <NameType.URI: 2>

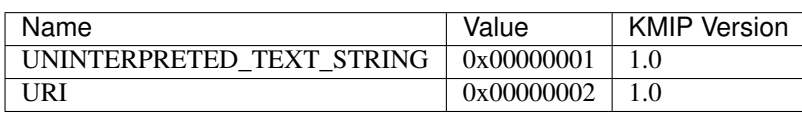

object\_group\_member (enum) (1.1) An enumeration specifying whether or not a group object has been returned to a client before the current request. Used as a filtering flag for the Locate operation.

**>>> from kmip import** enums **>>>** enums.ObjectGroupMember.GROUP\_MEMBER\_FRESH <ObjectGroupMember.GROUP\_MEMBER\_FRESH: 1>

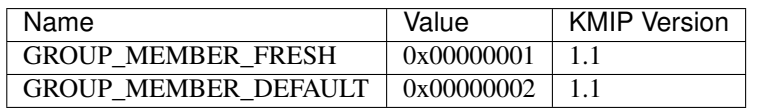

object\_type (enum) (1.0) An enumeration specifying the type of a managed object. Used as an attribute for every managed object on a key server.

```
>>> from kmip import enums
>>> enums.ObjectType.SYMMETRIC_KEY
<ObjectType.SYMMETRIC_KEY: 2>
```
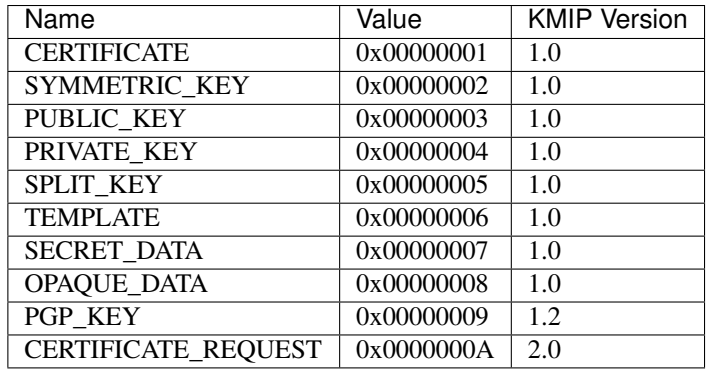

opaque\_data\_type (enum) (1.0) An enumeration specifying the type of the associated opaque data object. Note that no values have ever been specified by the KMIP specification. A custom NONE value is included in PyKMIP as a default. This value will only be recognized by the PyKMIP server.

```
>>> from kmip import enums
>>> enums.OpaqueDataType.NONE
<OpaqueDataType.NONE: 2147483648>
```
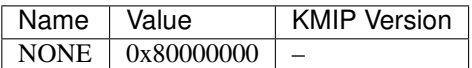

operation (enum) (1.0) An enumeration specifying a KMIP operation. Used in KMIP requests.

**>>> from kmip import** enums **>>>** enums.Operation.GET

<Operation.GET: 10>

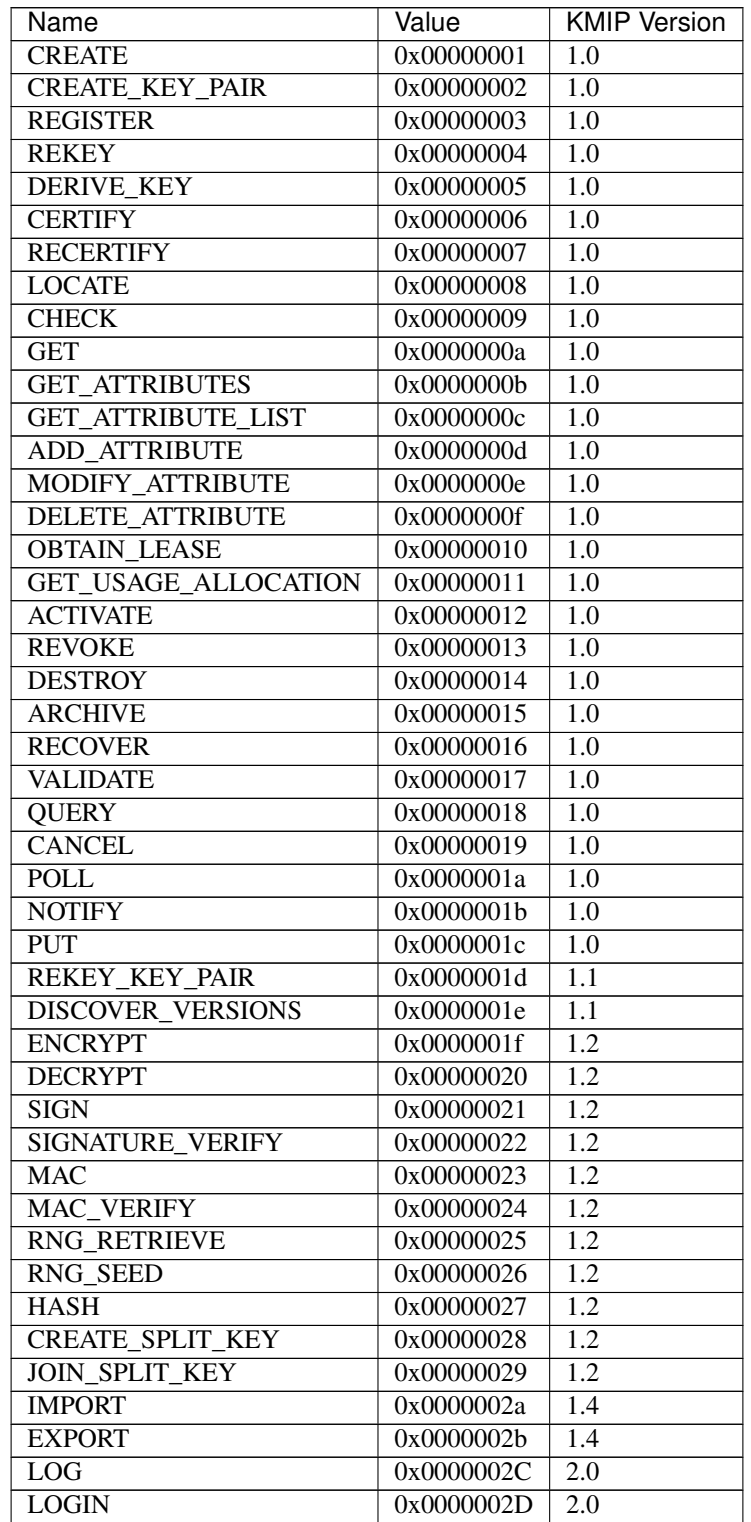

<span id="page-83-1"></span>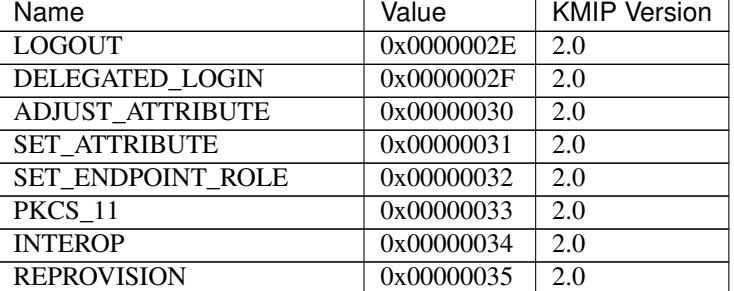

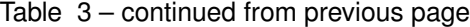

- **operation\_policy\_name** (str)  $(1.0)$  A string specifying the name of the operation policy that should be used for access control decisions for a managed object. One operation policy name attribute can be set per managed object by the server. Once set it cannot be changed by the client.
- **padding\_method** (enum) (1.0) An enumeration specifying the padding method to use to pad data during cryptographic operations. Used often with sets of cryptographic parameters.

```
>>> from kmip import enums
>>> enums.PaddingMethod.PKCS5
<PaddingMethod.PKCS5: 3>
```
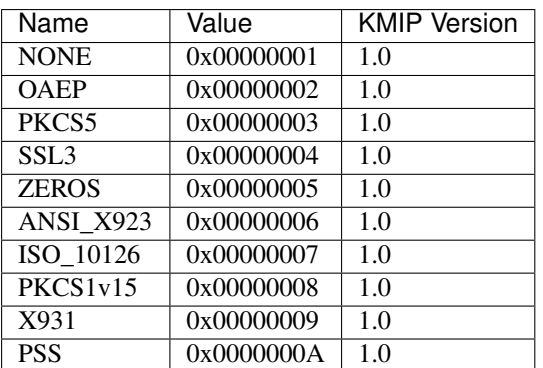

profile\_information (dict) (1.3) A dictionary containing information about a KMIP profile supported by a KMIP server. Often obtained from the Query operation response.

```
>>> from kmip import enums
>>> profile_information = {
... 'profile_name': enums.ProfileName.BASELINE_SERVER_BASIC_KMIPv12,
... 'server_uri': 'https://127.0.0.1',
... 'server_port': 5696,
... 'profile_version': {
... 'profile_version_major': 1,
... 'profile_version_minor': 0
... }
... }
```
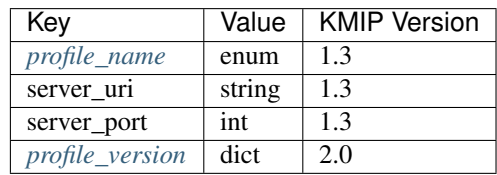

<span id="page-84-1"></span>profile\_name (enum) (1.3) An enumeration specifying a profile supported by the client or server. Used often as part of the response to a Query request.

<span id="page-84-0"></span>**>>> from kmip import** enums **>>>** enums.ProfileName.BASELINE\_SERVER\_BASIC\_KMIPv12 <ProfileName.BASELINE\_SERVER\_BASIC\_KMIPv12: 1>

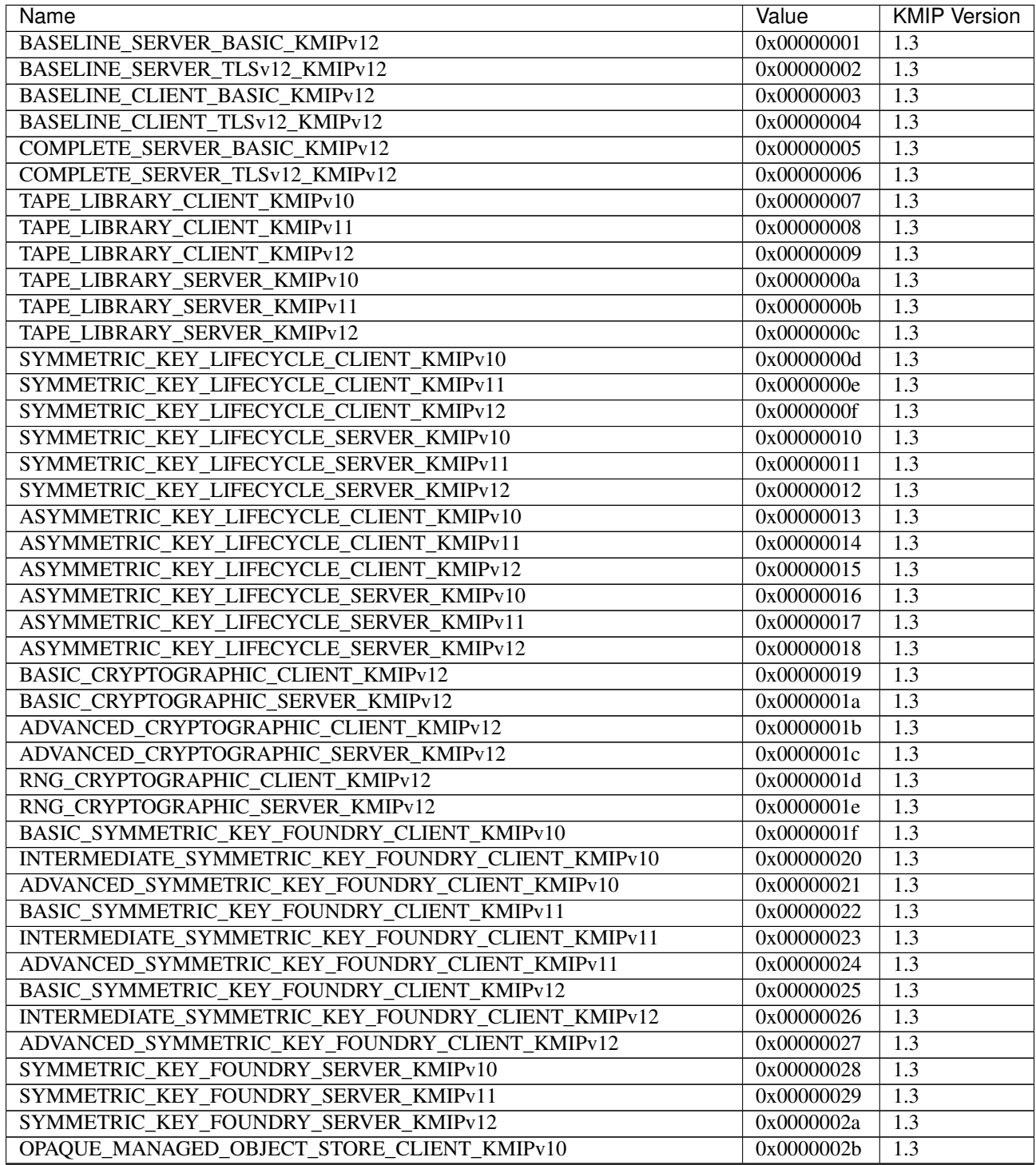

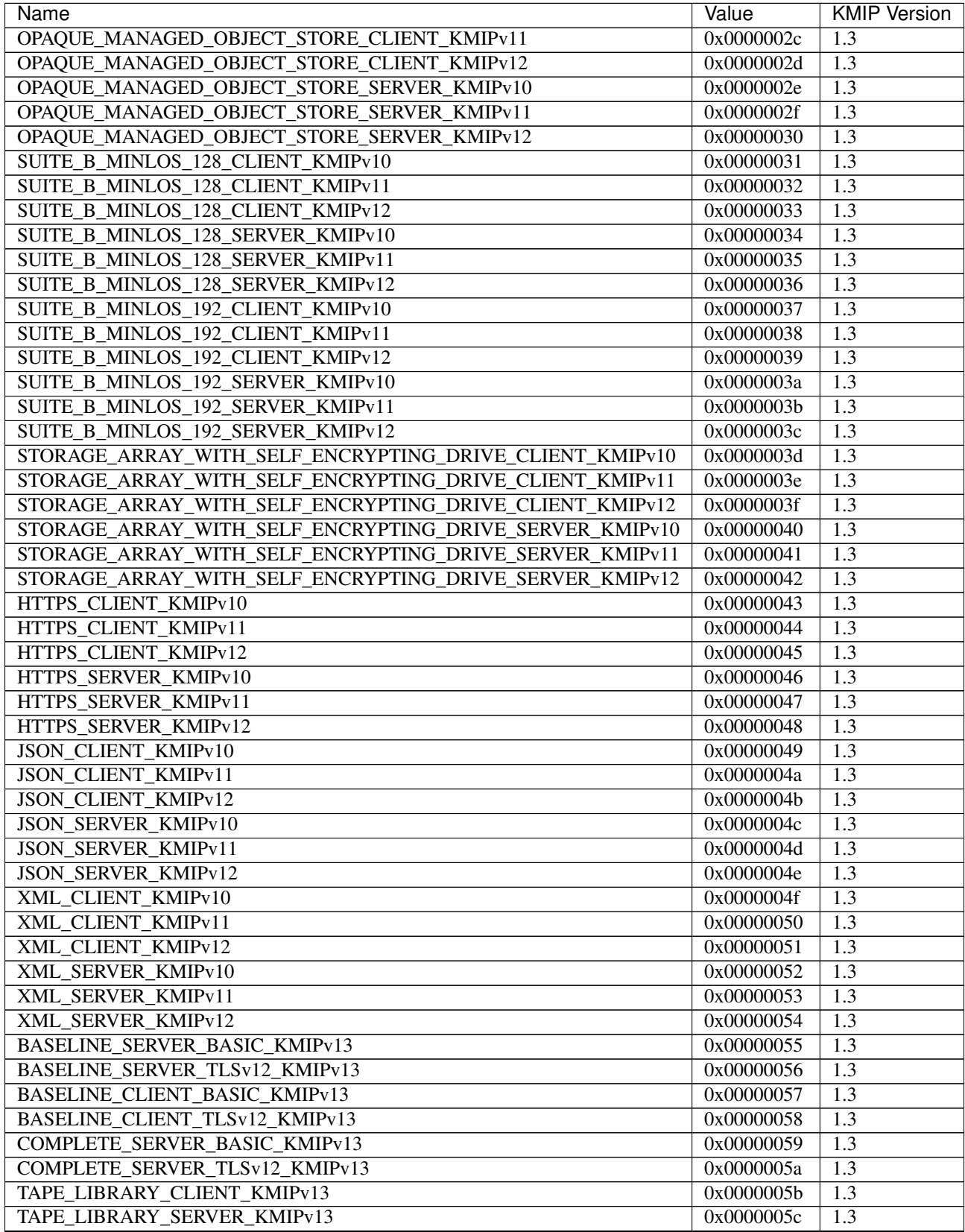

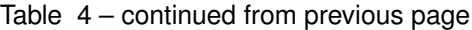

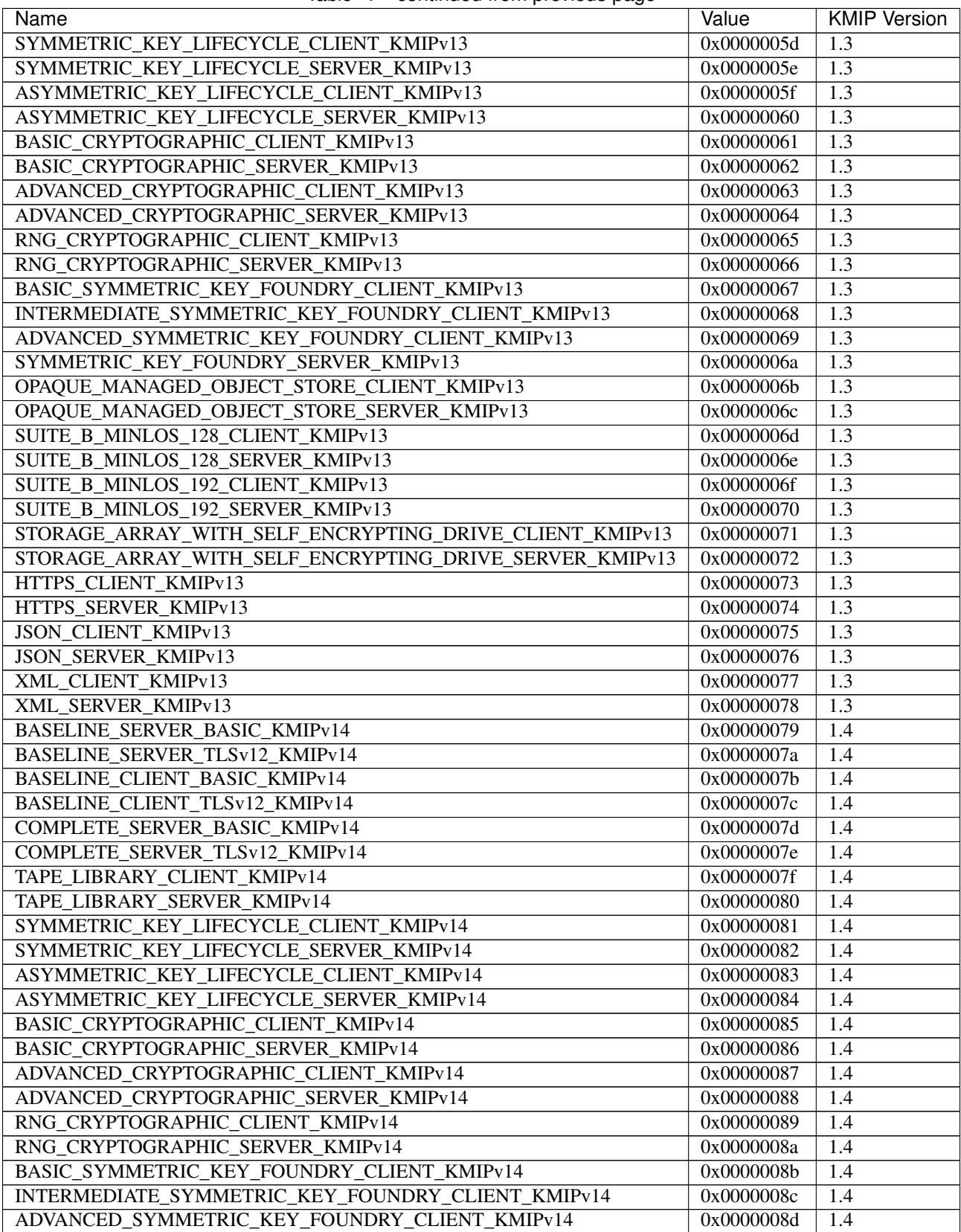

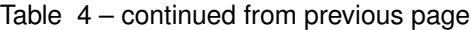

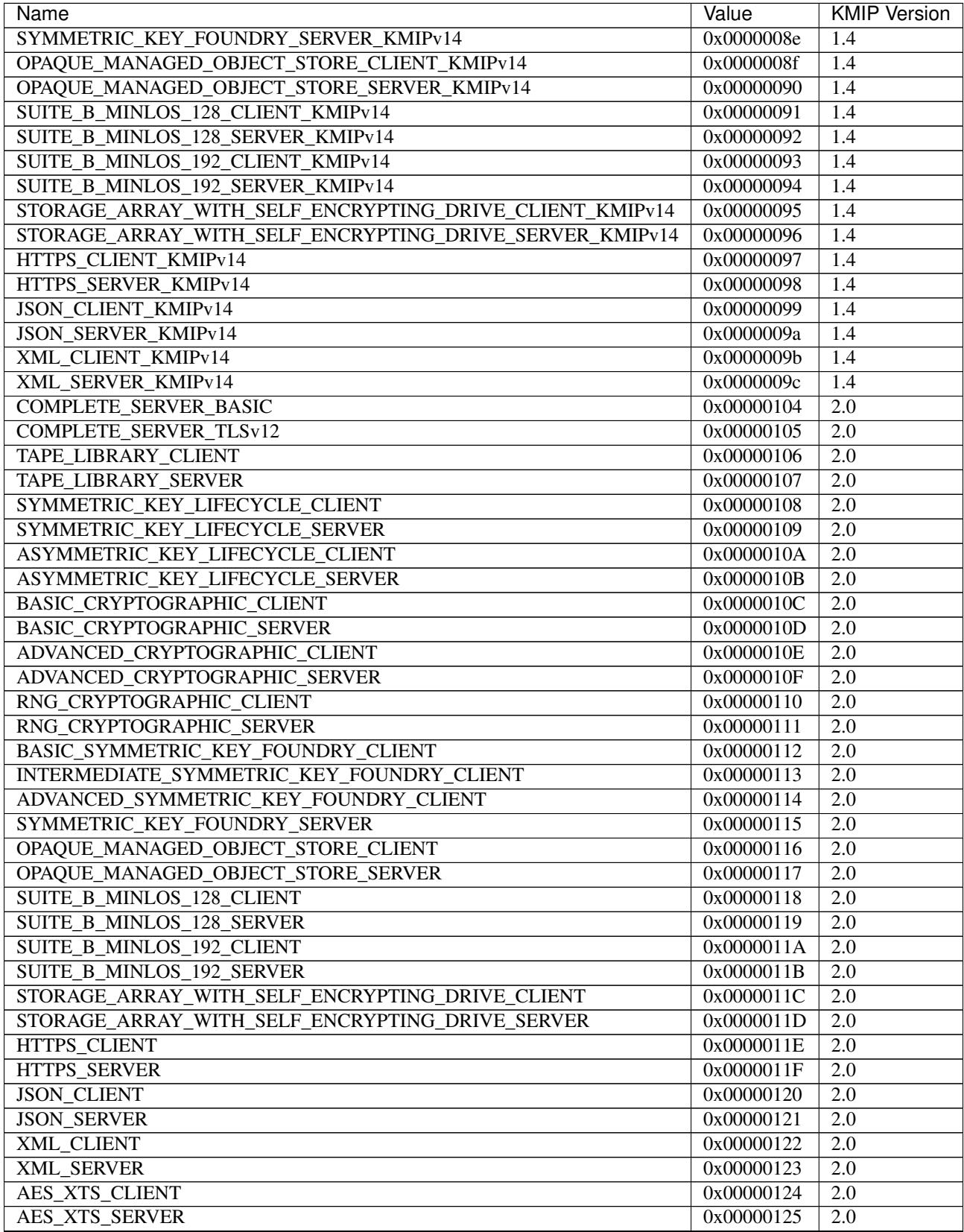

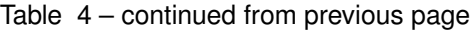

<span id="page-88-1"></span>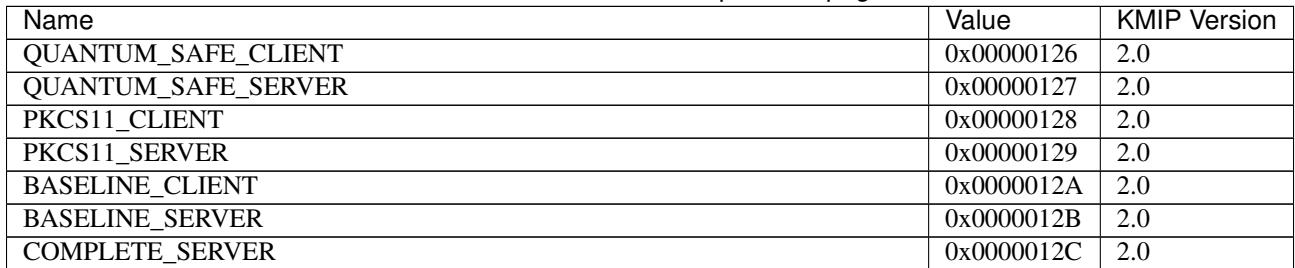

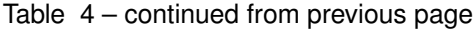

profile\_version (dict) (2.0) A dictionary containing the major and minor version numbers of a KMIP profile. Often used with the *[profile\\_information](#page-83-0)* structure.

```
>>> profile_version = {
... 'profile_version_major': 1,
... 'profile_version_minor': 0
... }
```
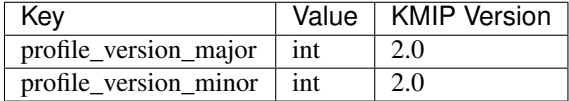

put\_function (enum) (1.0) An enumeration specifying the state of an object being pushed by the Put operation.

```
>>> from kmip import enums
>>> enums.PutFunction.NEW
<PutFunction.NEW: 1>
```
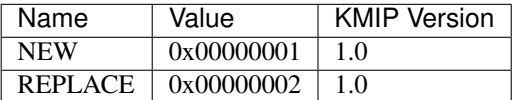

query\_function (enum) (1.0) An enumeration specifying the information to include in a Query operation response.

```
>>> from kmip import enums
>>> enums.QueryFunction.QUERY_OPERATIONS
<QueryFunction.QUERY_OPERATIONS: 1>
```
<span id="page-89-1"></span>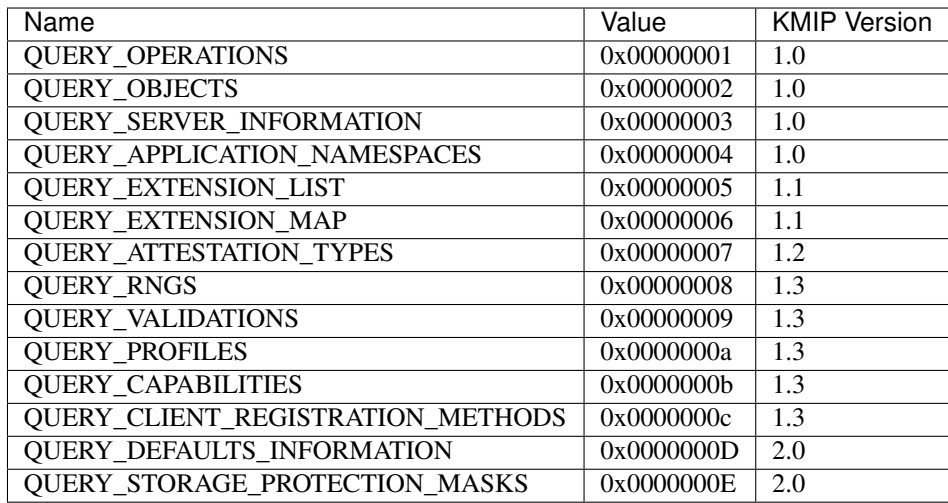

recommended\_curve (enum) (1.0) An enumeration specifying a recommended curve for an elliptic curve algorithm. Used often as an asymmetric key value attribute.

<span id="page-89-0"></span>**>>> from kmip import** enums

**>>>** enums.RecommendedCurve.P\_192

<RecommendedCurve.P\_192: 1>

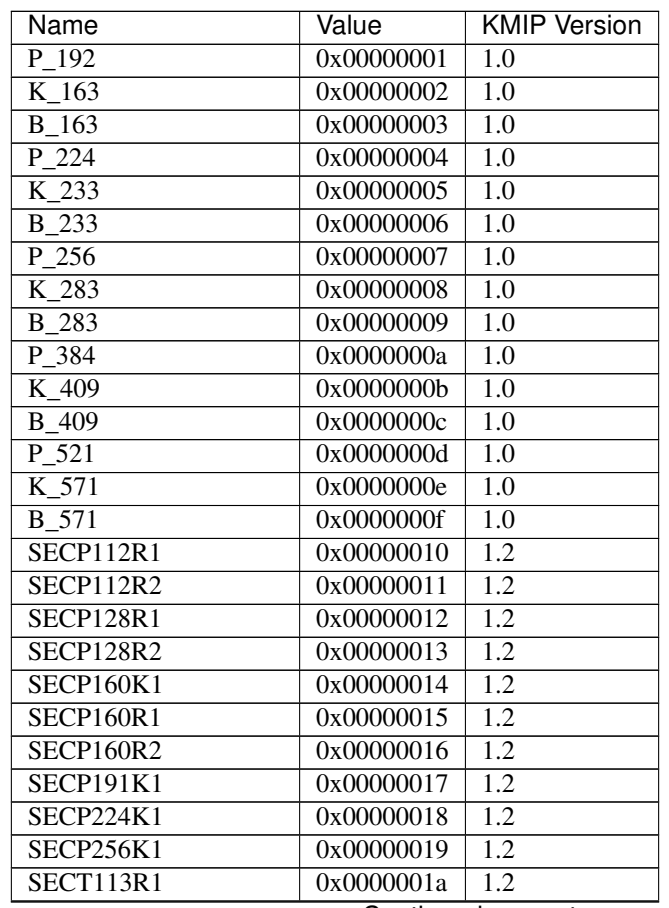

<span id="page-90-0"></span>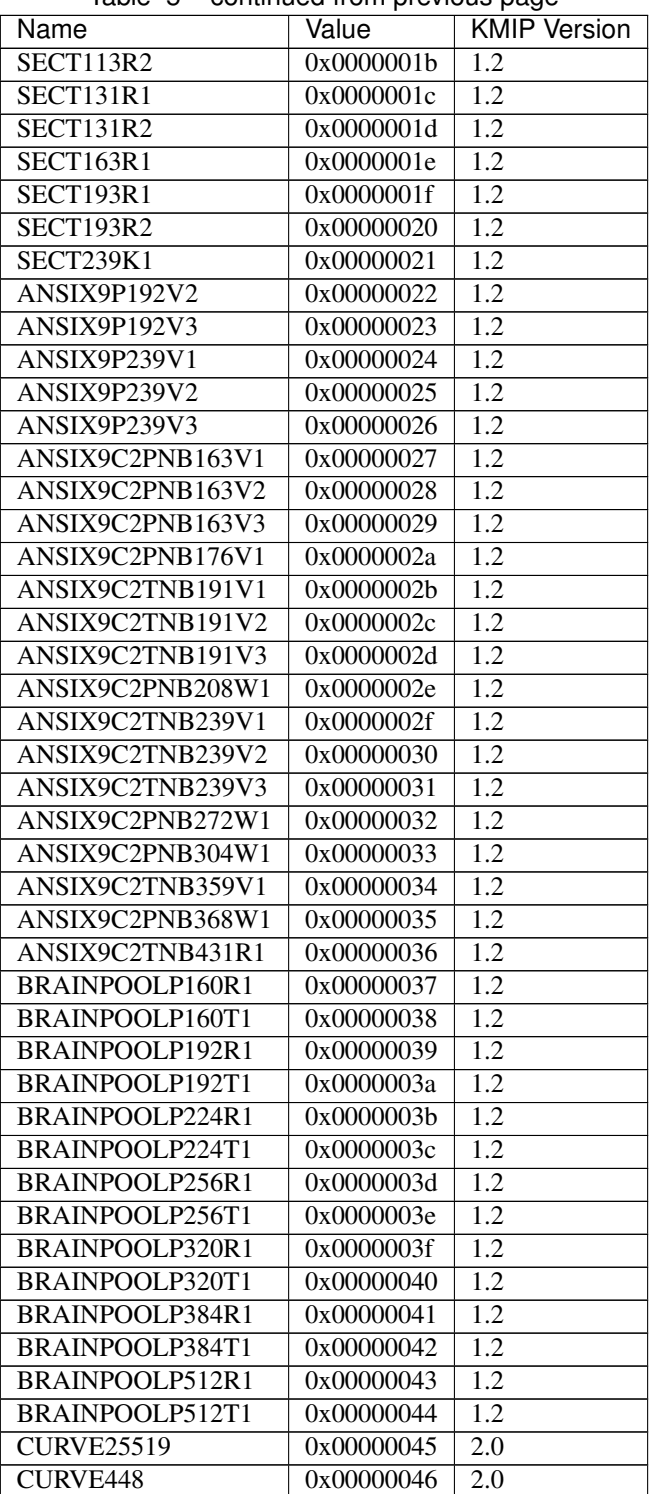

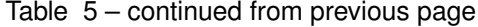

result\_reason (enum) (1.0) An enumeration specifying the reason for the result status of an operation. Used usually if an operation results in a failure.

**>>> from kmip import** enums **>>>** enums.ResultReason.ITEM\_NOT\_FOUND

(continues on next page)

<ResultReason.ITEM\_NOT\_FOUND: 1>

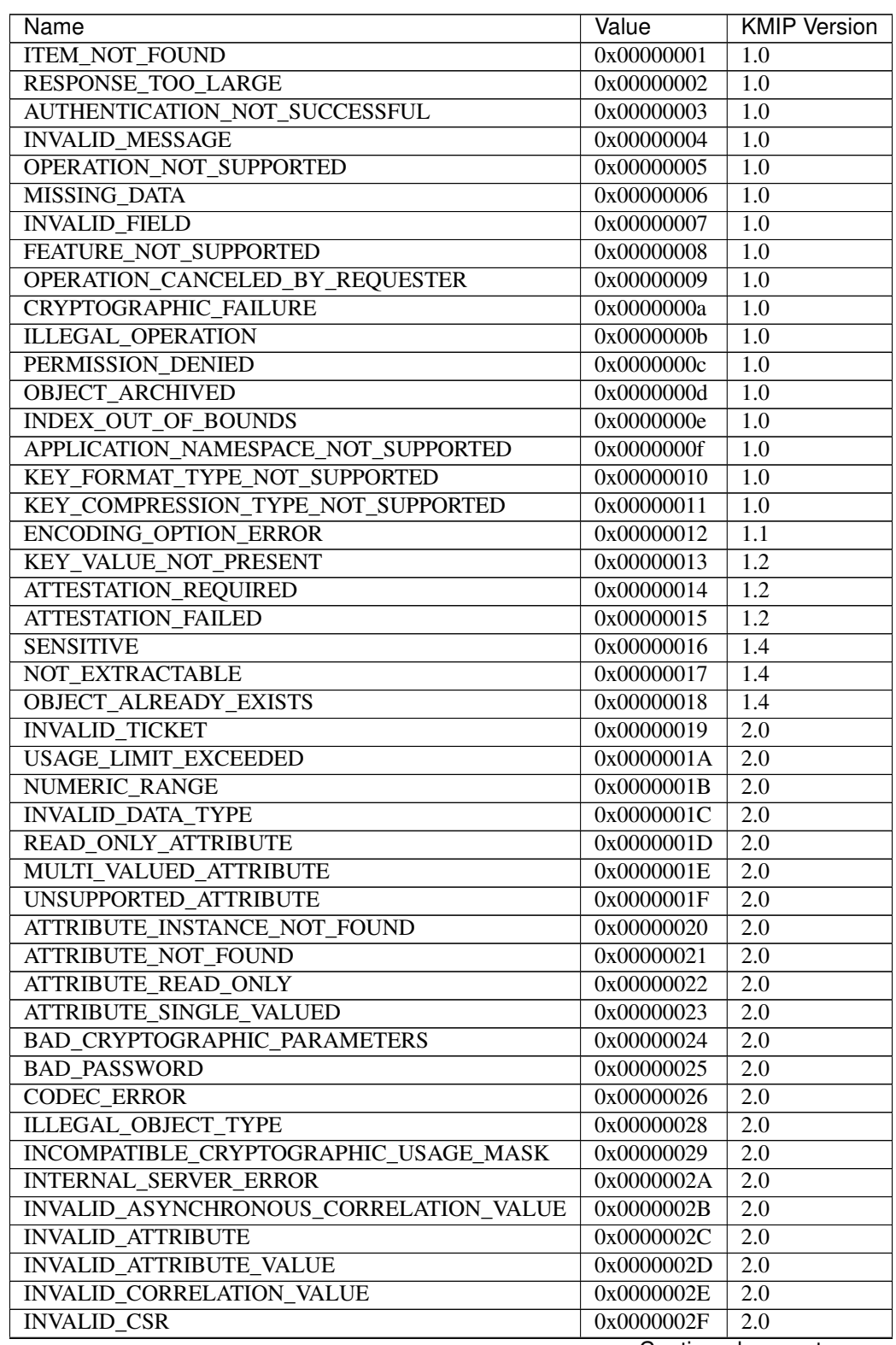

<span id="page-92-0"></span>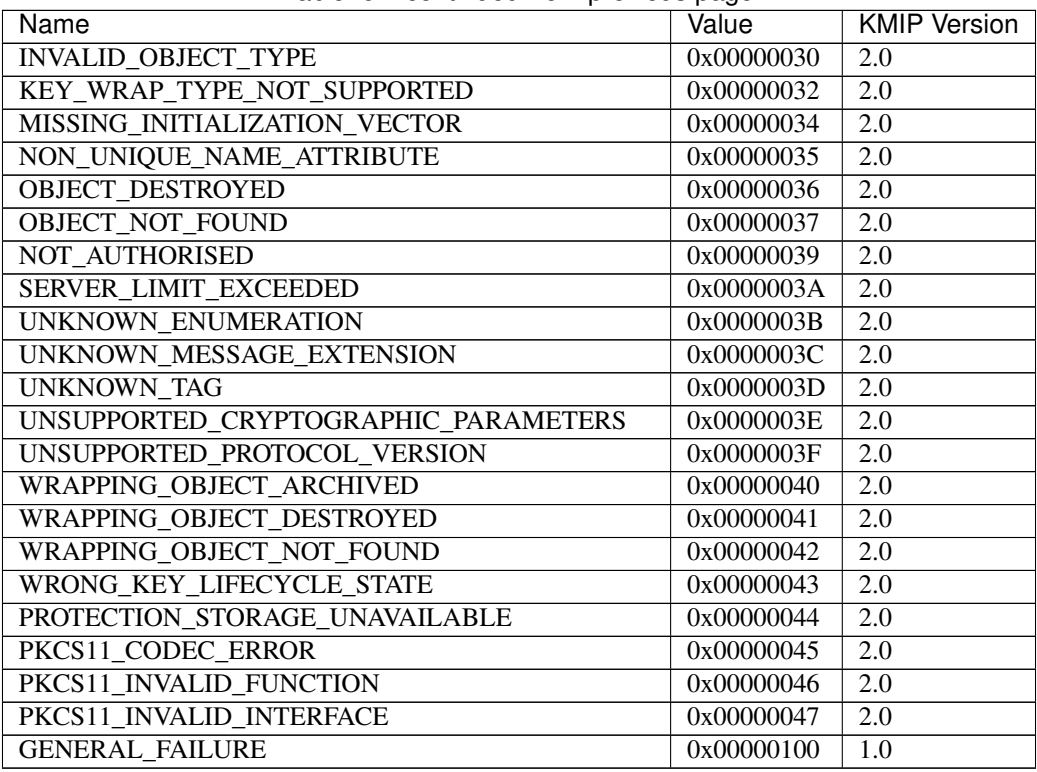

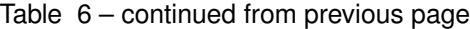

result\_status (enum) (1.0) An enumeration specifying the result of an operation. Used in every operation response.

**>>> from kmip import** enums **>>>** enums.ResultStatus.OPERATION\_FAILED <ResultStatus.OPERATION\_FAILED: 1>

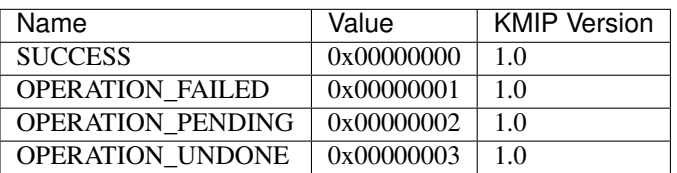

revocation\_reason\_code (enum) (1.0) An enumeration specifying the reason for the revocation of a managed object.

**>>> from kmip import** enums

>>> enums.RevocationReasonCode.KEY\_COMPROMISE

<RevocationReasonCode.KEY\_COMPROMISE: 2>

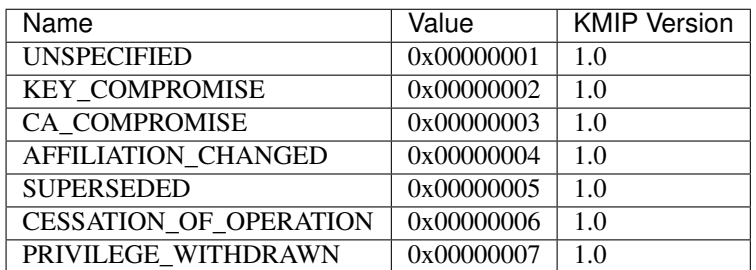

<span id="page-93-1"></span>rng\_algorithm (enum) (1.3) An enumeration specifying an algorithm for random number generation. Used often to describe a random number generator.

```
>>> from kmip import enums
>>> enums.RNGAlgorithm.DRBG
<RNGAlgorithm.DRBG: 3>
```
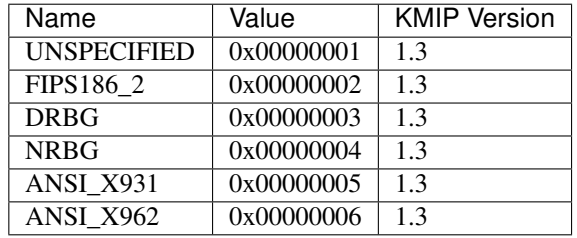

rng\_mode (enum) (1.3) An enumeration specifying the mode for random number generation. Used often to describe a random number generator.

**>>> from kmip import** enums **>>>** enums.RNGMode.SHARED\_INSTANTIATION <RNGMode.SHARED\_INSTANTIATION: 2>

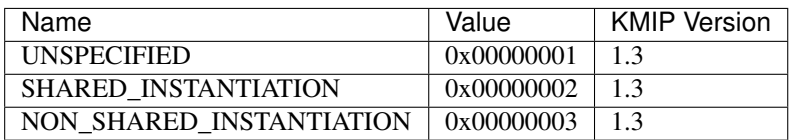

rng\_parameters (dict) (1.3) A dictionary containing information about a random number generator supported by a KMIP server. Often obtained from the Query operation response.

```
>>> from kmip import enums
>>> rng_parameters = {
... 'rng_algorithm': enums.RNGAlgorithm.ANSI_X931,
... 'cryptographic_algorithm': enums.CryptographicAlgorithm.AES,
... 'cryptographic_length': 256,
... 'hashing_algorithm': enums.HashingAlgorithm.SHA_256,
... 'drbg_algorithm': enums.DRBGAlgorithm.HASH,
... 'recommended_curve': enums.RecommendedCurve.B_163,
... 'fips186_variation': enums.FIPS186Variation.X_ORIGINAL,
... 'prediction_resistance': True
... }
```
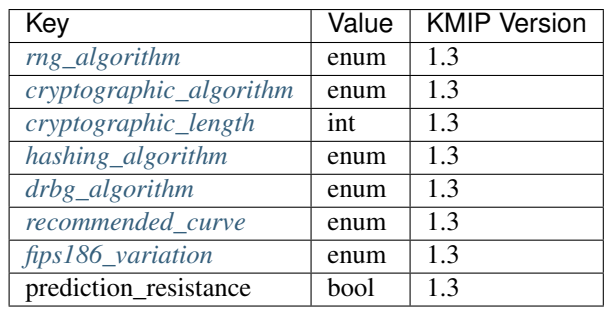

secret\_data\_type (enum) (1.0) An enumeration specifying the type of a secret data object.

<span id="page-94-0"></span>**>>> from kmip import** enums >>> enums. SecretDataType. PASSWORD

<SecretDataType.PASSWORD: 1>

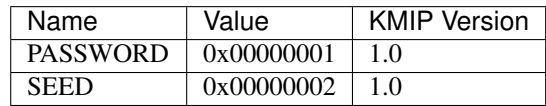

- server\_information (str) (1.0) A string containing additional information on the vendor associated with a KMIP appliance. Often obtained with the Query operation.
- shredding algorithm (enum) (1.3) An enumeration specifying the type of shredding algorithm supported by a key server. Used often as part of the response to a Query request.

**>>> from kmip import** enums **>>>** enums.ShreddingAlgorithm.CRYPTOGRAPHIC <ShreddingAlgorithm.CRYPTOGRAPHIC: 2>

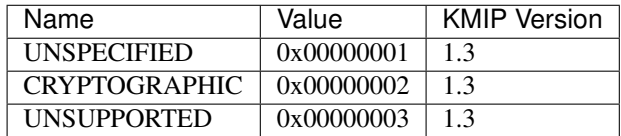

split\_key\_method (enum) (1.0) An enumeration specifying the method used to split a key. Used as an attribute for split key objects and as a parameter to the CreateSplitKey operation.

**>>> from kmip import** enums **>>>** enums.SplitKeyMethod.XOR <SplitKeyMethod.XOR: 1>

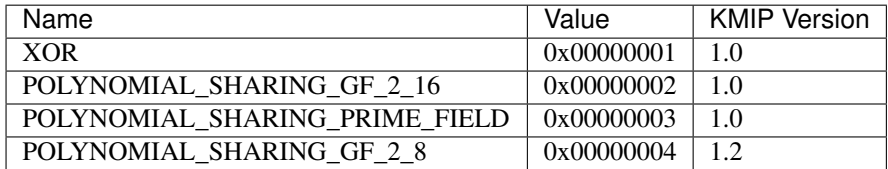

state (enum) (1.0) An enumeration specifying the state of a managed object. Used as an attribute for every managed object on a key server.

```
>>> from kmip import enums
>>> enums.State.ACTIVE
<State.ACTIVE: 2>
```
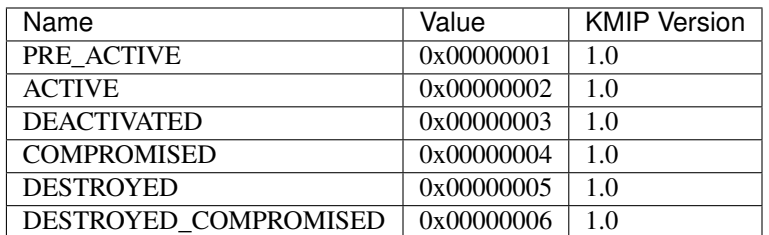

<span id="page-95-2"></span>storage status (enum)  $(1.0)$  An enumeration specifying the state of a stored object. Used as a filter for the Locate operation.

**>>> from kmip import** enums >>> enums.StorageStatus.ARCHIVAL\_STORAGE <StorageStatus.ARCHIVAL\_STORAGE: 2>

<span id="page-95-0"></span>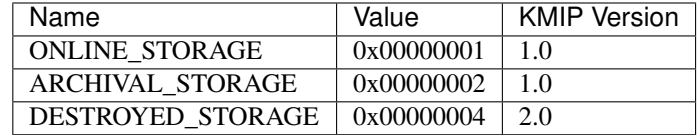

- unique\_identifier (str) (1.0) A string representing a unique, global identifier for a managed object created or registered with a key management appliance. Each managed object is represented by one unique identifier, which can be used in a variety of operations to access the object or the object metadata. This identifier is assigned when the object is first created or registered and cannot be changed.
- **unwrap** mode (enum)  $(1.3)$  An enumeration specifying an unwrapping mode supported by the server. Used often as part of the response to a Query request.

```
>>> from kmip import enums
>>> enums.UnwrapMode.PROCESSED
<UnwrapMode.PROCESSED: 2>
```
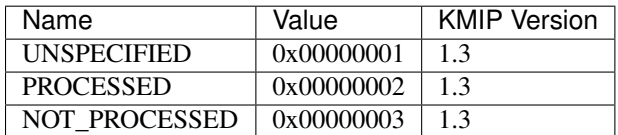

usage\_limits\_unit (enum) (1.0) An enumeration specifying the units for a usage limit on a managed object.

```
>>> from kmip import enums
>>> enums.UsageLimitsUnit.BYTE
<UsageLimitsUnit.BYTE: 1>
```
<span id="page-95-1"></span>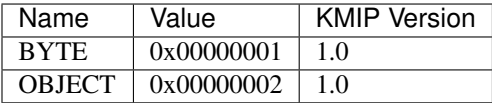

validation\_authority\_type (enum) (1.3) An enumeration specifying a validation authority type supported by the server. Used often as part of the response to a Query request.

```
>>> from kmip import enums
>>> enums.ValidationAuthorityType.COMMON_CRITERIA
<ValidationAuthorityType.COMMON_CRITERIA: 3>
```
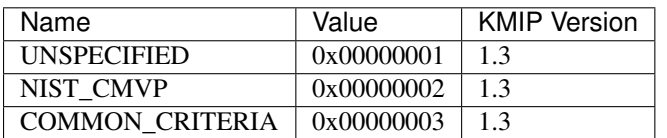

validation information (dict) (1.3) A dictionary containing information about a formal validation. Often obtained from the Query operation response.

```
>>> from kmip import enums
>>> validation_information = {
... 'validation_authority_type': enums.ValidationAuthorityType.COMMON_
˓→CRITERIA,
... 'validation_authority_country': 'US',
... 'validation_profile': [
... 'Example Profile 1',
... 'Example Profile 2'
... ]
... }
```
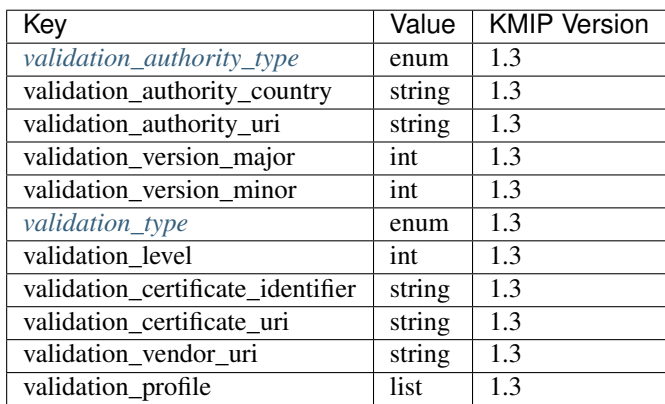

validation\_type (enum) (1.3) An enumeration specifying a validation type supported by the server. Used often as part of the response to a Query request.

```
>>> from kmip import enums
>>> enums.ValidationType.HARDWARE
<ValidationType.HARDWARE: 2>
```
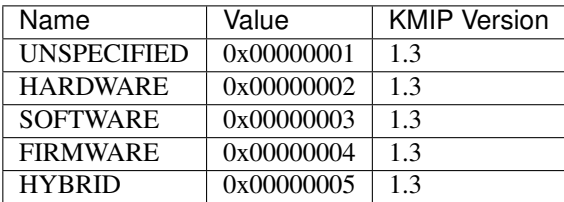

validity\_indicator (enum) (1.0) An enumeration specifying the validity of an operation or object. Used as a return value for various operations.

```
>>> from kmip import enums
>>> enums.ValidityIndicator.VALID
<ValidityIndicator.VALID: 1>
```
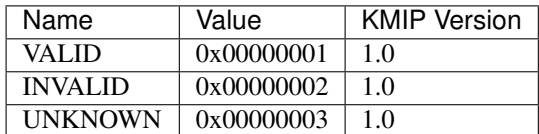

**vendor\_identification** (str)  $(1.0)$  A string containing identification information on the vendor associated with a KMIP appliance. Often obtained with the Query operation.

<span id="page-97-1"></span>wrapping\_method (enum) (1.0) An enumeration representing a key wrapping mechanism. Used in various key wrapping metadata structures.

<span id="page-97-0"></span>**>>> from kmip import** enums **>>>** enums.WrappingMethod.ENCRYPT <WrappingMethod.ENCRYPT: 1>

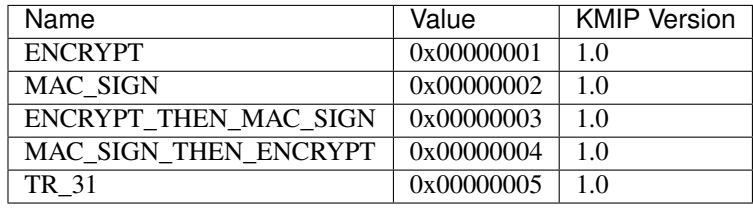

Python Module Index

k

kmip.pie.client, [19](#page-22-0)

#### Index

## A

activate() (*kmip.pie.client.ProxyKmipClient method*), [20](#page-23-0) alternative\_name\_type, [63](#page-66-0) application\_namespace, [63](#page-66-0) attestation\_type, [63](#page-66-0)

## B

batch\_error\_continuation\_option, [63](#page-66-0) block cipher mode, [64](#page-67-0)

## C

```
cancellation_result, 64
capability_information, 64
65
certificate_type, 65
check() (kmip.pie.client.ProxyKmipClient method), 21
client_registration_method, 65
close() (kmip.pie.client.ProxyKmipClient method), 20
create() (kmip.pie.client.ProxyKmipClient method),
       21
create_key_pair()
       (kmip.pie.client.ProxyKmipClient method),
       22
credential_type, 66
cryptographic_algorithm, 66
cryptographic_length, 67
cryptographic_parameters, 67
cryptographic_usage_mask, 68
```
### D.

decrypt() (*kmip.pie.client.ProxyKmipClient method*), [23](#page-26-0) delete\_attribute() (*kmip.pie.client.ProxyKmipClient method*), [24](#page-27-0) derivation method, [69](#page-72-0) derivation\_parameters, [69](#page-72-0) derive\_key() (*kmip.pie.client.ProxyKmipClient method*), [25](#page-28-0)

destroy() (*kmip.pie.client.ProxyKmipClient method*), [29](#page-32-0) destroy\_action, [70](#page-73-0) digital\_signature\_algorithm, [70](#page-73-0) drbg\_algorithm, [71](#page-74-2)

#### E

encoding\_option, [71](#page-74-2) encrypt() (*kmip.pie.client.ProxyKmipClient method*), [29](#page-32-0) encryption\_key\_information, [71](#page-74-2) extension\_information, [72](#page-75-1)

#### F

fips186\_variation, [72](#page-75-1)

#### G

```
get() (kmip.pie.client.ProxyKmipClient method), 30
get_attribute_list()
        (kmip.pie.client.ProxyKmipClient method),
        33
get_attributes() (kmip.pie.client.ProxyKmipClient
        method), 32
```
#### $H$

hashing\_algorithm, [73](#page-76-1)

#### I

initial date, [73](#page-76-1) item\_type, [73](#page-76-1)

#### K

```
key_compression_type, 73
key_format_type, 74
key_role_type, 74
key_value_location_type, 75
key_wrap_type, 75
key_wrapping_data, 75
key_wrapping_specification, 76
```
kmip.pie.client (*module*), [19](#page-22-1) kmip\_version, [76](#page-79-0) kmip\_version (*kmip.pie.client.ProxyKmipClient attribute*), [20](#page-23-0)

### L

link\_type, [76](#page-79-0) locate() (*kmip.pie.client.ProxyKmipClient method*), [34](#page-37-0)

#### M

mac() (*kmip.pie.client.ProxyKmipClient method*), [35](#page-38-0) mac\_signature\_key\_information, [77](#page-80-0) mask\_generator, [77](#page-80-0) mask\_generator\_hashing\_algorithm, [77](#page-80-0) modify\_attribute() (*kmip.pie.client.ProxyKmipClient method*), [35](#page-38-0)

## N

name, [77](#page-80-0) name\_type, [77](#page-80-0)

## O

object\_group\_member, [78](#page-81-0) object\_type, [78](#page-81-0) opaque\_data\_type, [78](#page-81-0) open() (*kmip.pie.client.ProxyKmipClient method*), [20](#page-23-0) operation, [78](#page-81-0) operation\_policy\_name, [80](#page-83-1)

### P

padding\_method, [80](#page-83-1) profile\_information, [80](#page-83-1) profile\_name, [81](#page-84-1) profile\_version, [85](#page-88-1) ProxyKmipClient (*class in kmip.pie.client*), [19](#page-22-1) put\_function, [85](#page-88-1)

# $\Omega$

query\_function, [85](#page-88-1)

## R

recommended\_curve, [86](#page-89-1) register() (*kmip.pie.client.ProxyKmipClient method*), [36](#page-39-0) rekey() (*kmip.pie.client.ProxyKmipClient method*), [37](#page-40-0) result\_reason, [87](#page-90-0) result\_status, [89](#page-92-0) revocation\_reason\_code, [89](#page-92-0) revoke() (*kmip.pie.client.ProxyKmipClient method*), [38](#page-41-0) rng\_algorithm, [90](#page-93-1)

rng\_mode, [90](#page-93-1) rng\_parameters, [90](#page-93-1)

#### S

secret\_data\_type, [90](#page-93-1) server\_information, [91](#page-94-0) set\_attribute() (*kmip.pie.client.ProxyKmipClient method*), [38](#page-41-0) shredding\_algorithm, [91](#page-94-0) sign() (*kmip.pie.client.ProxyKmipClient method*), [39](#page-42-0) signature\_verify() (*kmip.pie.client.ProxyKmipClient method*), [40](#page-43-0) split\_key\_method, [91](#page-94-0) state, [91](#page-94-0) storage\_status, [92](#page-95-2)

#### U

unique\_identifier, [92](#page-95-2) unwrap\_mode, [92](#page-95-2) usage\_limits\_unit, [92](#page-95-2)

#### V

```
validation_authority_type, 92
validation_information, 92
validation_type, 93
validity_indicator, 93
vendor_identification, 93
```
#### W

wrapping\_method, [94](#page-97-1)